**Aus der Klinik für Unfall-, Hand- und Wiederherstellungschirurgie Universitätsklinikum des Saarlandes, Homburg / Saar Direktor: Prof. Dr. med. T. Pohlemann** 

# **Rechnergestützte und CT-basierte Visualisierung von Acetabulumgelenkflächen Entwicklung, Anwendung und Evaluation einer Software zur computergestützten zwei- und dreidimensionalen Darstellung**

Dissertation zur Erlangung des Grades eines Doktors der Medizin

der Medizinischen Fakultät

der Universität des Saarlandes

2006

vorgelegt von: Lars Mieth, geb. am 05. September 1973

# **Inhaltsverzeichnis**

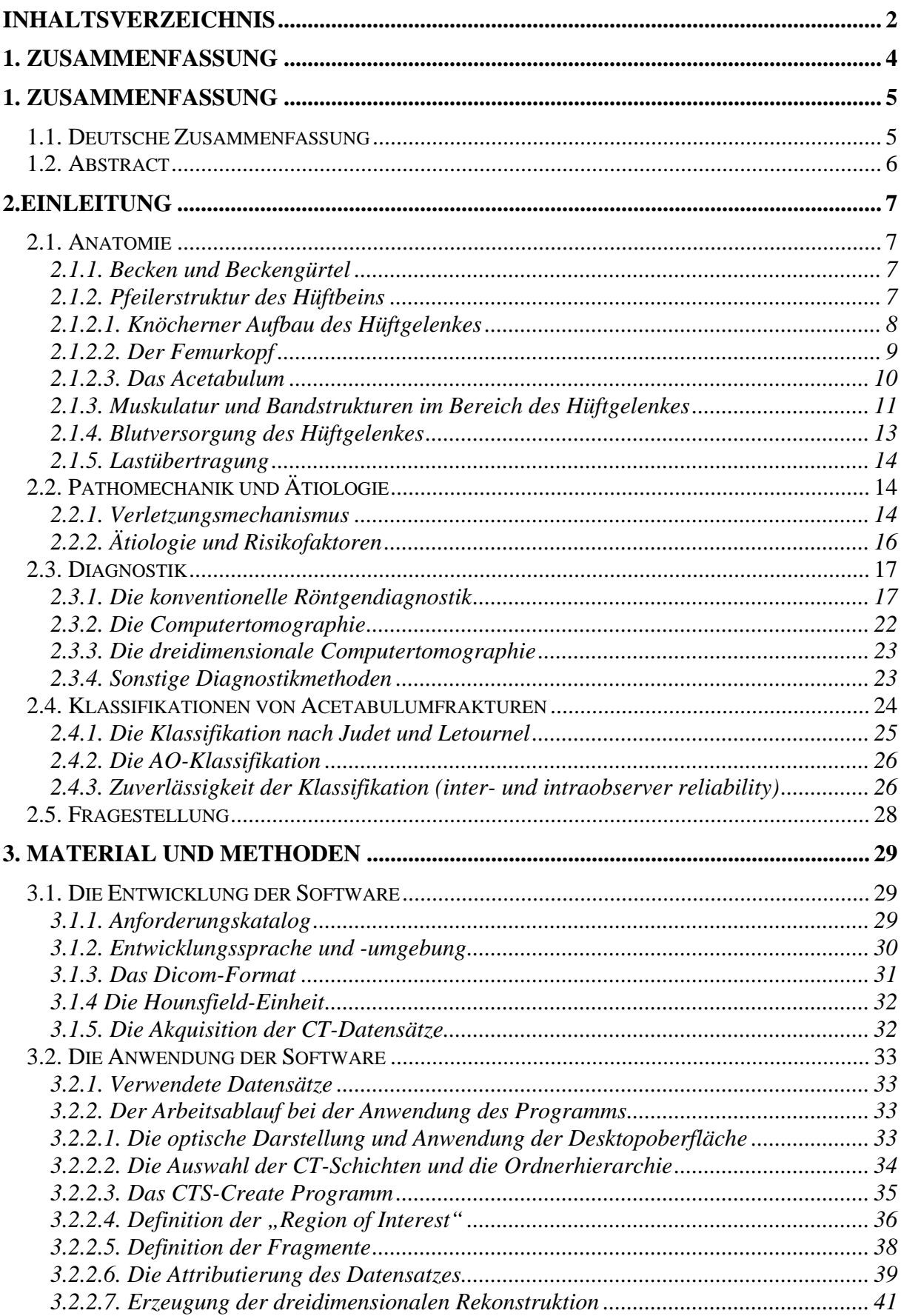

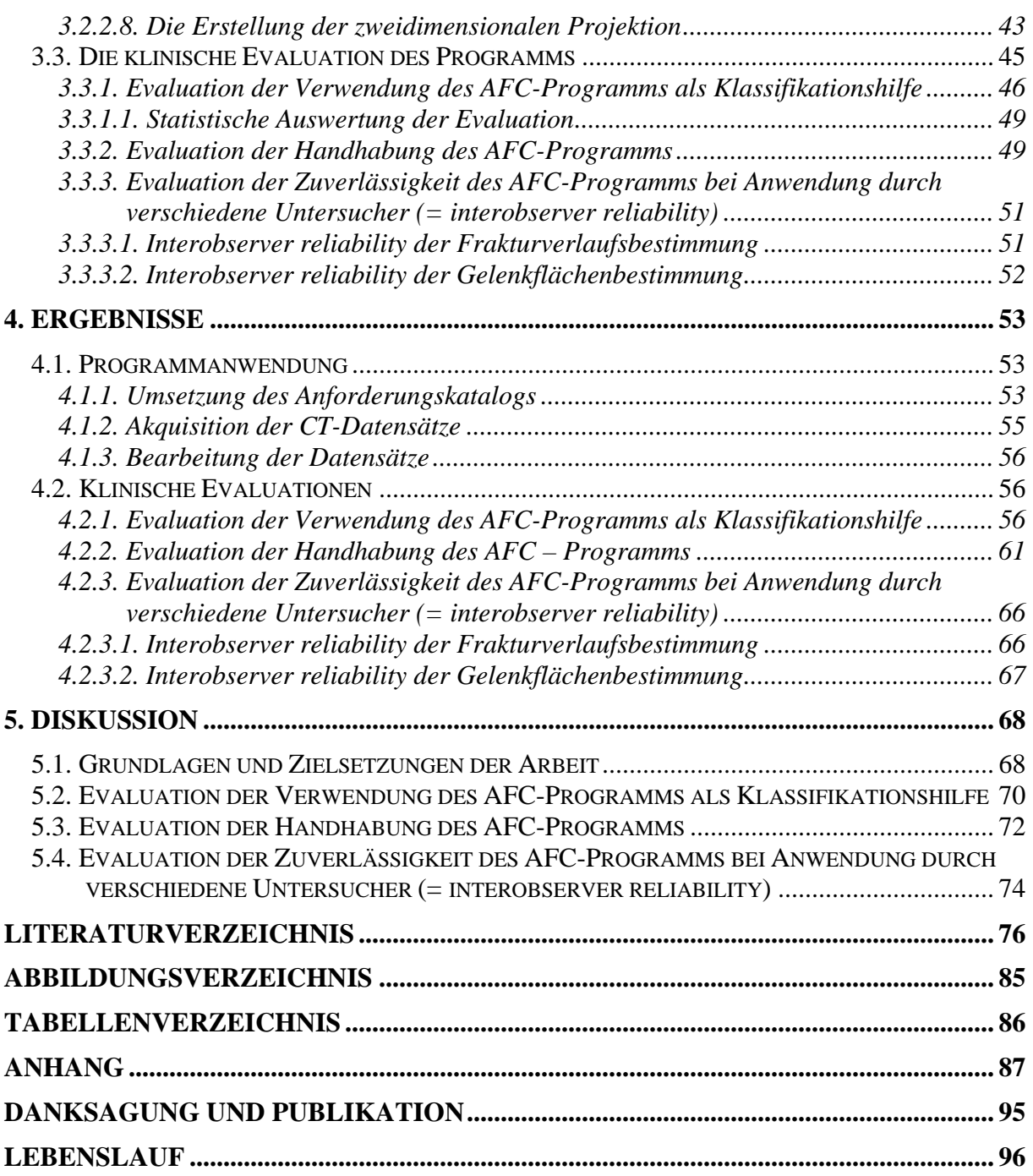

*Für meine Eltern* 

# **1. Zusammenfassung**

#### **1.1. Deutsche Zusammenfassung**

Acetabulumfrakturen sind schwerwiegende Gelenkverletzungen, die trotz aller Fortschritte in den operativen Behandlungsstrategien während der letzten 30 Jahre in vielen Fällen noch zu dauerhaften Behinderungen und Berufsunfähigkeiten führen. Einen wesentlichen Einfluss auf die Behandlungsplanung, die operative Strategie und auch die langfristige Ergebniskontrolle hat die primäre Klassifikation der Fraktur, die auch heute noch auf den grundlegenden Untersuchungen von Letournel und Judet in den 60er Jahren beruhen. Diese anspruchvolle Klassifikation hat allerdings den Nachteil, dass sie schwer erlernbar ist, gewisse Unschärfen zeigt (interobserver reliability) und nur eingeschränkt zu einer Prognoseabschätzung geeignet ist. Ziel der vorliegenden Arbeit war es, auf Basis der zwischenzeitlich ubiquitär verfügbaren computertomographischen Untersuchungsdaten ein rechnergestütztes Klassifikationsprogramm zu entwickeln, welches eine programmgeführte, einfach durchzuführende Klassifikation der Acetabulumverletzung erlaubt und zusätzlich eine quantitative Darstellung des Verletzungsausmaßes auf Gelenkflächenebene ermöglicht. In Zusammenarbeit mit dem Institut für Medizinische Informatik in Braunschweig wurde eine Software erstellt, in die Standard-Dicom-Bilddaten eingelesen werden können, die in verschiedenen Modi zweidimensional und dreidimensional visualisiert werden. In einem vorbestimmten, programmgeführten Untersuchungsalgorithmus wird Schritt für Schritt die gut dargestellte Gelenkfläche ärztlich beurteilt und mit festgelegten Attributen, wie " normale unverletzte Gelenkfläche", "pathologische Gelenkfläche", "Impressionszone" oder "Trümmerzone" belegt. Das Programm erstellt aus diesen Informationen nachträglich automatisch eine virtuelle Rekonstruktion, die eine Kugeloberflächensegmentdarstellung der einzelnen Fragmente bietet und zusätzlich, mittels kartographisch orientierter Zylinderprojektion, eine quantitativ auswertbare landkartenartige Darstellung der Gelenkflächenzerstörung erlaubt.

Begleitend zur Software-Entwicklung wurden verschiedene Evaluationsschritte geplant und durchgeführt und das Programm den Erfordernissen angepasst. Im Rahmen einer abschließenden interobserver reliability-Untersuchung wurde eine gleichwertige Einschätzung zur Standardklassifikation nach Letournel gegeben, wobei hier einschränkend anzumerken ist, dass der Umgang mit dem neuen Klassifikationsmodul für die Probanden neu und ungewohnt war. Für die Untersuchung der Wertigkeit im klinischen Einsatz werden derzeit zwei groß angelegte Studien zur interobserver reliability und zur langfristigen Prognoseabschätzung geplant.

### **1.2. Abstract**

# **PC created and CT-based visualization of acetabular surfaces Development, application and evaluation of a software for two- and threedimensional visualization**

Acetabulum fractures are severe joint injuries. At present, permanent disability and inability to work are current problems besides technical progress in operative techniques over the past three decades. Primary classification of acetabulum fractures according to Letournel and Judet is important for the operative technique and further therapy. A disadvantage of this classification is its complexity and interobserver variability.

Aim of the current study was the development of a simplified classification for acetabulum fractures based on computed tomography (CT) slices and reconstructions. In cooperation with the Institut für Medizinische Informatik at TU Braunschweig, a software program was designed reading standard CT dicom files for a two- and three-dimensional visualization algorhythm. Acetabular surface was graded "normal articulating surface", "pathological articulating surface", "depression area" and "comminuted area". The program retrospectively creates a virtual reconstruction that depicts the segmental shape of the acetabular surface. A cylinderprojection allowed detailed mapping of the articular damage. Different evaluation steps were inserted into the developed of the software to optimize the analyses. Finally, an interobserver reliability analyses was performed comparing the new developed software to the standard classification by Letournel and Judet.

At present, the developed software and classification is investigated in clinical studies targeting on the value of the interobserver reliability and calculated long-term prognosis.

# **2.Einleitung**

### **2.1. Anatomie**

#### **2.1.1. Becken und Beckengürtel**

Das Becken verbindet die bewegliche Wirbelsäule mit den beiden unteren Extremitäten, auf die es das Gewicht des Körpers überträgt. Becken und untere Extremitäten sind durch das Hüftgelenk verbunden, an dessen Aufbau das Becken beteiligt ist. Im Weiteren dient das Becken der Befestigung von Teilen der Rumpfund Oberschenkelmuskulatur.

Das knöcherne Becken (Pelvis) besteht aus den beiden Ossa coxae und dem Os sacrum, dem sich caudal das Os coccygis anschließt.

Gemeinsam bilden die beiden Ossa coxae mit dem Os sacrum einen Knochenring, den Beckengürtel, der ventral durch die Symphysis pubica und dorsal durch die Articulatio sacroiliaca verbunden ist.

Das Os coxae (Hüftbein) besteht aus drei Anteilen, die sich getrennt entwickelt haben, dem Os ilium (Darmbein) dem Os ischium (Sitzbein) und dem Os pubis, (Schambein). Diese drei Knochen treffen sich am stabilsten Anteil des Os coxae, dem Acetabulum [6, 81, 88]

#### **2.1.2. Pfeilerstruktur des Hüftbeins**

Die rein anatomische Betrachtung des Os coxae wurde durch Arbeiten von Rouvière [60] ergänzt, der den Aufbau des Hüftbeins zum besseren Verständnis in einen vorderen und einen hinteren Pfeiler aufteilt (siehe Abb. 1). Die Orientierung der beiden Pfeiler entspricht einem auf dem Kopf stehenden "Y", bei dem im Schnittpunkt der drei Schenkel die Hüftpfanne (Acetabulum) eingefasst ist. Der hintere, bzw. ilioischiale Pfeiler ist im Gegensatz zum vorderen bzw. iliopubischen Pfeiler kürzer und setzt sich aus Anteilen des Os ilium und des Os ischium zusammen. Er ist aus dichter, sehr kräftiger Knochensubstanz aufgebaut und trägt wesentlich zur Lastübertragung vom Acetabulum zu den Articulationes sacroiliacae bei. Der gelenkflächenbildende Anteil des hinteren Pfeilers stellt die sog. "hintere Wand" dar.

Sie ist besonders kräftig ausgeprägt und bildet einen wesentlichen Anteil der lastbeanspruchten Gelenkfläche. Die Rückwand des Acetabulums, die cranial durch das Os ilium und caudal durch das Os ischium anatomisch begrenzt wird, ist eine dem Becken von innen zugewandte quadrilaterale Fläche. Ihr hinterer Anteil gehört zur "hinteren Wand" des Acetabulums. Die Incisurae major und minor bilden den hinteren Abschluss des dorsalen Pfeilers.

Der vordere Pfeiler umfasst die größeren Anteile des Os ilium. Seine craniale Begrenzung reicht von der Spina iliaca anterior superior entlang des Beckenkamms, Crista iliaca, bis zum Scheitelpunkt der Konvexität. Die distale Begrenzung wird durch den oberen Schambeinast in seiner Ausdehnung bis zur Symphysis pubica gebildet [81, 88, 89].

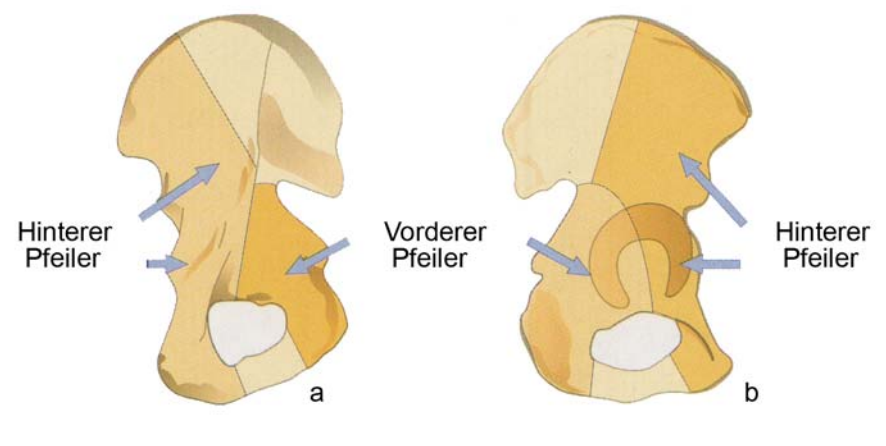

Modifiziert aus Sievert JR (1998) Chirurgie [83]

#### **Abb.1) Schematische Darstellung des Zweipfeilersystems**

#### **2.1.2.1. Knöcherner Aufbau des Hüftgelenkes**

Im Hüftgelenk artikulieren die Hüftpfanne (Acetabulum) und der Femurkopf (Caput ossis femoris) im Sinne eines Kugelgelenkes. Drei Freiheitsgrade sind möglich. Der gelenkbildende Anteil des Acetabulums greift über den "Äquator" des Hüftkopfes hinweg. Hierdurch besitzt das Gelenk eine sehr gute knöcherne Führung [88]. Die Gelenkflächen stehen jedoch zueinander nicht kongruent, da der Hüftkopf eine runde Form besitzt, das Acetabulum jedoch von elliptischer Form ist und mit einer kürzeren horizontalen Achse vorliegt [61, 62, 88].

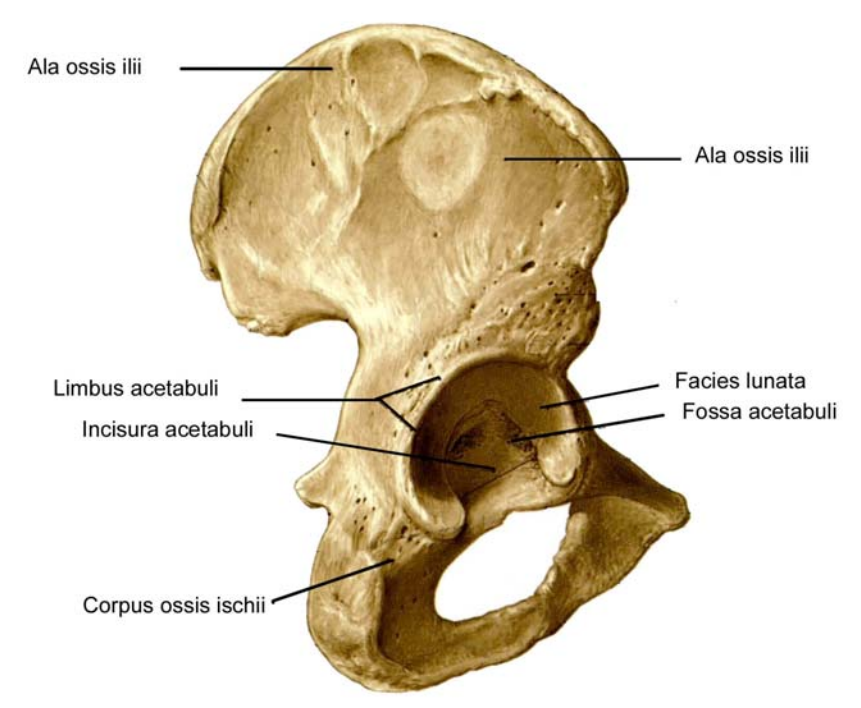

Modifiziert aus Putz R, Pabst R (1993) Sobotta.:Atlas der Anatomie des Menschen. [71]

#### **Abb.2) Das knöcherne Os coxae mit Acetabulum von lateral gesehen**

# **2.1.2.2. Der Femurkopf**

Das Caput ossis femoris bildet die proximale Epiphyse des Oberschenkelknochens. Geometrisch gleicht er 2/3 einer Kugel. Er ist bis auf die innenseitig liegende Fovea capitis femoris komplett von Gelenkknorpel überzogen. Nach lateral geht der Hüftkopf in den Oberschenkelhals über. Klinische Bedeutung erlangt der Femurkopf im Zusammenhang mit Acetabulumfrakturen vor allen Dingen durch seine kritische Blutversorgung, die in Abschnitt 2.1.4 noch näher beschrieben wird [6, 9, 81, 88].

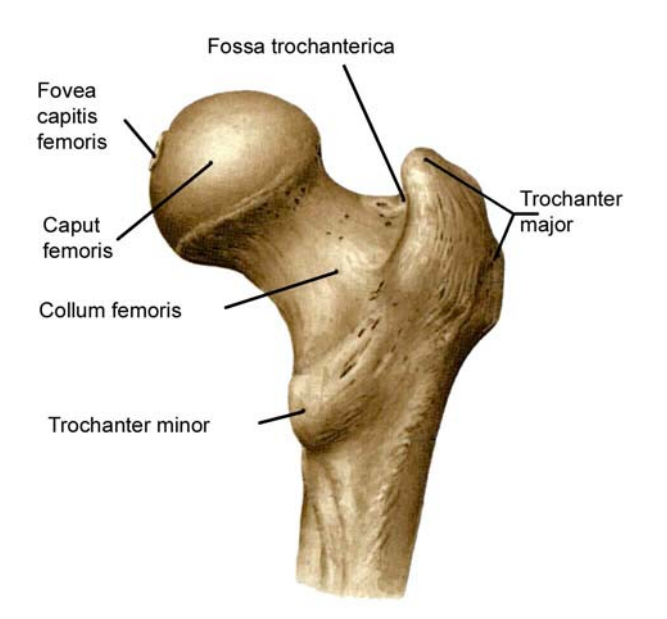

Modifiziert aus Putz R, Pabst R (1993) Sobotta.:Atlas der Anatomie des Menschen. [71]

#### **Abb.3) Knöchernes Caput ossis femoris von ventral gesehen**

#### **2.1.2.3. Das Acetabulum**

Bei der Betrachtung von lateral stellt sich das Acetabulum als Halbkugel mit einem in Abhängigkeit von der Körpergröße variierenden Durchmesser von 47 mm dar. Die durchschnittliche Tiefe des Acetabulums übersteigt mit einem Mittelwert von 27 mm leicht den Radius der Hüftpfanne. Die Eingangsebene des Acetabulums ist abgeschrägt und bildet mit der Sagittalebene einen variablen Winkel, der von 42° bis 53° und zur Horizontalebene mit einem Winkel von 41° angegeben wird [88, 89]. Das Acetabulum wird an seinem äußeren Umfang durch einen fast ringförmigen Knochenwulst (Limbus acetabuli) verstärkt. In der Tiefe der Pfanne liegt die Fossa acetabularis, die sich nach unten vorn in der Incisura acetabularis öffnet. Die Fossa acetabularis wird sichelförmig von der mit hyalinem Knorpel bedeckten Facies lunata umfasst, die dem Femur als Gelenkfläche dient. Hier werden die Druckkräfte des Oberschenkelknochens auf die Knochenmasse des cranial gelegenen Corpus ossis ilii übertragen. Die Facies lunata ist im hauptbelasteten Bereich des Acetabulums, dem Pfannendach, am breitesten und die Knorpelschicht ist hier mit mehr als 2,5 mm Stärke am ausgeprägtesten [40]. Der Boden der Fossa acetabularis dagegen ist dünnwandig und wird von einem gefäßreichen Fettgewebspolster (Pulvinar acetabuli) ausgefüllt [1, 6, 44, 67, 81, 89].

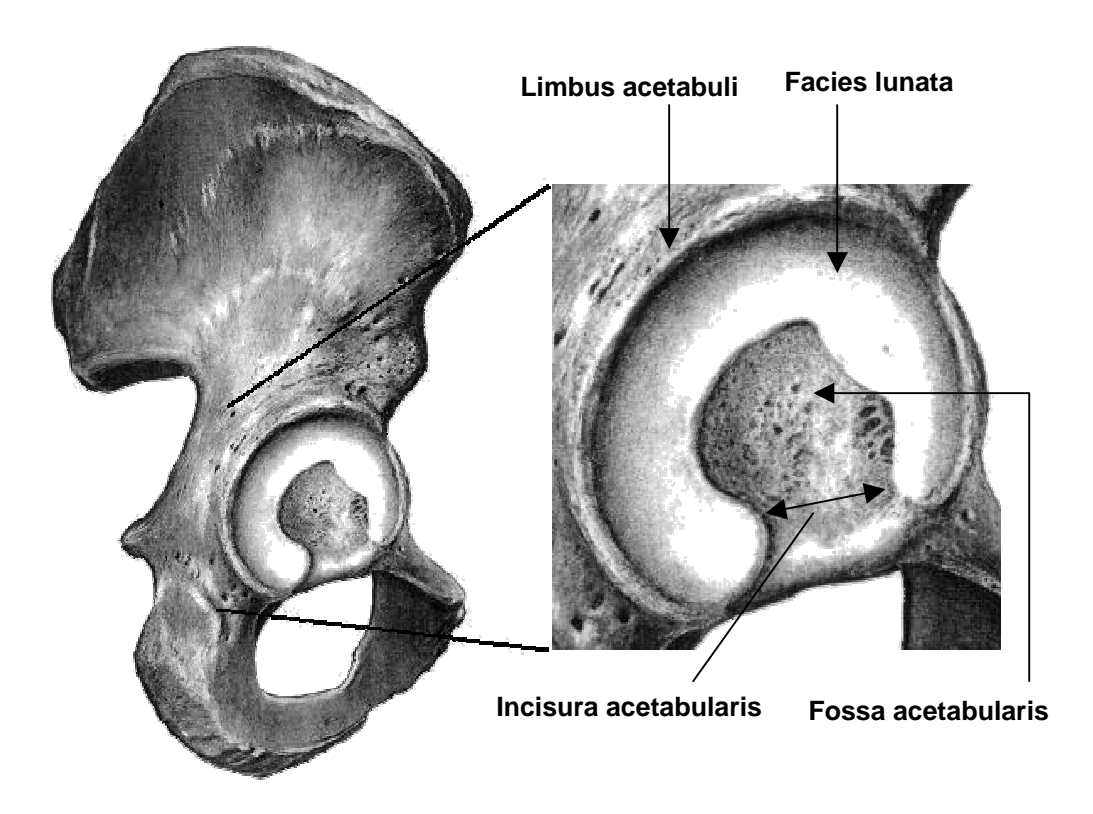

**Abb.4) Die einzelnen Anteile des Acetabulums von lateral gesehen** 

#### **2.1.3. Muskulatur und Bandstrukturen im Bereich des Hüftgelenkes**

Aufgrund der besonderen anatomischen Lage des Hüftgelenkes am Übergang des Körperstammes zu den unteren Extremitäten, kommt der Muskulatur und den Bandstrukturen dieser Region eine besondere funktionelle Bedeutung zu. Zum einen dienen sie der Bewegung der freien unteren Extremität bei fixiertem Becken, zum anderen erlauben sie Neigungen des Beckens bei fixierter unterer Extremität. Zusätzlich wird durch sie eine stabilisierende Funktion ausgeübt, aufgrund dessen der aufrechte Stand, insbesondere der Einbeinstand, ohne Abkippen des Beckens gewährleistet wird. Die Beuger und Strecker verhindern dabei ein Abkippen in der Sagittalebene, die Abduktoren und Adduktoren in der Frontalebene. Das Hüftgelenk ist daher von einem starken, dicken Muskelmantel umgeben, der in eine ventrale, dem Os pubis und Os ischium entspringende und eine dorsale, vom Os ilium ausgehende Muskelgruppe unterteilt wird [6, 44, 81, 88].

Zusätzlich zu seiner knöchernen Führung wird das Hüftgelenk von einer kräftigen Kapsel eingefasst. Diese verläuft vom ventralen Rand des Acetabulums bis zur Linea intertrochanterica des Femur und dorsal zur Grenze zwischen mittlerem und äußerem Drittel des Schenkelhalses. Die Gelenkkapsel wird von drei widerstandsfähigen Bändern, dem Ligamentum iliofemorale, dem Ligamentum ischiofemorale und dem Ligamentum pubofemorale verstärkt.

Das zentriert im Hüftgelenk liegende Ligamentum capitis femoris, das von der Incisura acetabuli zur Fovea capitis ossis femoris zieht, dient weniger mechanischen oder stabilisierenden Aufgaben, als vielmehr der Blutversorgung des Femurkopfes im jungen Alter [81, 88].

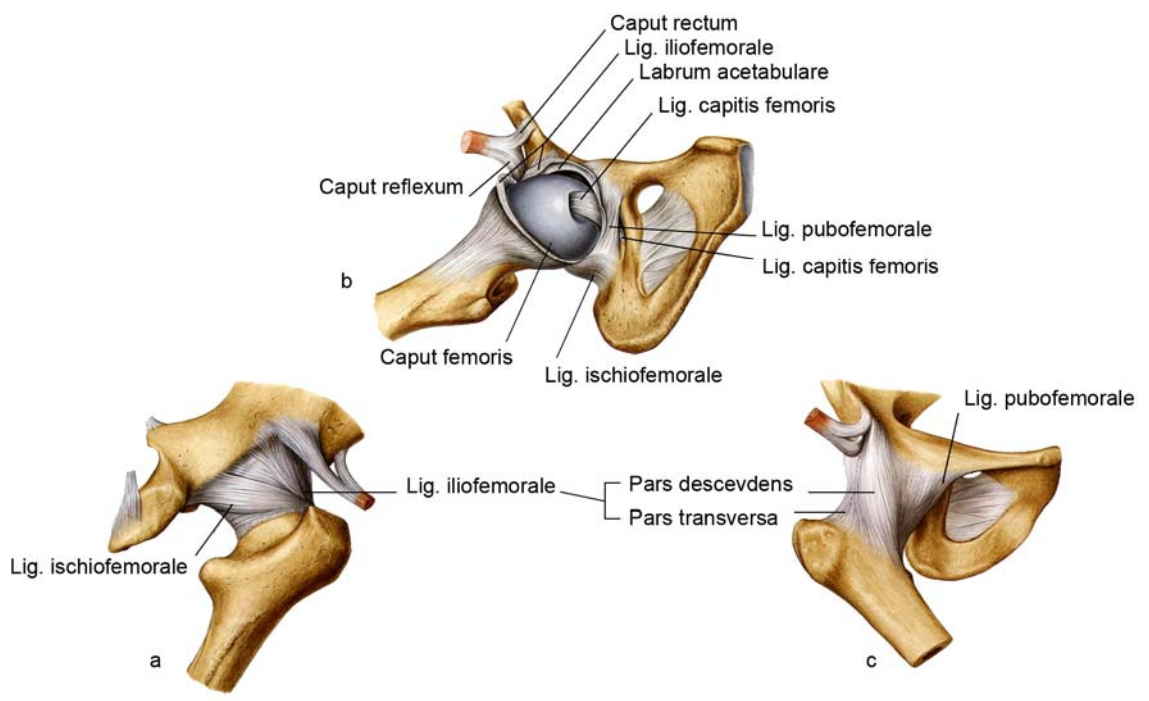

Modifiziert aus Putz R, Pabst R (1993) Sobotta.:Atlas der Anatomie des Menschen. [71]

**Abb. 5) Die ligamentären Strukturen des Hüftgelenks - a von ventral distal gesehen, b von lateral distal gesehen (nach Eröffnung der Gelenkkapsel) und c von dorsal gesehen.** 

#### **2.1.4. Blutversorgung des Hüftgelenkes**

Die Blutversorgung der Hüftpfanne wird durch ein Netzwerk intraossärer und periacetabulärer Gefäßanastomosen gewährleistet, die von verschiedenen Arterien gespeist werden. Beteiligt sind insbesondere zu etwa gleichen Teilen die Arteria glutea inferior für das Pfannendach, die Arteria obturatoria für die ventralen Anteile der Hüftpfanne, sowie die Arteria pudenda interna für die dorsalen Anteile des Acetabulums [88].

Die Durchblutung des Gelenkpartners, des Femurkopfes, ist aufwendiger ausgebildet. Die Hauptversorgung erfolgt über die der Gelenkkapsel von außen anliegende Arteria circumflexa femoris lateralis- und medialis, so dass bei Verletzungen im Bereich des Hüftgelenkes insbesondere der Femurkopf durch Nekrosen gefährdet ist [4, 9, 16, 21, 29, 46, 47, 93, 94].

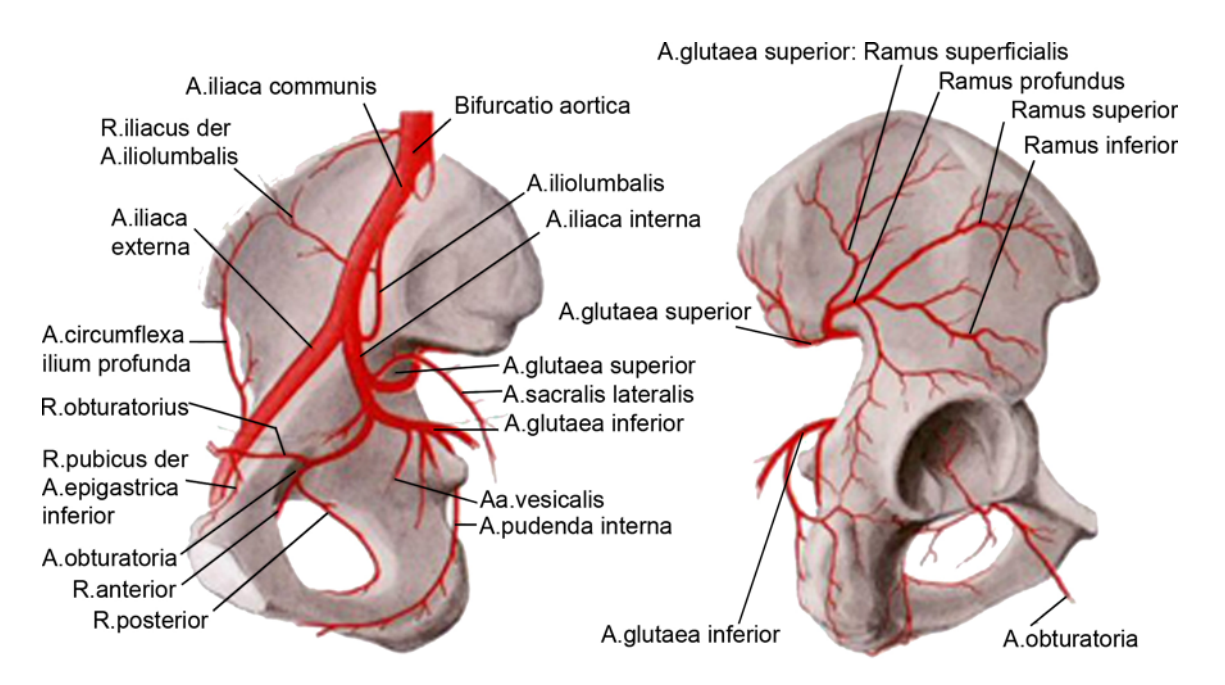

Modifiziert aus Tscherne H, Pohlemann T (1998) Becken und Acetabulum [89]

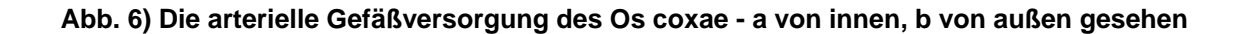

#### **2.1.5. Lastübertragung**

Der kugelförmige Femurkopf und die elliptische Hüftpfanne verhalten sich inkongruent zueinander. Resultierend aus der hierdurch entstehenden Vorspannung kommt es während der Belastung des Hüftgelenkes zu einem langsamen, abfedernden Einsinken des Femurkopfes in das Acetabulum, so dass die Spitzenbelastung der Hauptbelastungszone reduziert wird [2, 3, 43] Die im Acetabulum aufgenommene Last wird über den vorderen und hinteren Pfeiler auf den Körperstamm übertragen. Dieses lässt sich auch in der von Pauwels beschriebenen trajektoriellen Ausrichtung der spongiösen Knochensubstanz des proximalen Femur, die durch die unter Belastung auftretenden Biegekräfte entsteht, erkennen [65]. Es zeigt sich eine direkte Fortsetzung des Verlaufs im Bereich des vorderen und hinteren Pfeilers des Acetabulums. Die hierbei zu beachtende größere Dichte der Knochensubstanz im Bereich des hinteren Pfeilers spricht dafür, dass der Anteil der Lastübertragung im hinteren Pfeiler größer ist als im vorderen [60].

# **2.2. Pathomechanik und Ätiologie**

#### **2.2.1. Verletzungsmechanismus**

Durch die Eigenschaften eines Kugelgelenkes mit stark ausgeprägtem muskulärem Weichteilmantel, sind zur Entstehung von Verletzungen des Acetabulums hohe Energieflüsse notwendig. Acetabulumfrakturen sind daher in der Mehrzahl der Fälle Hochrasanztraumata [17, 20, 66]. In der großen Mehrheit der Fälle erfolgt die Kraftüberleitung auf das Acetabulum als indirektes Trauma über das Femur, in seltenen Fällen auch über den dorsalen Beckenring. Die Krafteinleitung in die Hüftpfannenregion kann über den Trochanter major, das Kniegelenk sowie über den Fuß entstehen. Es ist daher nicht verwunderlich, dass die untere Extremität in vielen Fällen zusätzliche Verletzungen im Sinne einer Kettenverletzung aufweist [27, 51]. Aufgrund des, das Hüftgelenk umgebenden, stark ausgeprägten muskulären Weichteilmantels, sind direkte Verletzungsmechanismen äußerst selten.

Die vom Oberschenkelhals auf das Acetabulum einwirkende Kraft lässt sich in diverse Vektoren zerlegen. Ein für die Entstehung der Verletzung ursächlicher Vektor verläuft parallel zur Schenkelhalsachse. Um eine Acetabulumfraktur zu bewirken, ist neben der Größe der einwirkenden Kraft, insbesondere die Richtung des Kraftvektors entscheidend. Je nach Ausrichtung des Beines bzw. des Schenkelhalses erfolgt hierbei die Energieüberleitung auf das Acetabulum an der entsprechenden Stelle. Aus diesen beiden entscheidend beeinflussenden Faktoren lassen sich unendlich viele Kombinationsmöglichkeiten entwickeln. Diese Variation erklärt die außerordentliche Heterogenität der auftretenden Frakturformen. Eine Krafteinwirkung entlang der Oberschenkelachse bei gebeugtem Hüftgelenk führt exemplarisch, z.B. beim Anprall des Kniegelenkes im Rahmen eines Auffahrunfalls [8], zu Frakturen des hinteren Anteils der Hüftpfanne [51]. Im Gegensatz dazu wirkt die Krafteinwirkung in den Trochanter major bei außenrotiertem Bein, z.B. beim Sturz auf die Körperseite, frakturierend auf den vorderen Bereich des Acetabulums [46, 89].

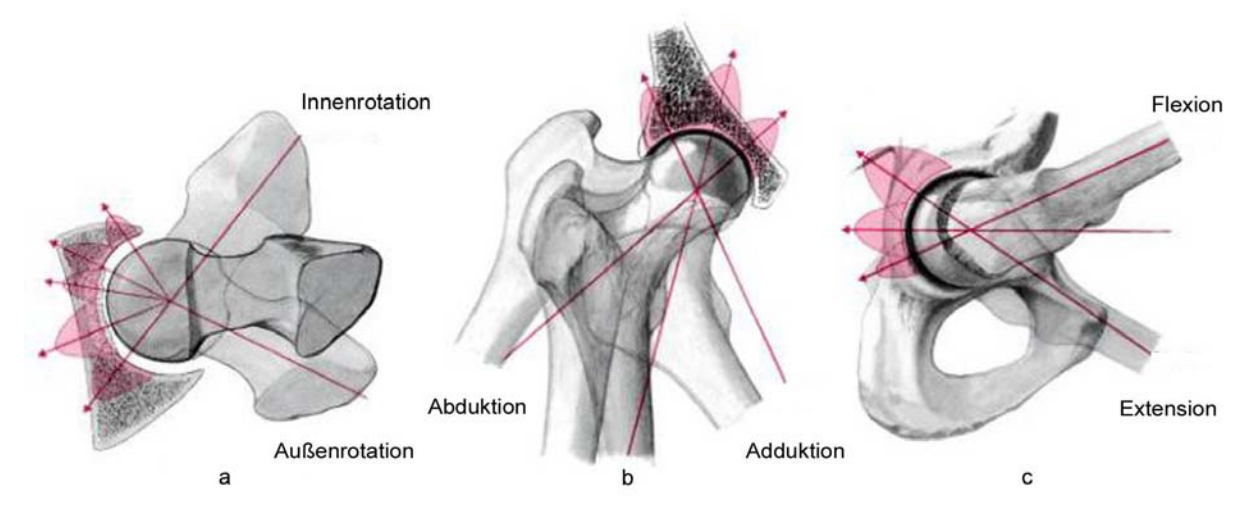

Modifiziert aus Tscherne H, Pohlemann T (1998) Becken und Acetabulum [89]

**Abb. 7) Entstehung von Acetabulumfrakturen (nach Letournel). a Frakturtyp in Abhängigkeit von der Innen- und Außenrotationsstellung des Hüftgelenkes; b Frakturtypen in Abhängigkeit der Adduktions- und Abduktionsstellung des Hüftgelenkes bei gebeugtem und gestreckten Hüftgelenk; c Frakturtypen in Abhängigkeit der Beugung des Hüftgelenkes bei Krafteinleitung durch den Oberschenkel** 

# **2.2.2. Ätiologie und Risikofaktoren**

Die oben aufgeführte Pathomechanik, die mehrheitlich Rasanztraumen zur Entstehung von Acetabulumfrakturen heranzieht, deutet daraufhin, dass Acetabulumfrakturen seltene Verletzungen sind. Dem Unfallmechanismus entsprechend liegen den meisten Acetabulumfrakturen Unfälle im Straßenverkehr zugrunde. Insbesondere ist die "dashboard- injury", bei der ein Pkw-Fahrer aufgrund eines Anpralltraumas mit den Knien an das vor ihm befindliche Armaturenbrett anschlägt und die Energie über das Femur auf das Acetabulum geleitet wird, zu nennen [27].

Die Inzidenz der Acetabulumfrakturen ist jedoch durch die sich ständig weiterentwickelnde Fahrzeug- und Sicherheitstechnik rückläufig [1, 8, 20]. Das Patientengut ist durchschnittlich jung. Acetabulumfrakturen im Alter sind selten, da die eingeleitete Kraft in der Vielzahl der Fälle meist durch Frakturen im Bereich des proximalen Oberschenkels ausgeleitet wird [8]. Es sind jedoch auch Frakturen der Hüftpfanne bei osteoporotisch umgeformtem Knochen im Alter unter geringem traumatischen Einfluss beschrieben [34]. Der Anteil von Patienten über 60 Jahre an allen Acetabulumfrakturen beträgt weniger als 13%, der Anteil von Patienten über 65 Jahre lediglich noch 6,5% [45, 80].

Besonders prädisponierende Faktoren sind selten nachweisbar. Es konnten jedoch nativ-radiologisch nicht nachweisbare und undislozierte Ermüdungsbrüche, insbesondere bei aktiven Menschen mit chronischen Hüftschmerzen nachgewiesen werden [89, 92]. In wenigen Fällen sind auch Spontanfrakturen mit deutlicher Dislokation ohne ersichtliches Trauma bei älteren Menschen beschrieben [64].

Pathologische Frakturen aufgrund von Skelettmetastasierungen im Acetabulumbereich sind nicht selten. So machen operative Eingriffe im Hüftgelenkbereich (inklusive des proximalen Femurs) über die Hälfte aller Operationen bei Skelettmetastasen aus. Primärtumoren sind hierbei Mamma- oder Nierenzellkarzinome [76, 77].

#### **2.3. Diagnostik**

Klinische Anzeichen für das Vorliegen einer Acetabulumfraktur sind vor allem Schmerzen im Bereich der betroffenen Hüftgelenksregion und eine eventuelle Fehlstellung der betroffenen Extremität. Besteht der Verdacht auf eine Verletzung der Hüftpfanne, ist aufgrund des meist indirekten Verletzungsmechanismus speziell nach Begleitverletzungen der gleichseitigen unteren Extremität zu forschen. Eine orientierende neurologische Untersuchung, vor allem des Versorgungsgebietes des Nervus ischiadicus muss durchgeführt werden. Auch urogenitale oder intestinale Begleitverletzungen sind in Betracht zu ziehen [88].

Eindeutig beurteilt werden kann eine Acetabulumfraktur jedoch nur durch eine ausgiebige radiologische Analyse. Hierfür ist die genaue Kenntnis der Röntgenanatomie unerlässlich.

Die konventionelle Röntgendiagnostik hat hierbei auch im Zeitalter der Computertomographie einen hohen Stellenwert behalten, da durch ihre Interpretation ein umfassenderes Verständnis der Charakteristik der einzelnen Frakturtypen ermöglicht wird und die gebräuchlichste Klassifikation von Acetabulumfrakturen auf ihr beruht (siehe Abschnitt 2.4.1). Die Computertomographie erlaubt zusätzlich die Identifikation kleinerer Fragmentanteile im Gelenk und lässt eine genauere Beurteilung der Fragmentgeometrie zu, so dass sie einen unverzichtbaren Bestandteil der Acetabulumdiagnostik darstellt und einzufordern ist [2, 5, 59, 63, 66, 89, 90].

#### **2.3.1. Die konventionelle Röntgendiagnostik**

Die Standardaufnahme der konventionellen Röntgendiagnostik ist die Beckenübersichtsaufnahme in a.p. Projektion. Zusätzlich sollten zur Beurteilung senkrecht aufeinander stehende Projektionsebenen, die sog. Judet-Aufnahmen, gemacht werden [36, 37, 46, 48, 49]. Diese Aufnahmen werden durch Anheben der unverletzten Beckenseite (Ala-Aufnahmen) bzw. der verletzten Beckenseite (Obturator-Aufnahmen) um jeweils 45° zur Filmebene erstellt. Der Zentralstrahl des Röntgengerätes wird dabei auf das Hüftgelenk zentriert. Hierbei entstehen komplementäre Projektionen, d. h. aus einer Ala-Aufnahme wird gegenseitig eine

Obturator-Aufnahme und umgekehrt. Somit stehen jeweils Normalbefunde der Gegenseite zum Seitenvergleich zur Verfügung [48, 89]. Zur besseren Orientierung wurden von Judet und Letournel sechs wichtige Kennlinien beschrieben [37, 73], die durch Übereinanderprojektion von anatomischen Knochenstrukturen auf einer Filmebene entstehen. Diese sind im einzelnen: Der Verlauf der vorderen sowie der hinteren Wand, die Linea iliopectinea, die Linea ilioischiadica, die Köhler´sche Tränenfigur sowie der Verlauf des Pfannendaches. Die Linea iliopectinea ist die Kennlinie des vorderen Pfeilers und stellt den Verlauf der Linea terminalis vom Iliosacralgelenk bis zur Symphyse dar. Die Linea ilioischiadica stellt die Kennlinie des hinteren Pfeilers dar. Sie entspricht keiner expliziten anatomischen Struktur, sondern ist Resultat der Abschwächung des Röntgenstrahles durch die tangential getroffene quadrilaterale Fläche. Sie beginnt proximal in Höhe der Überlagerung mit der Linea iliopectinea und setzt sich distal der Spina ischiadica fort, um im Bereich des Außenrandes des Foramen obturatum auszulaufen. Die Kontur der hinteren Wand des Acetabulums stellt sich als maximal lateral gelegene Begrenzung des Pfannenrandes in nahezu gerader Linie dar. Typisch für die Vorderwand des Acetabulums ist ein stilisiert s-förmig geschwungener Verlauf, bei dem der distale Anteil des ventralen Pfannenrandes nahezu parallel zum hinteren Pfannenrand verläuft. Auf Höhe der Mitte des Acetabulums knickt der Rand der Vorderwand sförmig nach medial ab, um danach in einem spitzen Winkel lateral mit der Kontur der Hinterwand zusammenzulaufen. Die Köhler´sche Tränenfigur ist radiographisch ebenfalls keine Darstellung einer eigenmorphologischen Struktur am Becken. Sie wird durch die tangential getroffene, äußerst massive Kortikalis im Bereich der Fossa acetabularis gebildet. Das Pfannendach ist eine, sich in der Beckenübersicht deutlich abzeichnende Struktur und wird im wesentlichen von der Dichte der subchondralen Sklerose bestimmt. Zu den oben genannten Leitlinien, die grundsätzlich im Detail aufgesucht und analysiert werden sollten, gibt es zusätzliche Strukturen der Beckenübersichtsaufnahme, die wertvolle Informationen über den detaillierten Frakturverlauf geben können. Diese sind im einzelnen: Der Hinterrand des Os ilium, die acetabuläre Gelenkfläche, das Tuberculum pubicum, die Eminentia iliopectinea, der Unterrand der Scham- und Sitzbeinäste sowie der Verlauf der Beckenschaufel.

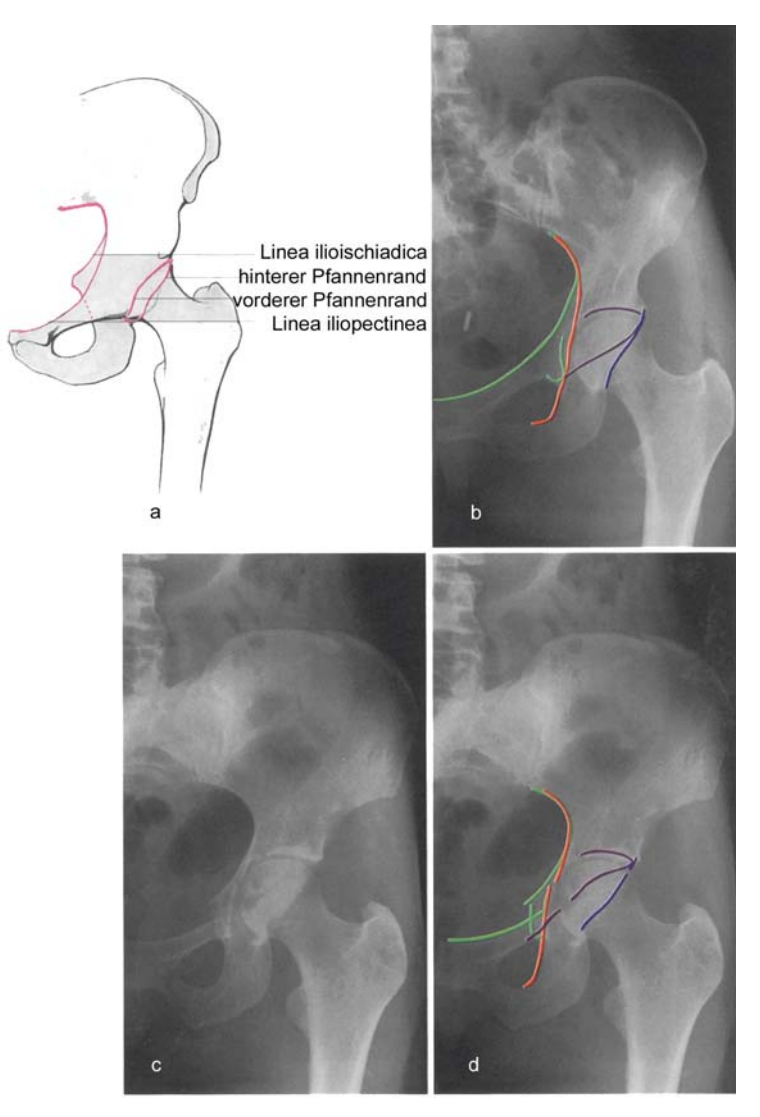

Modifiziert aus Tscherne H, Pohlemann T (1998) Becken und Acetabulum [89]

# **Abb. 8) Einstellung (a) und Leitstrukturen (b) in der a.p.-Aufnahme. c,d Verdeutlichung am konkreten Beispiel**

Drei spezifische Leitstrukturen sollten in der sog. Ala-Projektion analysiert werden. A) Hinterrand des Hüftbeins (Os innominatum). Hierbei werden in der Außenrotationsstellung des Beckens die knöchernen Konturen der Incisura ischiadica major, der Spina ischiadica und der Incisura ischiadica minor vollständig frei projiziert. B) Die vordere Wand des Acetabulums sollte aufgesucht werden, da in der Außenrotationsstellung der Ala-Projektion die Vorderwand besonders gut in den unteren Anteilen dargestellt werden kann. C) Der Verlauf der Darmbeinschaufel muss verfolgt werden, da in optimaler Ala-Projektion die Darmbeinschaufel genau senkrecht getroffen ist, so dass die gesamte Kontur des Os ilium hervorragend zu betrachten ist.

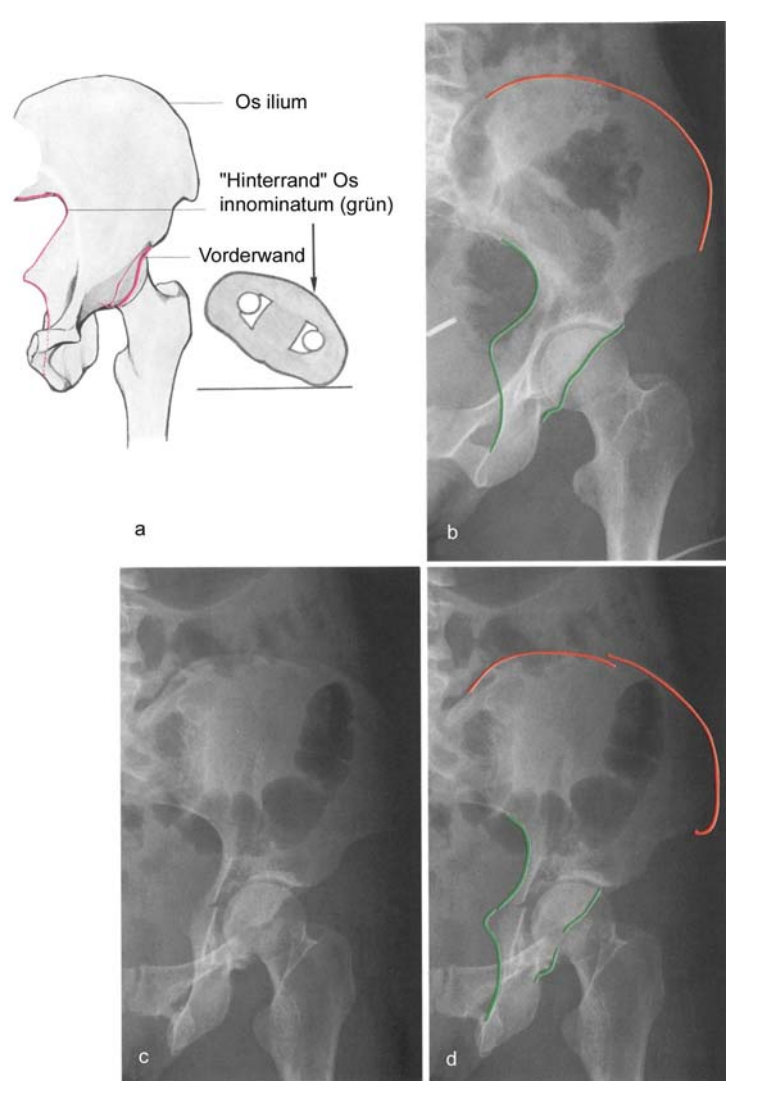

Modifiziert aus Tscherne H, Pohlemann T (1998) Becken und Acetabulum [89]

# **Abb. 9) Einstellung (a) und Leitstrukturen (b) in der Ala-Aufnahme. c,d Verdeutlichung am konkreten Beispiel**

In der oben erläuterten Obturator-Projektion sollten fünf Leitstrukturen aufgesucht werden. Erstens die Linea iliopectinea, da hier distale Anteile der Ebene des Acetabulums gut darzustellen sind. Zweitens die Hinterwand des Acetabulums, da in Innenrotationsstellung des Beckens die hintere Wand noch weiter konturgebend wird als in der Beckenübersichtsaufnahme. Drittens das Foramen obturatum. Dieses stellt sich in der Obturator-Projektion nahezu kreisrund und komplett dar. Trotz diverser in dieser Projektion entstehender Überlagerungen ist auch darüber hinaus die vordere Wand wie auch die Beckenschaufel beurteilbar.

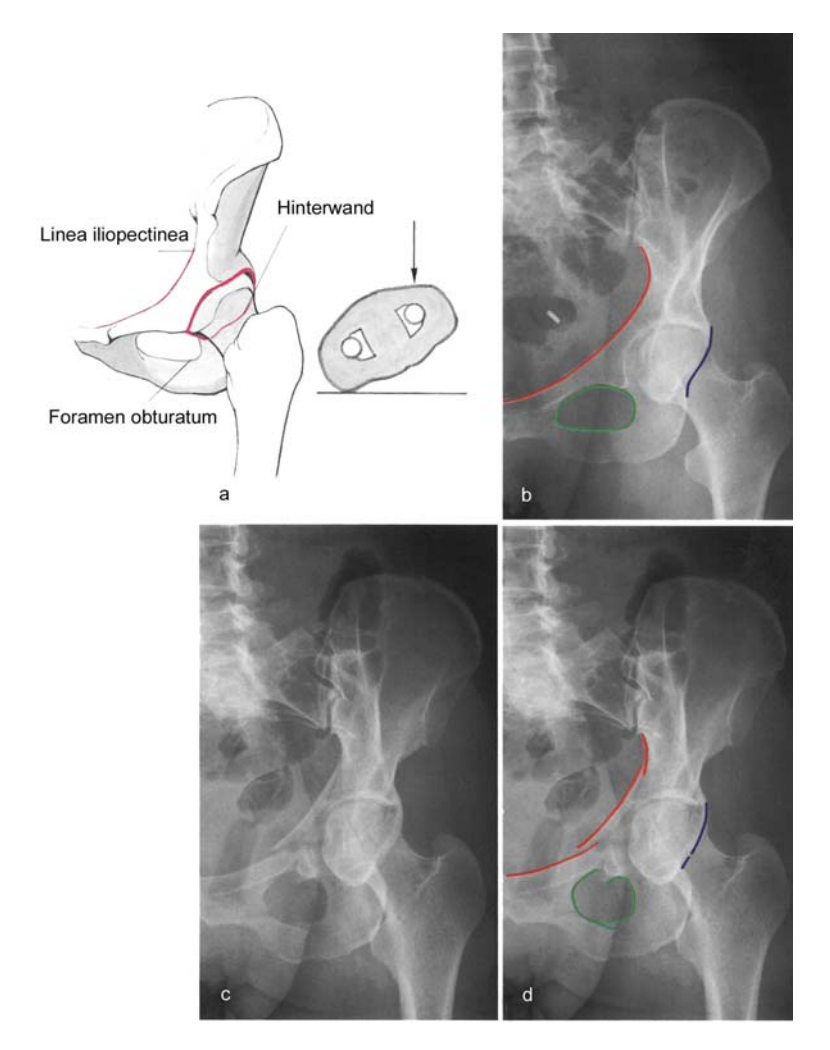

Modifiziert aus Tscherne H, Pohlemann T (1998) Becken und Acetabulum [89]

# **Abb. 10) Einstellung (a) und Leitstrukturen (b) in der Obturator-Aufnahme. c,d Verdeutlichung am konkreten Beispiel**

Deshalb sollte zur Beurteilung einer Acetabulumfraktur zunächst mit dem Aufsuchen aller Leitstrukturen in der a.p. Projektion begonnen werden. Hierbei sollte der Untersucher in erster Linie auf Unterbrechungen und Verschiebungen der einzelnen Leitstrukturen achten. In Zweifelsfällen können dabei die jeweils vorhandenen unverletzten Gegenseiten zum Vergleich herangezogen werden. Hiernach sollte man die Schrägaufnahmen in gleicher Weise beurteilen. Anhand der Auswertungen kann die Fraktur daraufhin klassifiziert werden.

#### **2.3.2. Die Computertomographie**

Die Anfertigung einer Computertomographie dient zur Feindiagnostik der Acetabulumfrakturen. Insbesondere kleinere Fragmente, Impressionszonen und intraarticuläre Fragmente werden dargestellt. Die Beurteilung der exakten Frakturverläufe, welche anhand der Nativaufnahmen nicht oder nicht immer eindeutig identifiziert werden können, lassen sich hier abbilden. Das Ausmaß der vermittelten räumlichen Informationen ist im Vergleich zu der konventionellen Röntgendiagnostik deutlich ausgeprägter [3, 15, 25, 26, 33, 38, 41, 46, 52, 63, 74, 90].

Die Computertomographie bei Acetabulumfrakturen sollte immer das komplette knöcherne Becken umfassen. Die Wahl der Schichtdicke sollte jedoch unter Berücksichtung des Strahlenschutzes variabel sein. Es sind ausreichend dünnschichtige Abstände der frakturierten Region zu wählen [57].

Der Standard bei einer Computertomographieuntersuchung bei Acetabulumfrakturen ist die axiale (transversale) Schichtung. Hierbei ist zu berücksichtigen, dass die Lage des Beckens schräg zur Achse des Computertomographen und damit zur Bildachse liegt. Für den Betrachter erscheinen die Acetabulumfrakturen in der Computertomographie häufig kompliziert beurteilbar, da die einzelnen Fragmente in den unterschiedlichen Schichten mit jeweils mehreren Frakturlinien zur Darstellung kommen können und eine räumliche Zuordnung nur durch die Betrachtung der Einzelfragmente über einen kompletten Verlauf möglich ist.

Nach Erstellen eines axialen Datensatzes können in dem Computertomographen weitere Schnittebenen frei festgelegt und berechnet werden [39, 52] Diese Darstellungsweise erlaubt es, frontale und sagittale Schnittebenen, aber auch schräge Schnittebenen in beliebiger Anzahl zu erstellen und damit nahezu jede topographische Beziehung zu verdeutlichen.

#### **2.3.3. Die dreidimensionale Computertomographie**

Die dreidimensionale Darstellung, idealerweise sogar als Femursubtraktionscomputertomographie mit rechnerisch aus dem Bilddatensatz entferntem Hüftkopf, dient als bildliche Oberflächendarstellung aller zuvor, durch eine Computertomographieuntersuchung gewonnenen Informationen. Diese Darstellungsweise ist in erster Linie zur Gewinnung eines räumlichen Überblickes und zur Operationsplanung sinnvoll [5, 12, 13, 30, 32, 40, 66, 82, 84, 89, 91]. Bei der Zusammenschau der Bilder muss jedoch beachtet werden, dass aufgrund der Erstellung der Bildinformation durch Computerberechnungen Informationen verloren gehen können. Zusätzlich ist es auch möglich, dass Bildinformationen entgegen der Realität irrtümlich entstehen können (z. B. Oberflächendarstellung über Trümmerzonen), so dass die native, axiale computertomographische Darstellung unverzichtbar bleibt [23, 24].

#### **2.3.4. Sonstige Diagnostikmethoden**

Die zu früheren Zeiten hauptsächlich zur Diagnostik von intraarticulären Fragmenten eingesetzte konventionelle Tomographie wurde zur Analyse von Acetabulumfrakturen zwischenzeitlich durch die Computertomographie abgelöst.

Auch die Magnetresonanztomographie gehört zur Zeit nicht zu den Standardverfahren bei der Analyse von Acetabulumfrakturen. Dieses ist hauptsächlich darin begründet, dass die Interpretation der Befunde noch nicht ausreichend vorangeschritten ist, um eine sichere Klassifikation der Frakturen zu ermöglichen. Die Magnetresonanztomographie (MRT oder auch Kernspintomographie) ist zur Darstellung von freien intraarticulär gelegenen osteochondralen Fragmenten der Computertomographie unterlegen [68]. Andererseits ist es möglich, Weichteilschäden wie periarticuläre Einblutungen, aber auch Funktionsänderungen des Knochengewebes wie z.B. Osteonekrosen und Durchblutungsstörungen sicherer als in der Computertomographie nachzuweisen [7, 68, 69, 86]. Eine initiale MRT-Diagnostik bei Acetabulumfrakturen ist unüblich.

Die Arthroskopie als invasives Verfahren innerhalb der Diagnostik von Acetabulumfrakturen erlangt eine zunehmende Bedeutung in der Beurteilung von kongenitalen oder degenerativ verursachten Verletzungen des Hüftgelenkes. Für die primäre Diagnostik von akuten Acetabulumverletzungen hat sie derzeit keine Bedeutung [28]

# **2.4. Klassifikationen von Acetabulumfrakturen**

Eine detaillierte Klassifikation von Acetabulumfrakturen war bis in die 70-er Jahre nicht verfügbar. Man arbeitete, basierend auf einer konventionellen Röntgendiagnostik, mit einer beschreibenden Einteilung in posteriore und zentrale Hüftluxationsfrakturen des Acetabulums. Diese Einteilung entsprach den zu dieser Zeit verfügbaren Therapiemöglichkeiten, die aus den Maßnahmen einer geschlossenen Reposition und einer Extensionsbehandlung, teilweise unterstützt durch einen Seitzug, bestanden. Hieraus resultierend reichte den Behandlern eine funktionelle Einteilung nach Gesichtspunkten einer evt. bestehenden Luxation und nach groben Stabilitätskriterien einer begleitenden Hüftpfannen- oder Femurfraktur. Der Begriff Acetabulumfraktur war nicht gebräuchlich. Vorherrschend waren die Begriffe Hüftluxation oder Hüftluxationsfraktur. Eine, diese Begriffe aufgreifende Klassifikation, wurde 1954 von Steward und Milford eingeführt [60].

Die Erkenntnis, dass für die optimale operative Therapie einer Acetabulumfraktur die exakte anatomische Rekonstruktion, insbesondere des gelenkflächentragenden Anteils des Acetabulums, von entscheidender Bedeutung ist und die Beschreibung neuer operativer Zugangswege zum Hüftgelenk machten eine umfassendere Klassifikation von Acetabulumfrakturen notwendig.

Das hierfür nötige Verständnis der Röntgenanatomie der Hüftpfanne wurde Anfang der 60-er Jahre durch die erstmals durchgeführten umfangreichen Untersuchungen von Acetabulumfrakturen durch Judet und Letournel erarbeitet [37, 46, 48, 49]. Dieses auf zehn Frakturtypen basierende System, welches anhand einer konventionellen Röntgendiagnostik analysiert wird, ist im klinischen Gebrauch am weitesten verbreitet. Die zwischenzeitlich weiterentwickelten Klassifikationen, z.B. die AO/ASIF-Klassifikation [58], haben ihre Grundlage ebenfalls auf den von Judet und Letournel beschriebenen Frakturtypen. Zusätzliche Unterteilungsmöglichkeiten sind jedoch durch eine zusätzliche Einteilung in Untergruppen, entstehend durch die Berücksichtigung von Zusatzverletzungen des betroffenen Hüftgelenkes, gegeben.

### **2.4.1. Die Klassifikation nach Judet und Letournel**

Die Fraktureinteilung nach Judet und Letournel stützt sich auf die konventionelle Röntgenuntersuchung des Acetabulums. Grundlage der Klassifikation ist das bereits oben erwähnte Pfeilermodell des Hüftbeins (siehe Abschnitt 2.1.2). Es werden zehn Frakturtypen, die sich in fünf Grundformen und fünf kombinierte Formen aufteilen, unterschieden [37, 46, 48, 49]. Die Grundformen beinhalten alle Frakturen, bei denen eine einzelne durch das Acetabulum verlaufende Hauptfrakturlinie vorliegt. Bei den kombinierten Frakturtypen treten Kobinationen der fünf Grundformen auf. Bemerkenswert ist, dass die fünf Grundformen auch gleichzeitig den vorderen und hinteren Pfeiler betreffen können (Querfraktur). Daher ist eine prognostische Aussage anhand der Einteilung nicht möglich. Aufgrund der nahezu unendlichen Variationsmöglichkeiten der Frakturverläufe können einige Frakturen nicht sicher der jeweiligen Grundform zugeordnet werden und werden daher als Übergangsfrakturen bezeichnet. Einen Überblick über die Klassifikation nach Letournel und Judet ergibt die nachfolgende Abbildung [89].

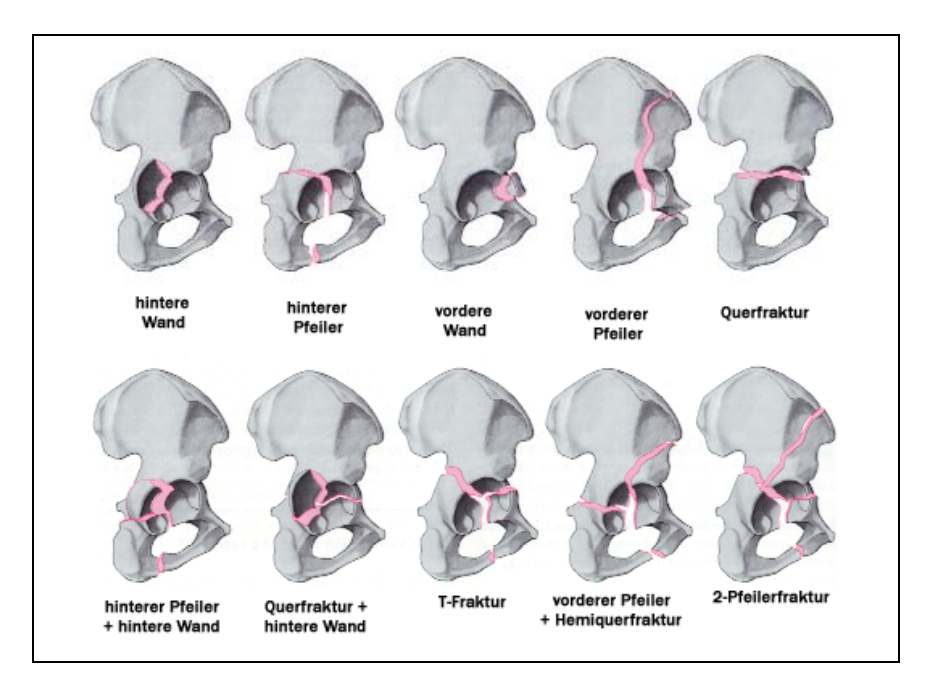

Modifiziert aus Tscherne H, Pohlemann T (1998) Becken und Acetabulum [89]

#### **Abb. 11) Darstellung der Klassifikation von Acetabulumfrakturen nach Judet und Letournel**

### **2.4.2. Die AO-Klassifikation**

Die AO-Klassifikation ist eine Kombination aus der oben beschriebenen Klassifikation nach Judet und Letournel und dem der Arbeitsgemeinschaft für Osteosynthesefragen üblichen Einteilungsschema der Frakturen nach Typ A, B und C (siehe Anhang Tab.1). Die jeweiligen Frakturtypen wurden hierbei entsprechend der Beteiligung der Pfeiler definiert. Die A-Typen beschreiben alle isolierten Frakturen eines einzelnen Pfeilers oder seiner Anteile. Die B-Typen beinhalten die Frakturen mit Querkomponenten und die T-Frakturen. Die C-Typen umfassen abschließend alle 2- Pfeiler-Frakturen. Ausgehend von dieser Einteilung wird jede der 3 Frakturtypen in 3 Untergruppen unterteilt, die wiederum in 3 Subgruppen aufgeteilt werden. Es werden somit 27 verschiedene Frakturmöglichkeiten beschrieben. Eine Neuerung gegenüber den bestehenden Klassifikationen stellt die Einbindung sog. Modifikatoren dar. Hierunter versteht man bei den Typ A Frakturen eine Definition der Lage und Größe der Hinterwandfragmente, bei den Typ B Frakturen definieren die Modifikatoren die Lage einer ggf. vorliegenden vertikalen Frakturkomponente sowie die Anzahl der Fragmente der vorderen Wand bzw. des vorderen Pfeilers. Die den Typ C zuzuordnenden Modifikatoren bestimmen die Anzahl der bestehenden Fragmente sowie den Frakturverlauf der vorderen Pfeilerfraktur und sie bieten die Möglichkeit, eine zusätzliche Fraktur der Hinterwand zu klassifizieren. Eine zusätzliche Erweiterung stellt die Möglichkeit dar, Frakturtypen über zusätzliche Qualifikatoren zu verschlüsseln (siehe Anhang Tab. 2). Hierunter werden Zusatzverletzungen bezeichnet wie Knorpelschäden, die Anzahl der gelenktragenden Fragmente, der Grad der Dislokation der Gelenkfragmente, Femurkopfläsionen und intraarticuläre Fragmente [58].

#### **2.4.3. Zuverlässigkeit der Klassifikation (inter- und intraobserver reliability)**

Die Klassifikation von Acetabulumfrakturen und deren Zusatzläsionen ist mit konventioneller Röntgentechnik oftmals schwierig aufgrund der komplexen Anatomie des Beckens. Bei der konventionellen Abbildung des Beckens kommt es zur additiven Überlagerungen abgebildeter knöcherner Strukturen. Wichtige Detailinformationen kommen teilweise nicht zur Darstellung oder werden übersehen [35]. Dies erschwert unerfahrenen Chirurgen, insbesondere in der

Acetabulumklassifikation, ein korrektes Ergebnis. So konnte in einer Studie von Hüfner (1999) eine Gruppe unerfahrener Chirurgen lediglich in 11% der Fälle Acetabulumfrakturen anhand konventioneller Röntgenbilder richtig klassifizieren. Aber auch erfahrene Chirurgen (mehr als 10 Jahre Erfahrung in der Acetabulumchirurgie) klassifizierten hier nur in 61% der Fälle richtig [35]. Zu ähnlichen Ergebnissen kommen Petrisor und Beaulé in ihren Studien [5, 66]. Hüfner konnte ebenfalls zeigen, dass sich unter erfahrenen Acetabulumchirurgen noch in ca. 20% der Fälle differente Ergebnisse bei der Betrachtung der konventionellen Röntgenbilder ergeben [35]. Besonders bei möglichen Übergangsfrakturen, Frakturen bei denen die Zuordnung zu den "benachbarten" Klassifikationsgruppen möglich ist, treten diese Schwierigkeiten bei der Klassifikation auf.

Die Wertigkeit der von Letournel erarbeiteten Klassifikation wird durch die Nichteinbeziehung prognostischer Faktoren (z.B. intraartikuläre Fragmente, Impressions- oder Trümmerzonen) in Frage gestellt. Bezüglich der Identifikation dieser Faktoren zeigt die Einbeziehung der CT in den Klassifikationsprozess deutliche Vorteile [3, 15, 25, 26, 33, 38, 41, 46, 52, 63, 74, 90]. In Arbeiten von Petrisor [66] und Beaulé [5] wurde jedoch auch gezeigt, dass die CT keine deutliche Verbesserung der Reliabilität im Vergleich zur Auswertung der konventionellen Röntgenbilder erbringt. Die CT stellt aber ein wichtiges Hilfsmittel der notwendigen Operationsplanung dar.

Bei der Weiterentwicklung der Letournel-Klassifikation im Rahmen der Vereinheitlichung der Frakturen aller Körperregionen durch die Arbeitsgemeinschaft für Osteosynthesefragen (AO), werden die mit der CT ermittelten Zusatzinformationen einbezogen. Die Vielzahl der möglichen Modifikatoren und Qualifikatoren ist jedoch sehr komplex und damit unübersichtlich, was sich wiederum auf die "intra- und interobserver reliability" ungünstig auswirkt. Prognostische Einteilungen, wie an anderen Körperregionen anhand des A, B, C-Schemas der AO umgesetzt, gelangen am Acetabulum nicht. Ursächlich hierfür ist, dass die prognostisch wichtige acetabuläre Gelenkfläche nicht ausreichend beachtet wird.

# **2.5. Fragestellung**

Die Klassifikation der Acetabulumfraktur geht zurück auf die "Pfeilertheorie" nach Letournel. Diese bezog sich auf die damals vorhandene Bildgebung, das konventionelle Röntgen und klassifizierte rein die knöcherne Verletzung des Acetabulums. Prognostisch entscheidend ist aber nach heutiger Ansicht insbesondere auch die Verletzung der acetabulären Gelenkfläche, insbesondere in seinen belasteten Arealen. Die Computertomographie ist in der Lage das Becken sowohl in Schnittbildern als auch in einer 3 D Rekonstruktion räumlich darzustellen. Der Datensatz wird im Dicom-Format zur Verfügung gestellt, das komplette Acetabulum wird räumlich dargestellt, ohne das bisher eine direkt ableitbare Therapiekonsequenz resultiert. Insbesondere die Darstellung der verletzten acetabulären Gelenkfläche mit der daraus resultierenden prognostischen Konsequenz ist bisher nur unzureichend gelöst. Ziel der vorliegenden Studie war es, eine klinisch verwertbare Oberflächendarstellung der acetabulären Gelenkfläche mit Hilfe einer bilddatenbasierten Software zu erreichen, die in der Lage ist, eine zuverlässige Lokalisierung und Quantifizierung aller Destruktionen übersichtlich zu vermitteln, um somit eine reproduzierbare Klassifikation von Acetabulumfrakturen zu ermöglichen.

# **3. Material und Methoden**

#### **3.1. Die Entwicklung der Software**

Die Software-Entwicklung wurde in Zusammenarbeit mit dem Institut für Medizinische Informatik der Technischen Universität Carolo Wilhelmia zu Braunschweig (Leiter: Prof. Dr. Pretschner) durchgeführt. In einem drittmittelgeförderten Projekt (Robert-Matthys-Stiftung, Schweiz) erfolgt die Entwicklung der Software und deren Modifikation. Der Part des medizinischen Doktoranden bestand in dieser Phase in der ständigen Begleitung des Projektes im Hinblick auf die Datenakquisition, der Durchführung von Anwendungsuntersuchungen und der Vorbereitung und Durchführung der Probeläufe und Testserien.

#### **3.1.1. Anforderungskatalog**

Das Ziel der Entwicklung eines Softwaresystems für die rechnergestützte Visualisierung acetabulärer Gelenkflächen anhand computertomographischer Schichtbilder ist, dem Anwender des Programms eine kompakte Darstellung der anatomischen Strukturen der verletzten Gelenkfläche zu vermitteln. Vor der Entwicklung eines Prototypen wurde ein Anforderungskatalog erstellt, um zu gewährleisten, dass das entwickelte Softwaresystem für den alltäglichen klinischen Gebrauch geeignet ist. Grundvoraussetzung sollte sein, dass das Programm auf jedem IBM kompatiblen PC installiert werden kann. Im Weiteren wurde das als in Kliniken am weitesten verbreitete Betriebssystem Microsoft Windows NT als Standardbetriebssystem festgelegt. Das Programm sollte zusätzlich so gehalten sein, dass eine gute Darstellung der Benutzeroberfläche mit handelsüblichen Graphikkarten möglich ist. Es sollte erreicht werden sollte, dass die Interaktion des Anwenders mit der Benutzeroberfläche des Softwaresystems so ausgelegt sein muss, dass der Zeitaufwand bei der Bearbeitung eines Datensatzes möglichst gering gehalten werden kann. Hierfür ist es notwendig, den zuvor mit geringem Aufwand eingelesenen Dicom-Datensatz, in das gebräuchlichere und daher einfacher

weiterzuverarbeitende TIFF-Format zu konvertieren. Um die Benutzeroberfläche möglichst übersichtlich und einfach verständlich zu halten, sollen große, farblich gekennzeichnete Buttons mit entsprechend gleichfarbig gekennzeichneten nachfolgenden Arbeitsschritten, welche den Anwender intuitiv durch das Programm führen, verwendet werden. Als sinnvoll erschien, dass alle drei Schichtebenen in einzelnen Fenstern dargestellt werden können. Die eigentliche Bearbeitung des Datensatzes soll dabei in der übersichtlichsten Ebene, der sagittalen Schichtebene, erfolgen. Jedes Schichtbildfenster sollte zusätzlich, zur besseren Übersicht im Raum, die aktuelle Lage der beiden anderen Schichten mittels einer Markierung anzeigen. Jedes der drei Schichtbildfenster sollte weiterhin über eine sogenannte Slicebar verfügen, um möglicht schnell und zusammenhängend über alle aktivierten Schichten einer Ebene informieren zu können. Innerhalb des zu bearbeitenden Datensatzes müssen einzelne Fragmente definiert und zugeordnet werden können. Als Ergebnis der Bearbeitung eines CT-Datensatzes sollte eine übersichtliche dreidimensionale Rekonstruktion und eine zweidimensionale Projektion der betroffenen Gelenkfläche resultieren, welche alle therapie- und klassifikationsrelevanten Informationen beinhalten müssen. Alle Destruktionen der Gelenkfläche müssen in ihnen auf den ersten Blick erkennbar sein. Abschließend musste die Möglichkeit bestehen, die erarbeiteten Ergebnisse problemlos abzuspeichern, um sie gegebenenfalls einer weiterführenden Verwendung zuführen zu können.

#### **3.1.2. Entwicklungssprache und -umgebung**

Als Entwicklungsumgebung wurde Visual C++ von Microsoft in der Version 6.0 gewählt. Die Sprache C++ ermöglicht ein objektorientiertes Programmieren. Sie ist standardisiert und es gibt eine breite Unterstützung durch vorhandene Softwarebibliotheken. Der erzeugte Maschinencode ist effizient und schnell ausführbar. Visual++ ist das meist verwendete C++ System unter Windows Plattformen und unterstützt den Programmierer bei der Entwicklung von graphischen Benutzeroberflächen. Die angewandte Software soll dem Nutzer ein intuitives Arbeiten in einer vertrauten Umgebung ermöglichen. Die ebenfalls sehr weit verbreitete Sprache Java eignet sich besonders gut plattformunabhängige

graphische Benutzeroberflächen zu programmieren. Sie liegt jedoch nicht im nativen Maschinencode, sondern in einem Bytecode vor. Dieser Bytecode muss während der Laufzeit von der Java Virtual Machine interpretiert werden. Da das entwickelte Softwaresystem mit sehr großen Bilddatenmengen umgehen muss und der Benutzer darüber hinaus eine schnelle Reaktionszeit des Programms erhalten soll, ist die Nutzung der Sprache Java zur Zeit keine Alternative zu C++.

### **3.1.3. Das Dicom-Format**

Die in der vorgelegten Arbeit verwendeten CT-Datensätze sind alle in dem sog. Dicom-Format (Digital Imaging and Communication in Medicin) gespeichert. Bei dem Format handelt es sich um den Standard für medizinische Bildformate. Es ist bei der medizinischen Befunderhebung an digitalen Bilddaten zwingend vorgeschrieben. Das Dicom-Format ist ein Meta-Format, d.h. es beinhaltet den sogenannten Dicom-Header, in dem sich demographische Daten, Untersuchungsparameter und das eigentliche Bildmaterial befinden. Das bedeutet, dass ein Dicom-Bild aus einer Liste von Datenelementen besteht, die eine Vielzahl von bildbegleitenden Informationen enthalten. Z.B. Informationen über den untersuchten Patienten wie Name, Geburtsdatum und Identifikationsnummer oder Informationen zu Modalität und Aufnahmetechnik, wie z.B. Geräteparameter, Kalibrierung, Strahlendosis und Kontrastmittelgabe. Im Weiteren gibt es natürlich Informationen über die eigentliche Bilddarstellung, wie z.B. die Höhe der Auflösung oder die Fensterung des Datensatzes. Das Dicom-Format definiert hierbei für jede Modalität exakt welche Datenelemente vorgeschrieben sind. Eine Kompression von übertragenden Daten findet nicht statt, so dass Datensätze unverfälscht und verlustfrei gespeichert werden können. Seit seiner Erstveröffentlichung 1993 ist das Dicom-Format zum wichtigsten Standard für den Bereich der medizinischen Bildverarbeitung geworden. Herausgeber des Dicom-Standards ist das Dicom-Komitee.

#### **3.1.4 Die Hounsfield-Einheit**

Jedem Bildvolumenpunkt (Voxel) einer durchgeführten Computertomographie wird bei der Bildrekonstruktion ein Zahlenwert (CT-Wert) zugeordnet. Dieser Zahlenwert ist das Maß für die Röntgenschwächung in diesem Voxel. Die Einheit dieses Wertes wurde nach seinem Entwickler Godfrey N. Hounsfield "Hounsfield Einheit (HE)" benannt und wie folgt definiert.

*Wasser*  $HE = 1000 \times \frac{\mu - \mu \times Wasser}{\sigma}$ ×  $=1000\times\frac{\mu-\mu\times}{\sigma}$  $\mu$  $1000 \times \frac{\mu - \mu}{\sigma}$ 

Die Hounsfieldskala beginnt bei –1000 als Wert der Röntgenschwächung  $\mu$  für die Luft und besitzt den Wert 0 für die Röntgenschwächung des Wassers. Eine Deckelung der Werte nach oben existiert nicht. Den unterschiedlichen Werten sind zur graphischen Darstellung unterschiedliche Grauwerte zugeordnet. Da das menschliche Auge nur eine begrenzte Anzahl von Graustufen differenzieren kann, ist es nicht sinnvoll die gesamte Hounsfieldskala dem verfügbaren Grauwertebereich zuzuordnen, sondern jeweils nur einen begrenzten Ausschnitt eines Fensters. Hiermit wird eine Kontrastanhebung erreicht, die umso stärker ist, je geringer die Weite des "Fenster" gewählt wird. Die Schwärzung wird durch die Fensterlage (Center/Level) bestimmt [22].

#### **3.1.5. Die Akquisition der CT-Datensätze**

Die Datensätze wurden aus insgesamt 3 verschiedenen handelsüblichen CT – Geräten unterschiedlicher Generationen (Siemens Somatom Plus 4, Siemens Somatom Plus 8, Siemens Sensation 16) akquiriert, die sämtlich in klinischem Gebrauch sind. Die verwendeten Parameter zur Einstellung des CT entsprachen allgemeinen klinischen Erfahrungen und gebräuchlichen Anwendung der erstellenden Radiologischen Klinik. Die Rekonstruktionsschichtdicke lag bei den Datensätzen in 26 Fällen bei 2,0 mm und in einem Fall bei 3,0 mm. Es konnten alle Datensätze erfolgreich implementiert werden.

Für die vorgelegte Arbeit wurde durchgängig in einem sogenannten "Knochenfenster" gearbeitet.

#### **3.2. Die Anwendung der Software**

#### **3.2.1. Verwendete Datensätze**

Insgesamt wurden 30 Fälle von Acetabulumfrakturen aus dem Archivbestand der Medizinischen Hochschule Hannover ausgewählt und dankenswerterweise durch das Institut für Diagnostische Radiologie der Medizinischen Hochschule Hannover (Direktor: Prof. Dr. Galanski) zur Verfügung gestellt. Grundvoraussetzung für die Auswahl der Datensätze war das Vorhandensein von Unfallaufnahmen, d.h. primär erstellten konventionellen Röntgenaufnahmen (Beckenübersicht, Ala- und Obturatoraufnahme). Zusätzlich musste von allen Fällen ein präoperativer Becken-CT-Datensatz vorliegen. Als Ausschlusskriterium galten Zusatzverletzungen des hinteren Beckenrings b.z.w. des Sakrums.

# **3.2.2. Der Arbeitsablauf bei der Anwendung des Programms**

#### **3.2.2.1. Die optische Darstellung und Anwendung der Desktopoberfläche**

Nach dem Start des Acetabulum-Fracture-Classification Programms (im Folgenden AFC-Programm genannt) und der damit verbundenen Passwortabfrage öffnet sich ein Arbeitsfenster mit einer menügeführten Benutzeroberfläche. Das Programm hält sich dabei an die von Microsoft für Windows definierten Vorgaben in Bezug auf die gewählte Standardbenutzeroberfläche. Dieses schließt zum einen eine von Microsoft Windows gewohnte Menüzeile mit herunterklappbaren, auszuwählenden Befehlbuttons sowie eine Toolbar mit Microsoft Windows typischen Symbolen, z.B. für Operationen wie Speichern oder Öffnen des Datensatzes bereit. Im Weiteren finden sich während des Arbeitens mit dem AFC-Programm diverse Interaktionsbuttons, welche programmspezifisch belegt sind. Innerhalb der Standardbenutzeroberfläche werden während der weiteren Arbeitsschritte zusätzliche Benutzeroberflächen als Fenster angezeigt. Auch die Darstellung aller zusätzlichen Fenster ist Microsoft Windows typisch. Zum Teil finden sich am rechten Rand der Fenster vertikal verlaufende Scrollbars, um ein im Fenster angezeigtes Bild in der Höhe zu verändern. Zusätzlich finden sich horizontal verlaufende Slicebars, um eine Seitverschiebung durchzuführen. Insgesamt gesehen stellt die graphische Benutzeroberfläche an den Anwender, der die Microsoft Windows Darstellung gewohnt ist, keinerlei Ansprüche und ist intuitiv zu bearbeiten.

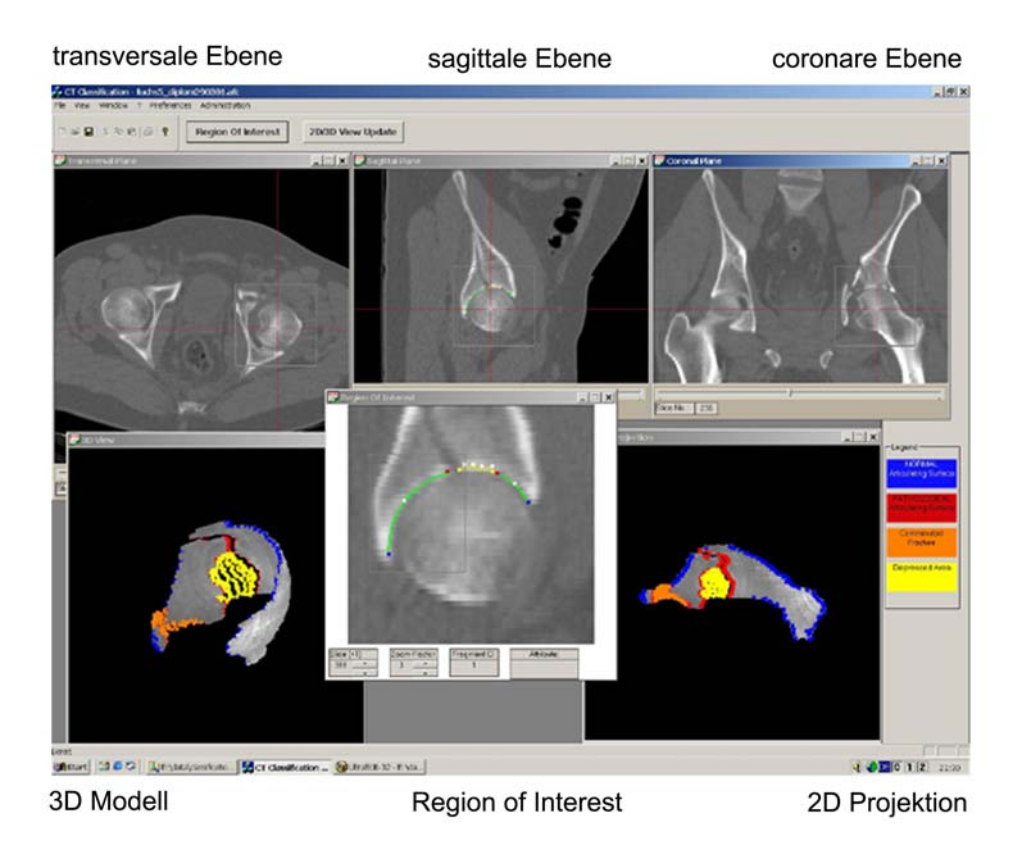

# **Abb. 12) Darstellung der Benutzeroberfläche des AFC-Programms**

Um eine möglichst optimale Darstellung der Desktopoberfläche des AFC-Programms zu bekommen, ist ein handelsüblicher Monitor mit einer Bilddiagonale von mindestens 17 Zoll und einer Auflösung von mindestens 1024 x 768 Bildpunkten notwendig.

# **3.2.2.2. Die Auswahl der CT-Schichten und die Ordnerhierarchie**

Um das AFC-Programm nutzen zu können, muss der Datensatz direkt aus der Rechnerkonsole des Computertomographen auf eine CD oder DVD überspielt werden. Der Anschluss eines entsprechenden Brenners ist heute in jeder Klinik Standard. Für den nächsten Schritt ist es notwendig den Datensatz einer Becken-CT

im Dicom Format (siehe Abschnitt 3.1.3) einzuladen. Zuvor ist es sinnvoll den ausgewählten Datensatz primär in einer speziellen Bildverarbeitungssoftware für Dicom Formate, einem sogenannten "Dicom Viewer", zu betrachten. Um die zu bearbeitende Datenmenge möglichst gering zu halten, sollten nur die Schichten ausgewählt werden, die Abbildungen des verletzten Acetabulums beinhalten. Alle kranial oder caudal liegenden, die restlichen Strukturen des Beckens betreffenden, Schichten können aussortiert und gesondert gespeichert oder verworfen werden. Die das Acetabulum betreffenden Schichten werden in einem speziellen Ordner gespeichert. Dieser Ordner muss sich auf dem PC befinden, auf dem auch die AFC-Software installiert ist. Damit das AFC-Programm für die Bearbeitung der gewählten Daten auf die entsprechenden Schichten zugreifen kann, ist es notwendig, dass alle Patientendatensätze in einer strikt durchzuhaltenden Hierarchie geordnet werden. Im Falle der hier vorgestellten Arbeit wurden alle Daten auf derselben Festplatte abgelegt. In diesem Ordner sind alle Patientendatensätze in einzelne, jeweils mit Namen des Patienten beschrifteten Unterordnern gespeichert.

#### **3.2.2.3. Das CTS-Create Programm**

Mit dem Zusatzprogramm Classification-Transfer-Source Create (im folgenden CTS-Create genannt) ist es möglich eine cts-Datei zu erstellen, die ähnlich einem "Dicom-Header" (siehe Abschnitt 3.1.3) alle für das AFC-Programm notwendigen Rekonstruktionsparameter des verwendeten und zuvor ausgewählten CT-Datensatzes enthält. Zum einem bekommt das AFC-Programm durch die cts-Datei die Informationen, welche der zuvor akquirierten transversalen CT-Schichten verwendet werden sollen, zum anderen wird dem AFC-Programm mitgeteilt, in welcher Reihenfolge die Anordnung der CT-Schichten vorliegen muss, um ein sinnvolles Datenvolumen generieren zu können. Im Weiteren muss im Programm CTS-Create das Wurzelverzeichnis der Dicom-Daten und der relative Pfad zu den Dicom-Daten eingegeben werden. Ersterer wird durch die unter Abschnitt 3.2.2.2 beschriebene Ordnerhierarchie vorgegeben. Der Pfad, beginnend von der Festplatte, auf der die benötigen Daten liegen, bis zu dem Ordner, in dem alle zur Bearbeitung vorliegenden Dicom-Datensätze abgelegt sind, ist nur einmal einzugeben. Das Programm speichert nach der Eingabe mittels Browser den Pfad automatisch.

Selbstverständlich kann der Pfad bei Neuinstallierung einer veränderten Ordnerhierarchie über den Browser geändert werden. Im Falle des relativen Pfades zu den Dicom-Daten wird bei jeder Neubearbeitung eines CT-Datensatzes im Rahmen der cts-Dateierstellung der Pfad von der Festplatte bis zu dem Ordner, der die patientenspezifischen Daten enthält, über einen Browser eingegeben. Das CTS-Create Programm zeigt automatisch nach dem Einlesen des zu bearbeitenden CT-Datensatzes, mittels der Eingabe des relativen Pfades zu den Dicom-Daten, die vorgegebene "Fensterung" (siehe Abschnitt 3.1.3) des Datensatzes an. Es gibt aber zusätzlich die Möglichkeit, über eine numerische Eingabe dieses Fenster zu korrigieren. Hierbei wird die mit 4096 Grauwerten als 12-Bit Datei vorliegende Vorgabe auf 256 Grauwerte, vorliegend als 8-Bit Datei, reduziert. Als zusätzliches Tool wird die Patientenidentifikation und das die CT-Datensätze erstellende Institut aufgeführt. Durch das Speichern der in das CTS-Create Programm eingegebenen Daten, wird die erstellte cts-Datei automatisch in den patientenspezifischen CT-Datensatz kopiert und im Falle einer Bearbeitung des CT-Datensatzes mittels AFC-Programm von letzterem abgerufen.

#### **3.2.2.4. Definition der "Region of Interest"**

Der eigentliche Arbeitsablauf des Attributierens der Datensätze erfolgt in der "Region of Interest". Um Letztere zu erstellen ist es notwendig, in mindestens zwei von drei dargestellten Ebenen ein Areal zu bestimmen, welches den kompletten Frakturbereich beinhaltet. Das betroffene Areal wird automatisch in der dritten Ebene berechnet. Der Anwender kann es festlegen, indem er entweder zwei ausgewählte Ebenen (die Kombination der gewählten Ebenen ist hierbei egal) mittels der jeweils am unteren Rand jedes Ebenenfensters abgebildeten Slicebar durchsieht. Gegebenenfalls ist es ausreichend, in nur einer Ebene die Schicht zu bestimmen, in der, verglichen mit den übrigen Schichten derselben Ebene, die frakturierten knöchernen Strukturen in der bildlichen Darstellung am ausladendsten sind. Als weiteren weiterführenden Schritt kann man nun den Cursor in die ausgewählte Schicht legen und mit einem Klick der rechten Maustaste einen Punkt innerhalb der bearbeiteten Ebene bestimmen. Der markierte Punkt wird durch ein, das ganze Fenster durchziehendes rotes Fadenkreuz markiert. Gleichzeitig passen sich die
zwei weiteren Ebenen automatisch an diese Vorgabe an. Der zuvor in der ausgewählten Schicht innerhalb der ersten Ebene markierte Punkt wird sofort in den Fenstern der beiden anderen Ebenen übernommen und entsprechend perspektivisch verändert, ebenfalls durch Fadenkreuze markiert dargestellt. Als nächsten Schritt muss man in zwei der drei abgebildeten Ebenen ein Areal bestimmen, in dem alle frakturrelevanten knöchernen Strukturen abgebildet sind. Die Markierung wird in diesem Fall durch ein, mit dünnen weißen Linien umgebenes Rechteck, welches mit der gedrückt gehaltenen linken Maustaste aufgezogen werden kann, dargestellt. Dieser Arbeitsschritt gelingt, nachdem zuvor der Anfangspunkt für den Cursor in einem der gewünschten Eckpunkte des gewünschten Areals bestimmt wurde. Als nächster Schritt muss, mittels der linken Maustaste, der in der Toolbar abgebildete Button mit der Beschriftung Region of Interest aktiviert werden. Es öffnet sich automatisch ein im Vordergrund liegendes Fenster. In dem Fenster ist die Schicht der sagittalen Ebene, welche innerhalb des in den vorherigen Arbeitsschritten markierten Areals ganz links liegt, dargestellt. Mit der erneut am unteren Rand des Fensters installierten Slicebar ist es möglich, auf eine einfache und übersichtliche Art und Weise durch alle zuvor markierten Schichten der sagittalen Ebene zu fahren. Durch Eingabemöglichkeiten unterhalb der Slicebar ist es zusätzlich möglich, Schichten numerisch auszuwählen. Darüber hinaus kann die Abbildung der jeweils zu bearbeitenden Schichten durch eine Zoomfunktion vergrößert oder verkleinert werden. Die sagittale Ebene ist als Standardschicht für die Bearbeitung innerhalb der Region of Interest bestimmt, da man in ihr das frakturierte Gelenk am übersichtlichsten einsehen und die betroffene Gelenkfläche am eindeutigsten beurteilen kann.

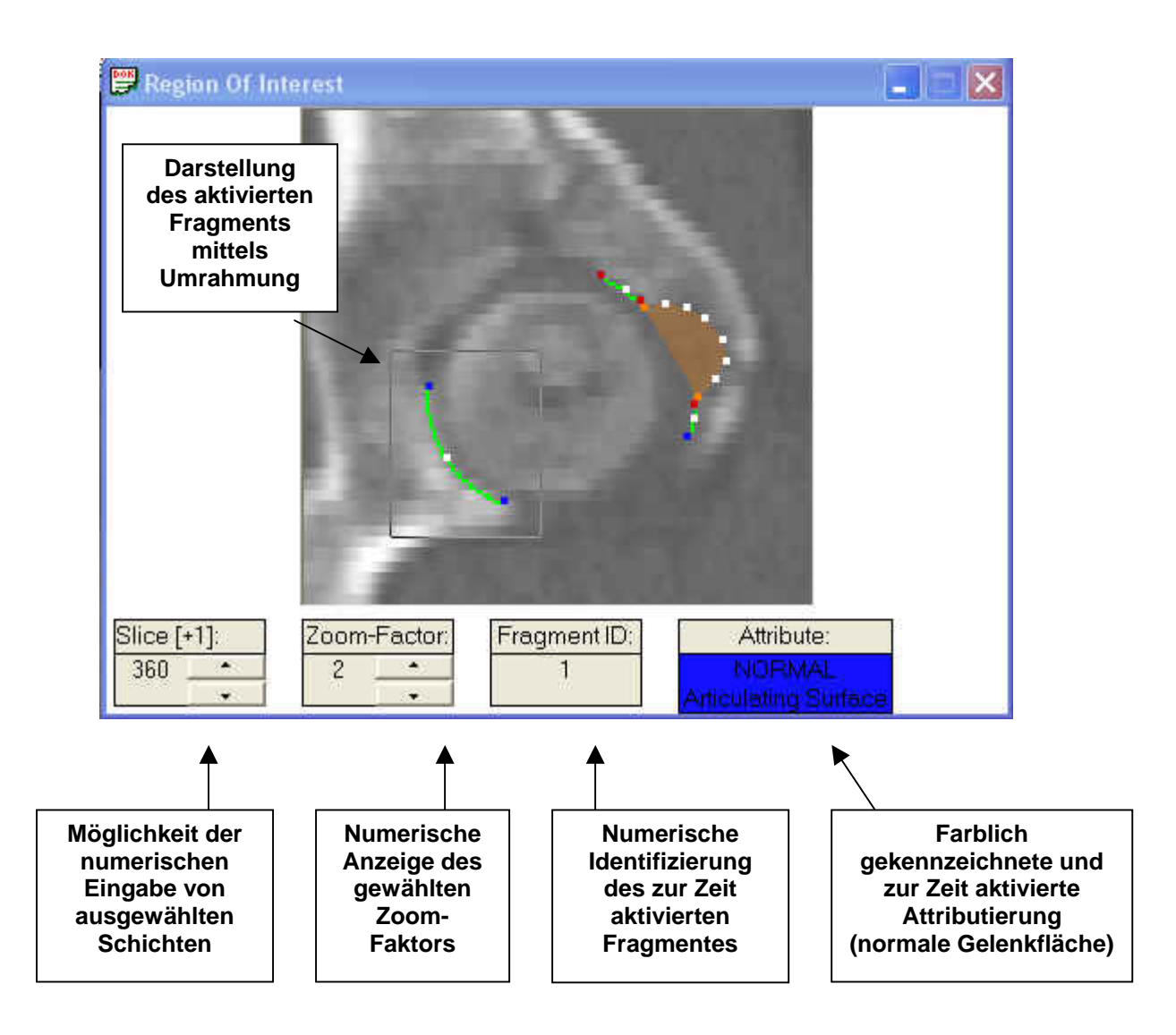

**Abb. 13) Darstellung der Region of Interest im Programmablauf** 

## **3.2.2.5. Definition der Fragmente**

Bevor knöcherne Strukturen des frakturierten Acetabulums mit zugehörigen Attributen belegt werden können, ist es notwendig, die einzelnen Fragmente der Fraktur innerhalb der Region of Interest (siehe Abschnitt 3.2.2.4), also in einem zuvor bestimmten Areal der sagittalen Ebene zu definieren. Dieses geschieht numerisch vor der Attributierung eines jeden Fragments durch Eingabe der entsprechenden Zahl mittels der Nummerntastatur, oder durch das Anklicken der entsprechenden Zahl mit der linken Maustaste in der oben rechts auf der Benutzeroberfläche abgebildeten und entsprechend beschrifteten Legende.

Das Definieren der Fragmente über einen Mausklick gelingt jedoch nur, wenn einmal zuvor das entsprechende Fragment neu über eine Nummerntaste zugeordnet wurde. Nur auf diese Weise erscheint das entsprechend numerisch codierte Fragment in der Legende. Um die attributierten Kreisabschnitte später sinnvoll visualisieren zu können, ist es unbedingt notwendig, die einmal getroffene Definition der einzelnen Fragmente streng über alle zu bearbeitenden Schichten fortzuführen.

#### **3.2.2.6. Die Attributierung des Datensatzes**

Die Attributierung der einzelnen Datensätze beinhaltet das Erkennen einzelner Fragmente, die Identifizierung der Gelenkfläche, sowie das Zuordnen der Gelenkflächenanteile zu bestimmten Attributen. Die Grundidee des in dieser Arbeit vorgestellten Verfahrens liegt in der Deutung, dass der Femurkopf eines Patienten in etwa einer Kugel entspricht. Somit muss der artikulierende Anteil des Acetabulums ebenfalls dem Anteil einer Kugel entsprechen. Dieses wiederum bedeutet, dass jeder Punkt, der beliebig auf der Oberfläche der Gelenkfläche liegend gewählt wird, Teil eines Kreisabschnittes sein muss. Da man über mindestens drei auf einem Kreisabschnitt liegenden Punkten den Gesamtkreis bestimmen und rekonstruieren kann, muss der Anwender somit auf jeder Schicht, die das Acetabulum schneidet, den jeweiligen gelenkflächentragenden Anteil jedes betroffenen Fragments mit drei zugeordneten Punkten definieren. Dieses geschieht, indem der Anwender primär, wie oben beschrieben, die "Region of Interest" innerhalb der sagittalen Ebene bestimmt. Daraufhin kann man sich erneut mittels der Scrollbar einen Überblick über den Frakturbereich verschaffen. Interessant ist es dabei, insbesondere die Schichten zu erfassen, auf denen sich ein Gelenkflächenanteil befindet.

In der ersten gelenkflächentragenden Schicht beginnt dann die Attributierung. In der ersten Schicht muss der Anwender bestimmen, aus wie vielen Fragmenten sich das frakturierte Acetabulum zusammensetzt. Daraufhin sucht man das erste Fragment auf und ordnet es, wie oben beschrieben, einem numerischen Code zu. Auch bei der Bearbeitung der einzelnen Fragmente bietet es sich der Übersichtlichkeit halber an, eine Richtung während des Attributierens beizubehalten. Als nächstes muss man der identifizierten Gelenkfläche des Fragmentes einen attributierten Kreisabschnitt zuordnen. Als Attribute stehen die Möglichkeiten "normale Gelenkfläche",

"pathologische Gelenkfläche", "Trümmerzone" und "Impressionszone" zur Verfügung. Die einzelnen Attribute sind dabei den vier auf der Tastatur befindlichen Pfeiltasten zugeordnet. Wie oben beschrieben kann ein Kreisabschnitt über drei festgelegte Punkte auf einem Kreisabschnitt definiert werden, so dass der Anwender als nächsten Schritt den Anfangspunkt seiner Gelenkfläche auf dem gewählten und definierten Fragment aufsuchen muss. Auf diesen Anfangspunkt muss nun der Cursor zeigen. Während man nun eine der Pfeiltasten gedrückt hält - der Beginn oder das Ende einer "normalen (unverletzten) Gelenkfläche" entspricht dabei dem "nach oben Pfeil", der Beginn oder das Ende einer "pathologischen Gelenkfläche (Frakturzone)"entspricht dem "nach links Pfeil" - kann über einen Klick mit der linken Maustaste dem Anfangspunkt der Gelenkfläche das entsprechende Attribut zugeordnet werden. Der zweite und damit mittlere Punkt des Kreisabschnittes muss zwischen den attributierten Anfangs- und Endpunkt auf der Gelenkflächenoberfläche liegen. Ihm muss kein Attribut zugeordnet werden. Dem Endpunkt einer Gelenkfläche auf einem Fragment ordnet man hingegen, ähnlich dem Anfangspunkt ein Attribut zu. In dieser Weise verfährt man mit allen gelenkflächentragenden Fragmenten des Acetabulums einer Schicht. Falls innerhalb eines Fragmentes eine Trümmerzone oder ein imprimiertes Areal vorliegt, kann dieser Zone das Attribut einer "Trümmerzone" oder einer "Impressionszone" zugeordnet werden. Da es sich bei diesen Arealen nicht um einen reinen Kreisabschnitt, sondern um eine sich in einem Kreisabschnitt befindliche Fläche handelt, ist es notwendig, dass der Anwender diese Zonen über mindestens vier gewählte Punkte definiert. Die "Pfeil nach unten Taste" entspricht dabei der "Trümmerzone", die "Pfeil nach rechts Taste" der "Impressionszone". Beide Zonen unterbrechen den Kreisabschnitt eines Fragments. Das bedeutet, dass der Anfangs- und Endpunkt einer "Trümmer- oder Impressionszone" dem Anfangs- oder Endpunkt, attributiert mit "normaler Gelenkfläche" oder "pathologischer Gelenkfläche", entsprechen muss.

Allen Attributen ist zur besseren Übersichtlichkeit eine farbliche Kennung zugeordnet. Der Anfangs- oder Endpunkt einer "normalen Gelenkfläche" erscheint blau, der einer "pathologischen Gelenkfläche" hingegen rot. Punkte innerhalb einer "Trümmerzone", sowie die durch sie erzeugten Flächen werden orange dargestellt. Für die "Impressionszone" wurde die gelbe Farbe gewählt. Damit dem Anwender während des Attributierens der Überblick über die Pfeiltasten nicht verloren geht, gibt es am

unteren rechten Rand der Desktopoberfläche eine Legende der einzelnen Attributierungsmöglichkeiten, sowie den ihnen zugeordneten Farbkennungen.

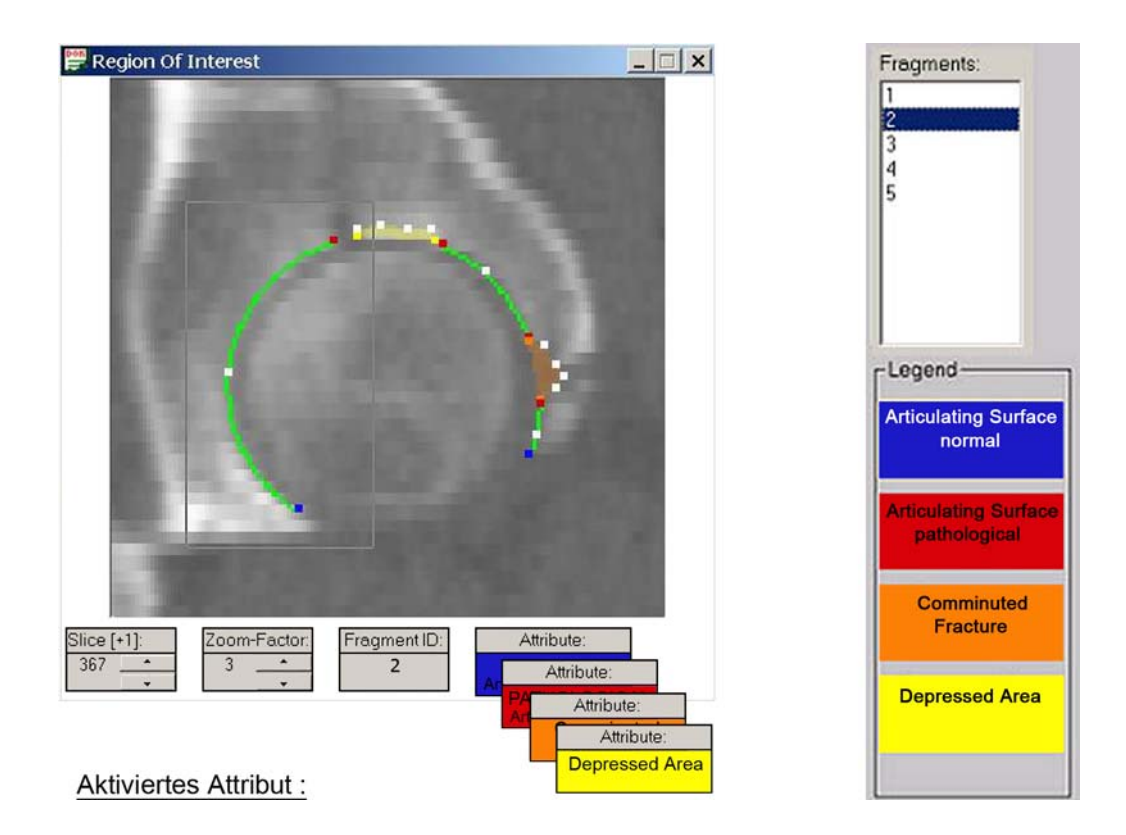

**Abb. 14) Darstellung aller Attributierungsmöglichkeiten und der dazugehörigen Legende.** 

Zusätzlich leuchtet beim Drücken einer Pfeiltaste, während des Attributierungsvorgangs, am unteren rechten Rand der "Region of Interest" ein Feld in der Farbe des gewählten Attributes mit der entsprechenden Beschriftung auf (siehe Abb. 14). Mit allen anderen Schichten, die gelenkflächentragende Anteile des frakturierten Acetabulums zeigen, wird in gleicher Weise wie oben beschrieben vorgegangen.

## **3.2.2.7. Erzeugung der dreidimensionalen Rekonstruktion**

Das Hüftgelenk als Kugelgelenk lässt sich dadurch charakterisieren, dass die Form der Gelenkflächen in guter Näherung kugelförmig sind. Diese geometrische Beschaffenheit der artikulierenden Partner Hüftkopf und Hüftpfanne lässt sich bei der Erzeugung eines dreidimensionalen Modells der anatomischen Struktur ausnutzen.

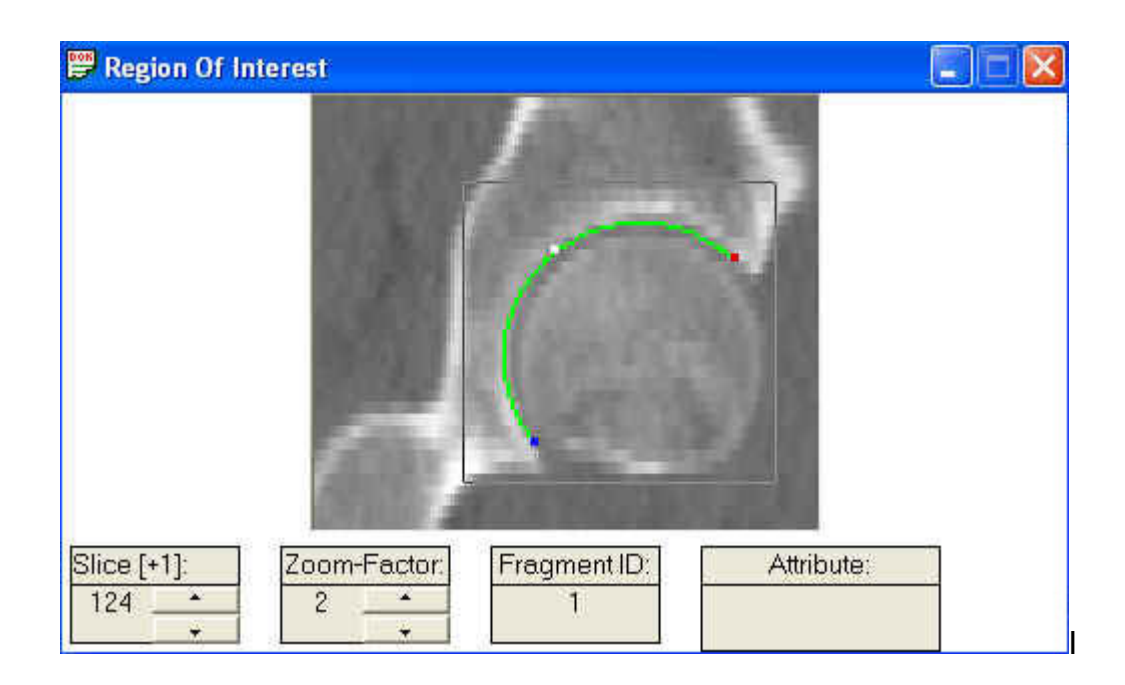

**Abb. 15) Die sagittale Ebene stellt die Attributierungsgrundlage dar.** 

Ihre kontinuierlich verlaufenden Gelenkflächen können als Kreisbögen beschrieben werden. Die Kreisbögen werden, wie in Abschnitt 3.2.2.6 beschrieben, der Übersicht halber in der einfach zu beurteilenden sagittalen Ebene definiert. Die Daten, die zur Berechnung des dreidimensionalen Modells herangezogen werden, sind die Punkte, die auf diesen Schichten jeweils einen Kreisabschnitt der zu beurteilenden Gelenkfläche beschreiben. Auf jeder der sagittalen Ansichten sind die Teilabschnitte der Gelenkflächen über drei farblich markierte Punkte als Kreisabschnitt eindeutig beschrieben. Alle weiteren Punkte können über die Berechnung aller zum Kreisabschnitt gehörigen Punkte aus den jeweils drei festgelegten Punkten ermittelt werden. Im Idealfall stellen sämtliche zuvor einzeln definierten Kreisbögen eines Fragments Niveaulinien einer Kugel dar. Im dreidimensionalen Raum entsprechen die einzelnen Kreise Kugeln, die durch Mittelpunkt und Radius in einem bestimmten Koordinatensystem eindeutig zu bestimmen sind. Die Kugeln beschreiben die Lage der einzelnen Fragmente der Fraktur global innerhalb des Computertomographie-Datensatzes und relativ zueinander. Bringt man die Mittelpunkte der einzelnen Kugeln zur Deckung, muss die Gelenkfläche kontinuierlich verlaufend und in intakter Form dargestellt werden.

Bei einer Fraktur oder einer Impressions- wie auch Trümmerzone in diesem Bereich stellt sich die normalerweise kontinuierlich verlaufende Gelenkfläche unterbrochen dar. Wenn nun alle zuvor attributierten Kreisabschnitte in der richtigen Reihenfolge zusammenfügt werden, erhält man eine dreidimensionale Visualisierung der frakturierten Gelenkfläche des bearbeiteten Acetabulums. Da die zuvor zugeordneten Attribute farblich codiert wurden, ist es dem Anwender nun möglich, die von ihm attributierten Daten im dreidimensionalen Modell zu erfassen.

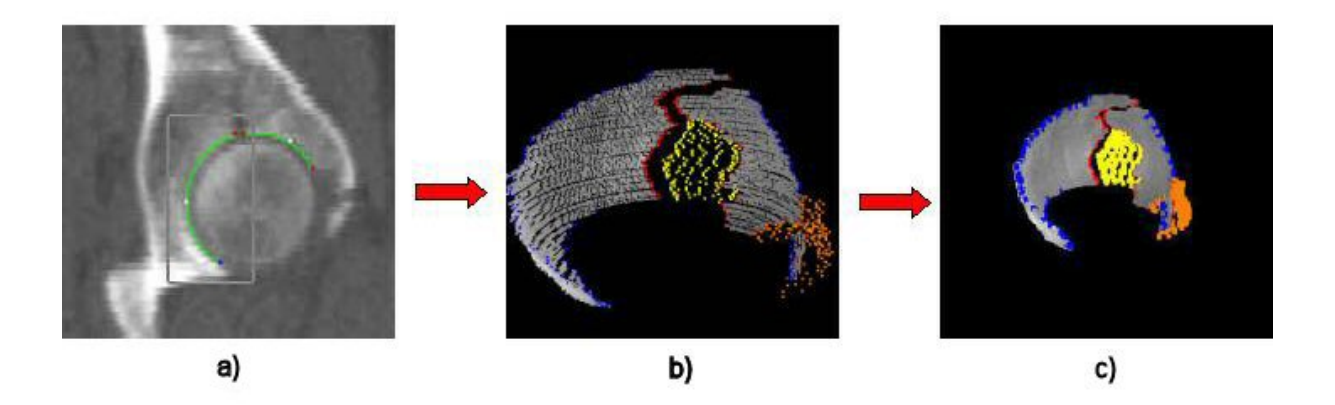

**Abb. 16) Von einer einzelnen Schichtattributierung (a), über alle attributierten Schichten eines Datensatzes (b) zum dreidimensionalen Modell (c)** 

## **3.2.2.8. Die Erstellung der zweidimensionalen Projektion**

Der Nachteil einer dreidimensionalen Visualisierung für medizinische Zwecke besteht darin, dass ein Teil der relevanten Informationen aus bestimmten Perspektiven nicht sichtbar oder nicht eindeutig zuzuordnen sind. Die Abb. 16 zeigt das gleiche dreidimensionale Modell einer frakturierten acetabulären Gelenkfläche aus drei verschiedenen Blickrichtungen.

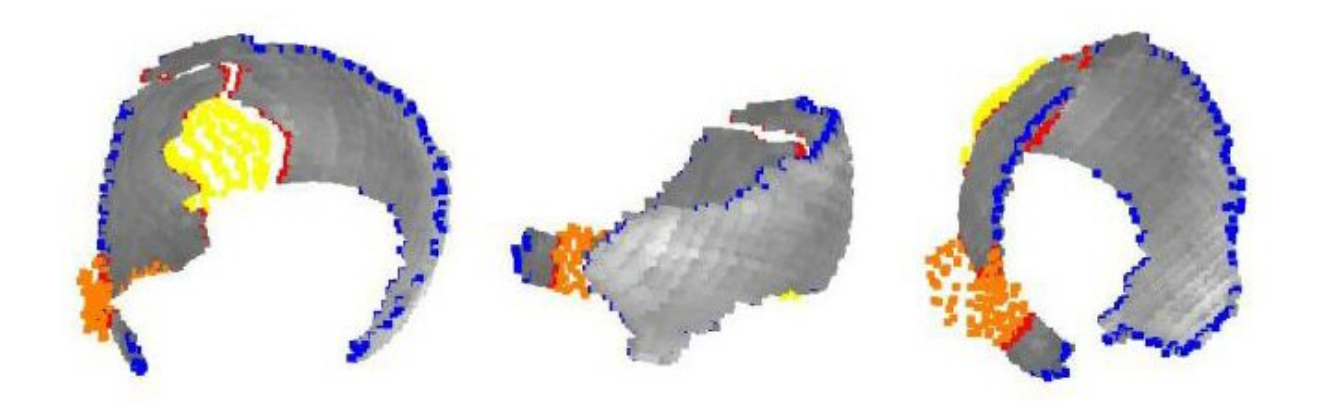

**Abb. 17) Die dreidimensionale Rekonstruktion einer Acetabulumgelenkfläche mittels des AFC-Programms aus drei unterschiedlichen Blickrichtungen** 

In der mittleren und rechten Rekonstruktion sind wichtige Informationen wie die, in der linken Rekonstruktion noch deutlich einsehbare Impressionszone, nahezu vollständig verdeckt. Insbesondere bei der Klassifikation der Fraktur ist es aber hilfreich, alle zur Verfügung stehenden Informationen auf einen Blick präsent zu haben. Aus diesem Grund wurde ein weiteres Visualisierungsverfahren entwickelt. Hierbei wird das zuvor berechnete dreidimensionale Modell auf eine zweidimensionale Ebene projiziert, um alle in der Einzelschichtenbearbeitung erkannten Destruktionen überlagerungsfrei darstellen zu können. Ein entscheidendes Kriterium für die Wahl des zweidimensionalen Projektionsverfahrens war die Tatsache, dass es bei der Transformation zu keinem Informationsverlust kommt. Aus diesem Grund wurde als Projektionsverfahren die Zylinderprojektion ausgewählt. Sie ist in erster Linie durch die Kartographie bekannt. Hierbei wird, um die Oberflächenpunkte einer Kugel auf einen Zylinder zu projizieren, ein Zylinder, dessen Mantel die Kugel am Äquator berührt, um die Kugel gelegt. Um einen zweidimensionalen "Abdruck" der Kugel zu bekommen, muss die Mantelfläche des Zylinders "aufgerollt" werden.

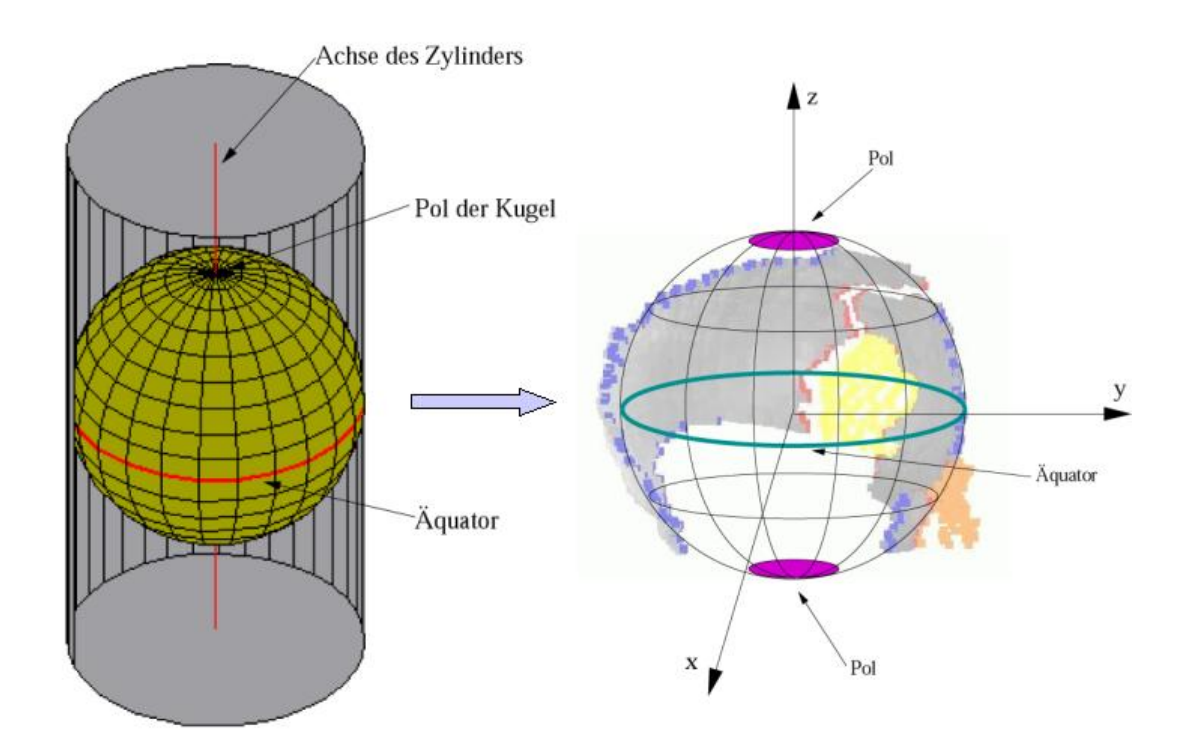

**Abb. 18) Darstellung der Zylinderprojektion (a) und des Globusmodells (b).** 

Es ist dabei zu beachten, dass je näher die zu projizierenden Daten in Richtung der Kugelpole liegen, desto stärker sind die Verzerrungen der in Polnähe befindlichen Oberflächenpunkte bei der Abbildung. Aus diesem Grund wurde bei der Erstellung des vorgelegten Programms darauf geachtet, dass die Software automatisch die dreidimensionale Gelenkfläche möglichst gleichmäßig äquatornah verteilt, um unzulässig verzerrte Visualisierungen auszuschließen.

### **3.3. Die klinische Evaluation des Programms**

Um die praktische Anwendbarkeit des technisch lauffähigen Programms zu testen, wurden zwei Anwendungsstudien durchgeführt. Sie sollten zeigen, dass das Programm in der Lage ist, in der klinischen Routine eingesetzt zu werden. Zusätzlich sollten Erkenntnisse über die Wertigkeit der Visualisierungen bezüglich der Reliabilität sowie über die Reproduzierbarkeit der gewonnenen Ergebnisse bei der Bearbeitung durch unterschiedliche Anwender gewonnen werden.

### **3.3.1. Evaluation der Verwendung des AFC-Programms als Klassifikationshilfe**

In einer ersten Evaluation wurde der Nutzen des AFC-Programms als zusätzliches Mittel zur bildgebenden Diagnostik untersucht. Hierbei sollte die Wertigkeit des Programms in Beziehung zu den Modalitäten konventioneller Röntgendiagnostik und axiale CT-Diagnostik untersucht werden. Aus diesem Grund wurde eine anonymisierte Evaluation durchgeführt. Die Evaluation fand im Rahmen eines Treffens der Arbeitsgruppe Becken II der Deutschen Gesellschaft für Unfallchirurgie (DGU) und AO International im Städtischen Klinikum Braunschweig im Februar 2002 statt. Beteiligt waren insgesamt 20 in der Unfallchirurgie beschäftigte Ärzte. Die beteiligten Probanden waren zwischen 2 und 20 Jahre in der Chirurgie/Unfallchirurgie beschäftigt und bearbeiten in der täglichen Praxis regelmäßig Acetabulumfrakturen (siehe nachfolgende Tabelle). Gruppe 1 wird dabei durch chirurgische Weiterbildungsassistenten (1-5 Jahre Chirurgie, geringe Erfahrung in der Acetabulumklassifikation) gebildet. Gruppe 2 bilden die Fachärzte für Chirurgie (6 bis 10 Jahre als Unfallchirurg/Chirurg tätig, Erfahrung in der Klassifikation von Acetabulumfrakturen). Gruppe 3 wird aus den Probanden gebildet, die mehr als 10 Jahre als Unfallchirurgen arbeiten und durch ihre Tätigkeit als Spezialisten auf dem Gebiet der Becken- und Acetabulumchirurgie eingestuft werden können. Zusätzlich zu diesen Daten wurden die jährlich von den Probanden im Rahmen ihrer klinischen Tätigkeit klassifizierten Acetabulumfrakturen evaluiert.

Im Rahmen der Evaluation mussten sechs Fälle nacheinander klassifiziert werden. Dabei wurden den Probanden jeweils in gemischter Reihenfolge die native Röntgendiagnostik (Beckenübersicht, Ala- und Obturatoraufnahme) und die erstellten präoperativen CT-Schichten, andererseits die konventionelle Diagnostik und die zuvor im AFC-Programm erstellten dreidimensionalen Rekonstruktionen und zweidimensionalen Projektionen vorgelegt. Um die Möglichkeit einer Wiedererkennung der Fälle möglichst gering zu halten, wurden die Fälle in der nachfolgenden Weise vorgestellt.

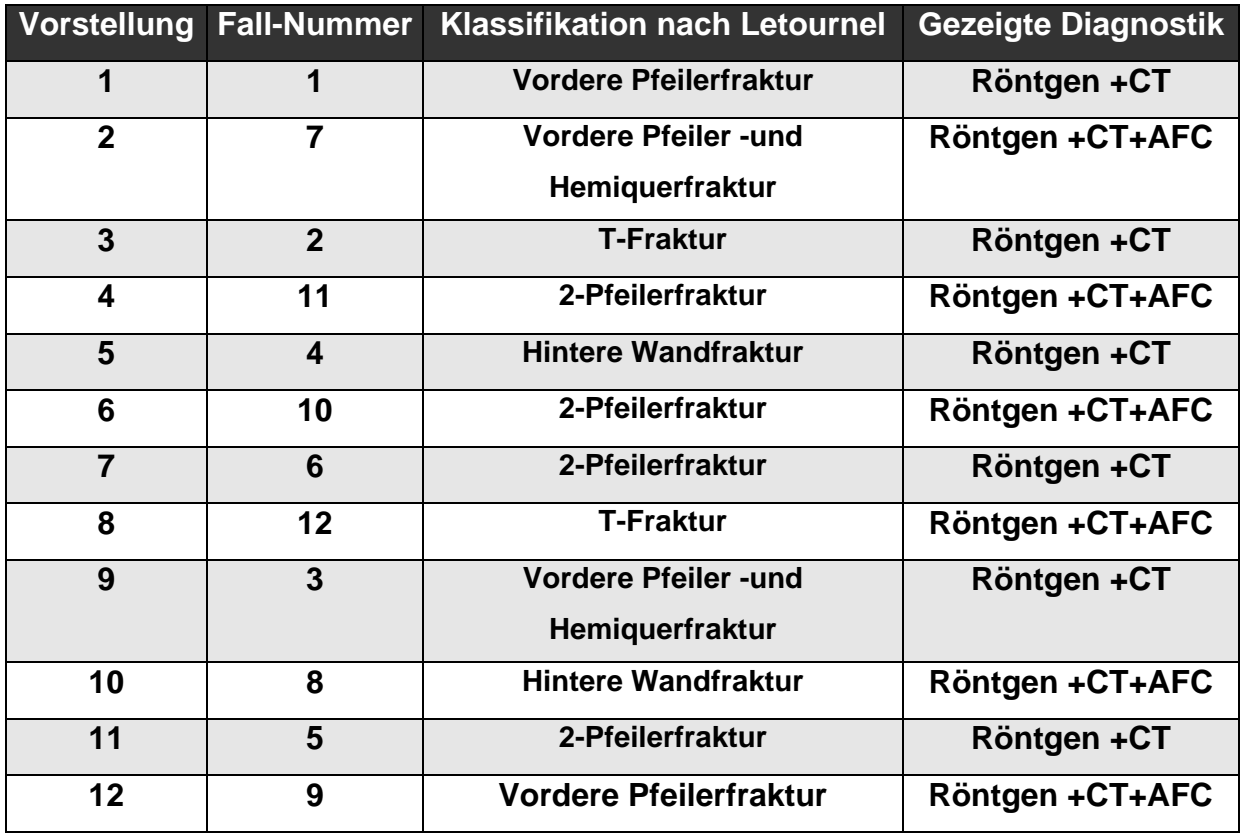

## **Tab. 1) Verdeutlichung des chronologischen Ablaufs der Evaluation der Möglichkeit einer Klassifikationshilfe für Acetabulumfrakturen**

Zu Beginn der Evaluation wurde allen Probanden mitgeteilt, dass sie an der Studie teilnehmen. Das AFC-Programm wurde ihnen mittels eines kurzen erklärenden Vortrages vorgestellt. Den beteiligten Ärzten wurde zusätzlich erklärt, dass alle im Rahmen der Evaluation zu treffenden Entscheidungen und Antworten selbstständig und in Einzelarbeit zu treffen sind. Hierfür wurden die Sitzplätze der Beteiligten so gewählt, dass eine Gruppenarbeit nicht möglich war. Anschließend bekamen die Studienteilnehmer ihre Evaluationsunterlagen ausgeteilt. Jeder erhielt insgesamt 13 gleich angeordnete Bögen (siehe Tab. 4A im Anhang). Die Bögen 1 bis 12 (für 12 Fälle) waren dabei nach demselben Muster aufgebaut. Unter der Überschrift "Evaluation zum AFC-Programm" war als Klassifizierungshilfe die Acetabulumklassifikation nach Judet und Letournel abgebildet. Zur besseren Übersicht wurden alle Klassifikationstypen (fünf Grundtypen in der oberen Reihe, fünf kombinierte Typen in der unteren Reihe) als kleine Übersichtsbilder mit entsprechender Beschriftung angeführt. Auf der unteren Hälfte des Bogens waren in numerischer Reihenfolge die einzelnen Fälle zu bearbeiten. Jedem Fall war ein

einzelner Bogen zugeordnet und eine Beschriftung machte dieses kenntlich (zu Fall 1...12). Erneut sind die zehn Frakturtypen nach Judet und Letournel als Übersichtbild dargestellt. Es fehlt jedoch die Beschriftung des Klassifikationstyps. Statt dessen gab es eine Ankreuzmöglichkeit in jeder Abbildung. Der bearbeitende Arzt wurde schriftlich aufgefordert, nach Studium der kompletten Diagnostik, den klassifizierten Frakturtyp seiner Wahl anzukreuzen. Als nächster Bearbeitungspunkt musste der Proband angeben, wie viel Diagnostikinformationen er zur Meinungsbildung benötigt hatte. Es waren ihm hierfür drei Antwortmöglichkeiten vorgegeben: 1) nur die konventionellen Röntgenaufnahmen, 2) die konventionellen Röntgenaufnahmen + die Computertomographie, 3) zusätzlich das AFC-Programm. Auch hier gab es Ankreuzmöglichkeiten. Mehrfachnennungen waren möglich. Die nächste von den Probanden zu bearbeitende Frage lautete: Konnte Sie das AFC-Programm bei der Ergebnisfindung unterstützen? Als anzukreuzende Antwortmöglichkeiten gab es hier ja oder nein. Zusätzliche Bemerkungen konnten jedoch in zwei dafür vorgesehene Leerzeilen mit der Beschriftung Warum/Warum nicht getroffen werden. Auf der jeweils letzten Seite der Evaluationsunterlagen musste jeder Teilnehmer persönliche Angaben zu der Länge seiner Berufszugehörigkeit und zu der Anzahl der von ihm jährlich diagnostizierten Fälle von Acetabulumfrakturen tätigen. Diese Angaben wurden implementiert, um einen Eindruck vom Erfahrungsstand des jeweiligen Probanden zu erhalten. Im Weiteren wurde jeder Teilnehmer der Evaluation schriftlich befragt, ob das AFC-Programm für ihn verwertbare Zusatzinformationen bereithielt, welche er durch die "etablierte" Diagnostik nicht erhalten hätte. Auch hier konnte der Proband seine Meinung in bereitgehaltene Leerzeilen eintragen. Zusätzlich musste der teilnehmende Arzt beantworten, ob er die Möglichkeit sähe, dass AFC-Programm zusätzlich als Diagnostikalternative in seiner Klinik einsetzen zu können. Auch hier waren Leerzeilen zur schriftlichen Beantwortung vorgegeben. Die Evaluation wurde durch die Vorgabe möglichst Verbesserungsvorschläge und/oder Anregungen zu nennen abgeschlossen. Auch dieses konnten die Probanden schriftlich in dafür vorgesehene Leerzeilen schreiben.

#### **3.3.1.1. Statistische Auswertung der Evaluation**

Die in der Evaluation erhobenen Daten wurden hinsichtlich der inter- und intraobserver reliability statistisch ausgewertet. Hierfür wurde die relative und absolute Häufigkeit der richtig klassifizierten Acetabulumfrakturen innerhalb der Studie bestimmt. Die Anzahl, der anhand der konventionellen Diagnostikmethoden richtig klassifizierten Fälle, wurde mit der Anzahl der Fälle verglichen, die mit der zusätzlichen Diagnostikmethode des AFC-Programms richtig klassifiziert wurden. Hierfür wurde ein t-Test für verbundene Stichproben und ein McNemar-Test durchgeführt [78]. Mit ihnen sollte eine mögliche, statistisch signifikante Differenz zwischen den beiden Fallgruppen herausgearbeitet werden. Alle statistischen Auswertungen wurden mit der Software SPSS Version 11.0 erstellt.

#### **3.3.2. Evaluation der Handhabung des AFC-Programms**

Um die praktische Handhabung des AFC-Programms in der klinischen Routine zu überprüfen, wurde eine anonymisierte Evaluation an sechs unterschiedlichen Fällen von Acetabulumfrakturen durchgeführt. Die sechs Fälle wurden zuvor nach zwei Kriterien ausgewählt. Zum einen sollten alle Datensätze für die Bearbeitung eine ähnlich gute Qualität der bildgebenden Diagnostik liefern, zum anderen sollte der zu erwartende Aufwand im Rahmen der Bearbeitung vergleichbar hoch sein. Es waren hierfür, nach der Klassifikation nach Letournel/Judet, eine hintere Wandfraktur, eine vordere Pfeiler- und hintere Hemiquerfraktur, zwei vordere Pfeilerfrakturen, eine Quer- und hintere Wandfraktur und eine Querfraktur ausgewählt worden. Sechs Probanden (Unfallchirurgen sowie Ärzte in der Weiterbildung zum Unfallchirurgen mit einer Berufserfahrung von mindestens vier Jahren) stellten sich freiwillig hierfür zur Verfügung. Unabhängig von einander musste jeder Proband einen ihm zugeteilten Fall bearbeiten. Hierzu zählte nicht nur das eigenständige Attributieren eines CT-Datensatzes, sondern auch das eigenständige Auswählen und Speichern der für die nachfolgende Attributierung notwendigen, nur das Acetabulum betreffenden Schichten. Hierfür mussten alle Probanden die Zuhilfenahme eines Dicom-Viewers (AccuLite von AccuImage, siehe auch Abschnitt 3.1.3) und das CTS-Create Programm (siehe Abschnitt 3.2.2.3) in Anspruch nehmen. Zuvor erhielt jeder Proband eine kurze, ca. zehnminütige Vorstellung des Dicom-Viewers, des CTS-

Create Programms und des AFC-Programms. Hierbei wurde der komplette Arbeitsablauf dargestellt und die Attributierung des Datensatzes, sowie die Auswahl und Speicherung der einzelnen CT-Schichten exemplarisch vorgestellt. Daraufhin erhielt jeder Proband eine CD mit dem ihm zugeteilten kompletten Becken CT-Datensatz im Dicom Format. Jeder Proband musste nun den Datensatz mit Hilfe des Dicom-Viewers durchsehen und beschließen, welche Schichten für die Bearbeitung der gesamten Acetabulumgelenkfläche mittels des AFC-Programms notwendig waren. Diese Auswahl musste weiterführend in einem Ordner zur weiteren Bearbeitung gespeichert werden. Eine eigene Ordnerhierarchie war nicht gefordert, da sie vorgegeben war. Als nächsten Arbeitsschritt mussten die Probanden die ausgewählten Schichten in das AFC-Programm einladen, die Region of Interest bestimmen und die einzelnen Schichten attributieren. Der Vorgang vom Erhalt der Datensatz-CD bis zum Abspeichern der ausgewählten Schichten, sowie der Vorgang vom Implementieren der ausgewählten CT-Schichten in das AFC-Programm bis zum Attributieren der letzten zu bearbeitenden Schicht wurde jeweils zeitlich registriert. Abschließend erhielt jeder Proband einen für seinen Untersuchungsfall spezifischen Evaluationsbogen. Auf diesem war die Fall-Nummer des Datensatzes vermerkt, zu dessen Bearbeitung der Proband Fragen beantworten musste. Gefragt wurde nach den Bearbeitungszeiten für die beiden oben erklärten Arbeitsschritte und ob die kurze einführende Vorstellung der benötigten Programme als ausreichend empfunden wurde. Im Weiteren wurde nach der Schichtanzahl des gesamten Becken- CT-Datensatzes, sowie nach der Anzahl der für die Bearbeitung der acetabulären Gelenkfläche notwendigen Schichten gefragt, um die zuvor genannten Bearbeitungszeiten objektiver vergleichen zu können. Zusätzlich mussten die Probanden subjektiv Stellung zu der praktischen Handhabung des AFC-Programms und dem von ihnen erzielten Ergebnis beziehen. Hierfür konnten, dem Schulnotensystem nachempfunden, Noten von eins bis sechs vergeben werden. Um die Qualität der Evaluationsergebnisse einschätzen zu können, wurden alle erstellten zwei- und dreidimensionalen Visualisierungen mit den entsprechenden vorevaluierten Visualisierungen der Arbeitsgruppe verglichen. Hierzu wurden alle vier zueinander gehörenden Abbildungen eines Falles eingescannt und jeweils mit einem standardisierten Raster belegt. Die so entstandene Graphik konnte daraufhin bezüglich der Reproduzierbarkeit subjektiv ausgewertet werden. Zum Abschluss der Evaluation konnten die Probanden schriftlich Anregungen oder Verbesserungsvorschläge geben.

# **3.3.3. Evaluation der Zuverlässigkeit des AFC-Programms bei Anwendung durch verschiedene Untersucher (= interobserver reliability)**

Zur Überprüfung der interobserver reliability der erstellten Visualisierungen wurde eine zehnköpfige Probandengruppe beauftragt, einen vorweg ausgesuchten Fall einer vorderen Pfeilerfraktur (nach der Klassifikation von Judet/Letournel) zu bearbeiten. Es wurde den einzelnen Anwendern getrennt voneinander der gleiche Dicom-Datensatz in das AFC-Programm eingespielt. Der Datensatz beinhaltete alle, das Acetabulum betreffenden CT-Schichten. Die einzelnen Schichten wurden dann von den Probanden, nach kurzer Einweisung in den technischen Ablauf des Programms, attributiert (siehe Abschnitt 3.2.2.6). Die hieraus resultierenden dreidimensionalen Rekonstruktionen und die dazugehörigen zweidimensionalen Projektionen wurden mit einem Namenszusatz des jeweiligen Untersuchers als afc-Dateien gespeichert.

# **3.3.3.1. Interobserver reliability der Frakturverlaufsbestimmung**

Um die einzelnen Ergebnisse optimal visuell vergleichen zu können, wurden die zweidimensionalen Projektionen für die weitere Verarbeitung ausgewählt. Im Vergleich zu den dreidimensionalen Rekonstruktionen ist bei den zweidimensionalen Projektionen von Vorteil, dass alle Details überlagerungsfrei zu erkennen sind. Für einen direkten Vergleich war es notwendig, die Visualisierungen aus dem eigentlichen AFC-Programm zu extrahieren. Mit Hilfe einer freiverfügbaren Software<sup>1</sup> wurden von den projektionsdarstellenden Fenstern Screenshots angefertigt. Die jeweiligen Abbildungen wurden dann mit einer entsprechenden Namenskennung im jpg-Format gespeichert. Zum qualitativen Direktvergleich wurden die erstellten Screenshots direkt in eine Bildbearbeitungssoftware<sup>2</sup> übernommen und übereinanderprojiziert. Hauptaugenmerk wurde dabei auf die Frakturverläufe und das

1

<sup>&</sup>lt;sup>1</sup> SnagIt 5.0 advanced screen capture

<sup>&</sup>lt;sup>2</sup> Photoshop CS, Adobe Systems Inc.

Ausmaß der Gelenkfläche gelegt. Gelenkanteile von untergeordnetem Interesse wurden mit Hilfe der Bildbearbeitungssoftware entfernt. In der resultierenden Arbeitsebene des Programms verblieben die zu vergleichenden Details (z.B. roter Farbbereich für die Frakturverläufe im AFC-Programm / siehe Abbildung 21 und 22). Für zehn Probanden wurden somit zehn Abbildungen auf jeweils einzelnen Ebenen erstellt und anschließend in einer Ebene übereinander projiziert.

Die einzelnen roten Farbbereiche wurden in ihrer Deckungskraft von 100% auf 10% reduziert, sodass der Frakturverlauf des einzelnen Bildes nur blassrosa wirkte. In der so erarbeiteten Abbildung erschienen demnach nur die Farbbereiche kräftig Rot, die eine maximale Übereinstimmung in der Auswahl des Frakturverlaufes durch alle Probanden zeigten. Je weniger Deckungsgleichheit vorlag, desto blasser wurde die Farbkennung bis hin zu einer Minimaldeckung von 10% des Farbgehaltes (siehe Abbildung 22). Dies lag z.B. vor, wenn ein Abschnitt eines Frakturverlaufes lediglich durch einen Probanden gekennzeichnet worden war. Dies bedeutet, scharfe, farbintensive Linien zeigen in der gewählten Darstellung semiquantitativ den Übereinstimmungswert an. Daher ist die in anderen interobserver reliability Studien durchgeführte Statistik hier nicht angewendet worden. Die abschließend resultierende Ebene wurde für die weitere Nutzung gespeichert.

#### **3.3.3.2. Interobserver reliability der Gelenkflächenbestimmung**

Die von den Probanden erstellten Gelenkflächen wurden ebenfalls in das Bildverarbeitungsprogramm übernommen und schwarz umrahmt. Dieser Arbeitsschritt wurde in einer vierfachen Vergrößerung der Abbildung, die das Identifizieren einzelner Pixel erlaubt durchgeführt, um eine größtmögliche Präzision zu erhalten. Im nächsten Arbeitsschritt wurden alle Farbbereiche aus den Abbildungen entfernt, so dass nur die schwarze Umrahmung verblieb. Dieser "Gelenkrahmen" wurden ebenfalls übereinander projiziert. Eine Einschränkung der Deckungskraft wurde nicht durchgeführt. Hierdurch resultiert eine übersichtliche und vergleichbare Darstellung aller, durch die einzelnen Probanden erarbeiteten Gelenkflächenbereiche. Das resultierende Bild wurde ebenfalls gespeichert (siehe Abbildung 23).

# **4. Ergebnisse**

#### **4.1. Programmanwendung**

#### **4.1.1. Umsetzung des Anforderungskatalogs**

Der von medizinischer Seite vorgegebene Anforderungskatalog konnte umgesetzt werden. Entwickelt wurde ein Softwaresystem, das dem Anwender eine kompakte, übersichtliche und informative Darstellung der anatomischen Strukturen der acetabulären Gelenkfläche vermittelt. Die Software ist für den täglichen klinischen Gebrauch geeignet, da das Programm auf handelsüblichen und in der Klinik verwendeten IBM kompatiblen PC´s installiert wird. Als notwendiges Standardbetriebssystem wurde Windows NT von Microsoft verwendet, da dieses Betriebssystem bzw. seine Weiterentwicklungen (Windows XP von Microsoft) am weitesten verbreitet sind. Die Installation des Programms wurde während der gesamten Entwicklungsphase, wie auch bei der Anwendung des fertigen Programms, auf diversen unterschiedlichen PC´s erprobt. Die Installation des AFC-Programms auf anderen Microsoft Betriebssystemen (Windows 98 und Windows 2000 von Microsoft) gelang ebenfalls, jedoch fanden sich in diesen Probefällen Fehler in der graphischen Darstellung der Benutzeroberfläche. Diese Darstellungsfehler traten an unterschiedlichen Stellen und zu unterschiedlichen Zeitpunkten des Arbeitsablaufes auf und waren nicht immer konsistent. Z.b. fanden sich Verzerrungen der Benutzeroberfläche und falsche Farbwiedergaben. Somit konnte die notwendige Farbkodierung der Attributierungsschritte nicht durchgeführt werden. Unter der Nutzung mit dem vorgesehenen Betriebssystem Windows NT von Microsoft konnten unterschiedliche Grafikkarten unterschiedlicher Hersteller und Größe erfolgreich genutzt werden. Es kam in allen Fällen zu keinem Auftreten der oben aufgeführten Probleme.

Um die Interaktion zwischen Anwender des AFC-Programms und Benutzeroberfläche der Software möglichst einfach zu halten, wurde das Programm so konzipiert, dass das vorgegebene Dicom-Format der CT-Datensätze in das gebräuchlichere und einfacher weiter zu verarbeitende TIFF-Format konvertiert wurde. Bei diesem automatisierten und vom Anwender nicht zu beeinflussenden Vorgang traten in allen Fällen keine Fehler auf.

Die Benutzeroberfläche wurde während der Entwicklung des Programms ständig durch die medizinische Seite der Arbeitsgruppe getestet und reevaluiert. Die Darstellungs- und Anwendungsmöglichkeiten wurden mehrfach angepasst und geändert. Nach Abschluss der Arbeit liegt nun eine anwenderorientierte Benutzeroberfläche vor (siehe Abschnitt 3.2.2.1), die entsprechend den Anwendervorgaben umgesetzt wurde und ein hohes Maß an Bedienkomfort gewährleistet. Der Nutzer wird leicht verständlich und intuitiv durch den Programmablauf geführt. Es wurden hierfür große, farblich gekennzeichnete Bedienelemente, die durch die jeweiligen Arbeitsschritte führen, gewählt. Die farbliche Kennzeichnung wird konsequent durch alle Arbeitsschritte durchgehalten. Es konnten alle drei Ebenen des zu bearbeitenden Datensatzes übersichtlich auf der Benutzeroberfläche dargestellt werden. Durch Evaluation mit Probedatensätzen von medizinischer Seite wurde zusätzlich durch die Informatiker die Möglichkeit der automatisierten Synchronisation der drei Ebenen implementiert. Es war damit möglich, in einer Ebene einen Punkt auszuwählen und denselben Punkt innerhalb derselben Schicht automatisch in den anderen beiden Ebenen darzustellen.

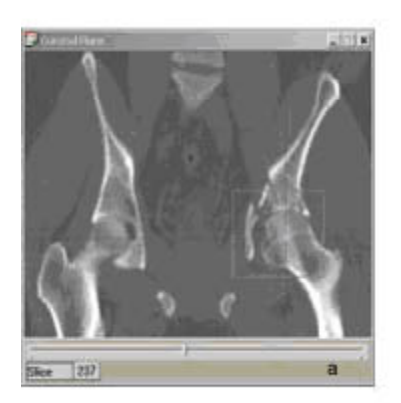

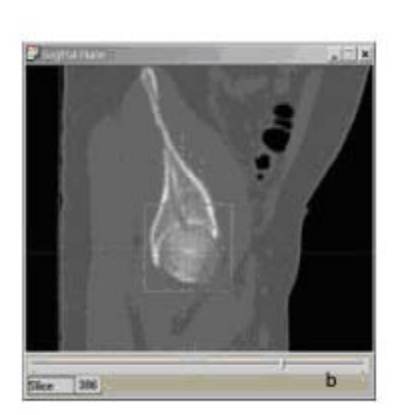

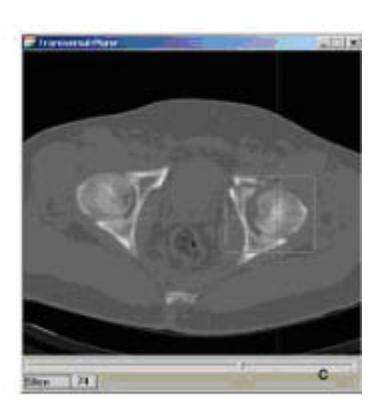

Abb.19) Darstellung der drei "Ebenenfenster". a Darstellung der coronaren Schicht, b **Darstellung der sagittalen Schicht, in der die Attributierung der Gelenkfläche durchgeführt wird, c Darstellung der axialen Schicht. Alle Schichten sind synchronisiert. Die jeweils ausgewählte Schicht einer Ebene wird mittels eines Fadenkreuzes in den entsprechenden Schichten der beiden anderen Ebenen dargestellt.** 

Die gewünschten Bearbeitungswerkzeuge wie Slicebar und Zoomfunktion wurden ebenfalls zusätzlich entwickelt und funktionierten problemlos. Die Möglichkeit, den kompletten Datensatz mittels der Slicebar "durchzublättern" hat deutliche Verbesserungen der Frakturübersicht nach sich gezogen, da der komplette Datensatz innerhalb kürzester Zeit zusammenhängend betrachtet werden kann. Aufgrund dieser Tatsache konnte durch dieses Werkzeug die individuelle Bearbeitungszeit deutlich gesenkt werden.

Die sagittale Ebene wurde als Arbeitsebene konzipiert. Die Attributierung lässt sich in dieser Ebene am sinnvollsten gestalten, da die angenommene Kreisform des Acetabulums in dieser Ebene am übersichtlichsten dargestellt werden kann.

#### **4.1.2. Akquisition der CT-Datensätze**

Es wurden insgesamt 26 verwertbare Datensätze komplett in das AFC-Programm eingelesen. Zwei Datensätze konnten aufgrund der inkompletten Speicherung der erzeugten Schichten auf der CT – Konsole nicht verwendet werden, da wesentliche acetabulumrelevante Schichten nicht vorhanden waren. In zwei Fällen kam es innnerhalb der Ebenenfenster zu Verzerrungen der Darstellung. Die sonst annähernd kreisförmige Darstellung war ellipsoid verzerrt und diagonal verkippt, so dass eine sinnvolle Attributierung nicht möglich war. Diese beiden Datensätze wurden ebenfalls aus der Auswertung herausgenommen, da es sich um eine Fehleingabe der sonst standardisierten CT-Aufnahmeparameter handelte.

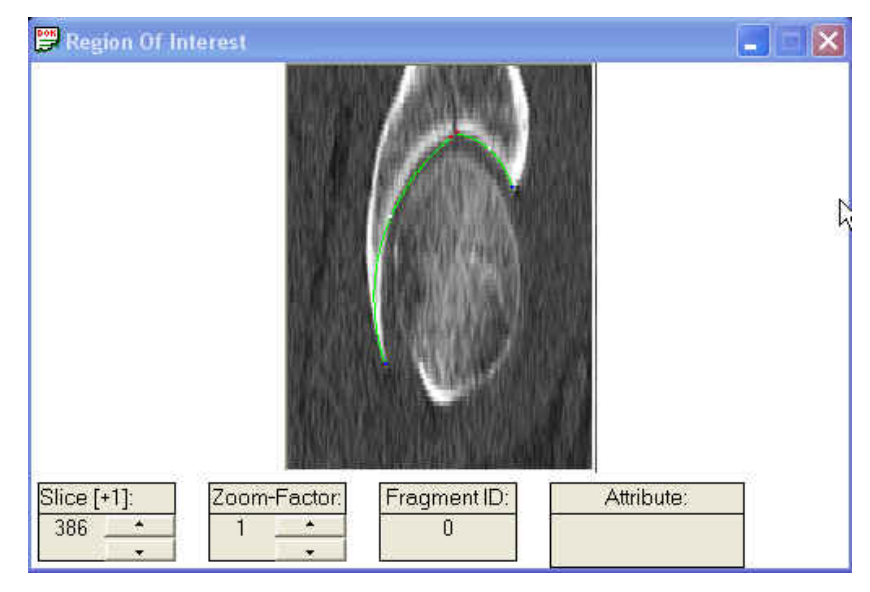

**Abb. 20) In zwei Datensätzen aufgetretene Fehldarstellung (Verzerrung) von CT-Schichten** 

## **4.1.3. Bearbeitung der Datensätze**

Die Auswahl der acetabulumrelevanten CT - Schichten mit unterschiedlichen Dicom-Viewern (Shareware) gelang ohne Probleme. Ebenso konnten alle 26 Datensätze mit dem CTS – Create Programm in die AFC - Software eingelesen werden und komplett bearbeitet werden. Es traten keine nachweisbaren Fehler auf.

# **4.2. Klinische Evaluationen**

## **4.2.1. Evaluation der Verwendung des AFC-Programms als Klassifikationshilfe**

Um den klinischen Nutzen der entwickelten Software sichtbar zu machen, wurde im Rahmen eines Treffens der Arbeitsgruppe Becken II der Deutschen Gesellschaft für Unfallchirurgie und AO International eine Evaluation durchgeführt. An der Evaluation nahmen in unfallchirurgischen Kliniken tätige Ärzte unterschiedlichen Wissensstandes teil. Sieben chirurgische Weiterbildungsassistenten (1-5 Jahre Chirurgie, geringe Erfahrung in der Acetabulumklassifikation = Gruppe 1). Vier Fachärzte für Chirurgie (6 bis 10 Jahre als Unfallchirurg/Chirurg tätig, Erfahrung in der Klassifikation von Acetabulumfrakturen = Gruppe 2). Zusätzlich nahmen neun Probanden mit mehr als 10 Berufsjahren an der Evaluation teil (Spezialisten auf dem Gebiet der Becken- und Acetabulumchirurgie = Gruppe 3).

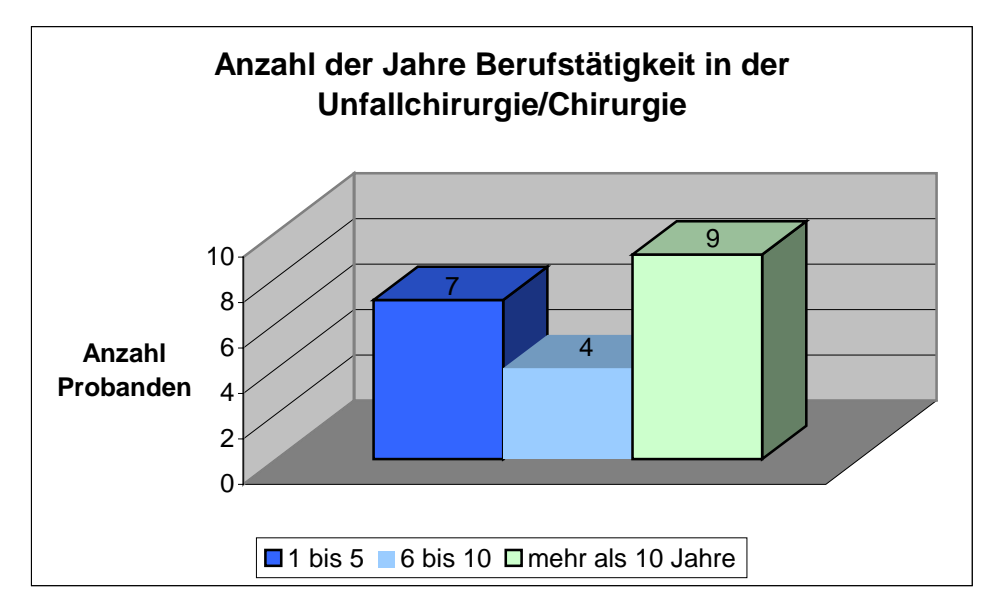

**Tab 2) Darstellung der ärztlichen Berufserfahrung in der Behandlung von Acetabulumfrakturen** 

Zusätzlich zu diesen Daten wurden die jährlich von den Probanden im Rahmen ihrer klinischen Tätigkeit klassifizierten Acetabulumfrakturen evaluiert: Zwei Chirurgen behandelten 4 bis 9 Acetabulumfrakturen pro Jahr, elf Chirurgen therapierten jährlich 10 bis 20 verletzte Patienten mit Acetabulumfrakturen und fünf Chirurgen haben jährlich 21 bis 30 Acetabulumfrakturen klassifiziert und behandelt. Zwei Probanden machten keine Angaben.

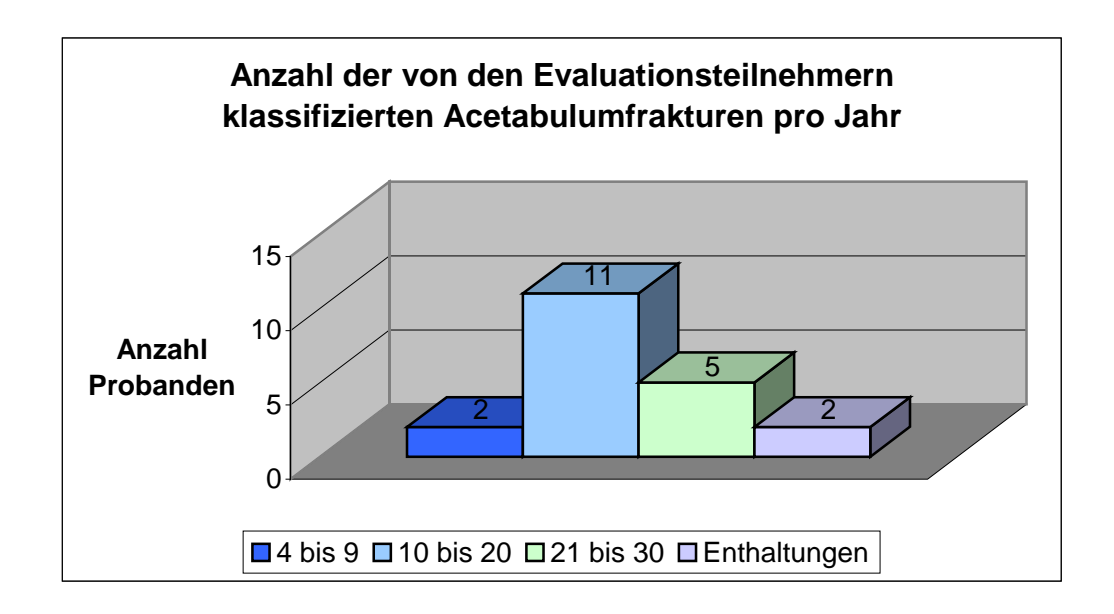

#### **Tab. 3) Anzahl klassifizierter Acetabulumfrakturen, pro Proband der Evaluation und Jahr**

Auf die Frage, ob die an der Evaluation teilnehmenden Unfallchirurgen aus den vorgegebenen zwei- und dreidimensionalen Visualisierungen der zu klassifizierenden Fälle Zusatzinformationen entnehmen konnten, gaben 15 Probanden die Antwort ja, drei Probanden konnten lediglich manchmal Zusatzinformationen für die richtige Klassifikation der Acetabulumfrakturen erhalten und zwei Probanden konnten keine Zusatzinformationen bekommen und klassifizierten die vorgegebenen Fälle ausschließlich anhand der konventionellen Röntgendiagnostik und CT - Bilder.

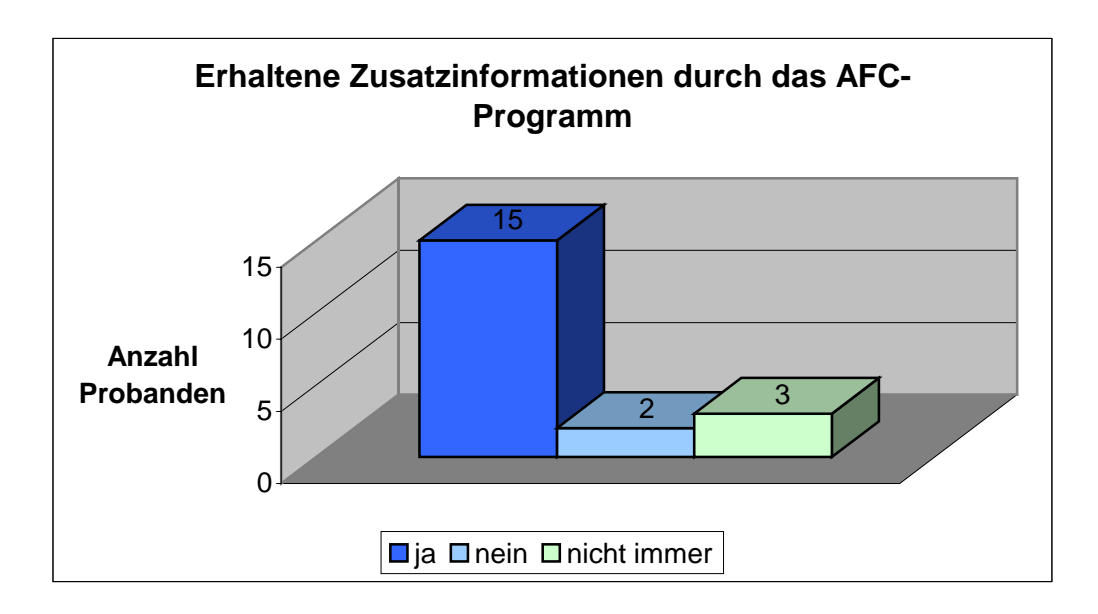

# **Tab. 4) Anzahl der Probanden, die durch das AFC - Programm zusätzliche Informationen für die richtige Klassifikation der Acetabulumfrakturen bekamen**

Auf die, die Evaluation abschließende Frage, ob die einzelnen Teilnehmer das AFC-Programm als Diagnostikalternative in ihrer Klinik benutzen würden, antworteten zehn Probanden mit ja, fünf Probanden mit nein und weitere fünf Probanden wiesen darauf hin, dass man sich das AFC-Programm nur als zusätzliche Möglichkeit zu den vorhandenen diagnostischen Alternativen vorstellen kann.

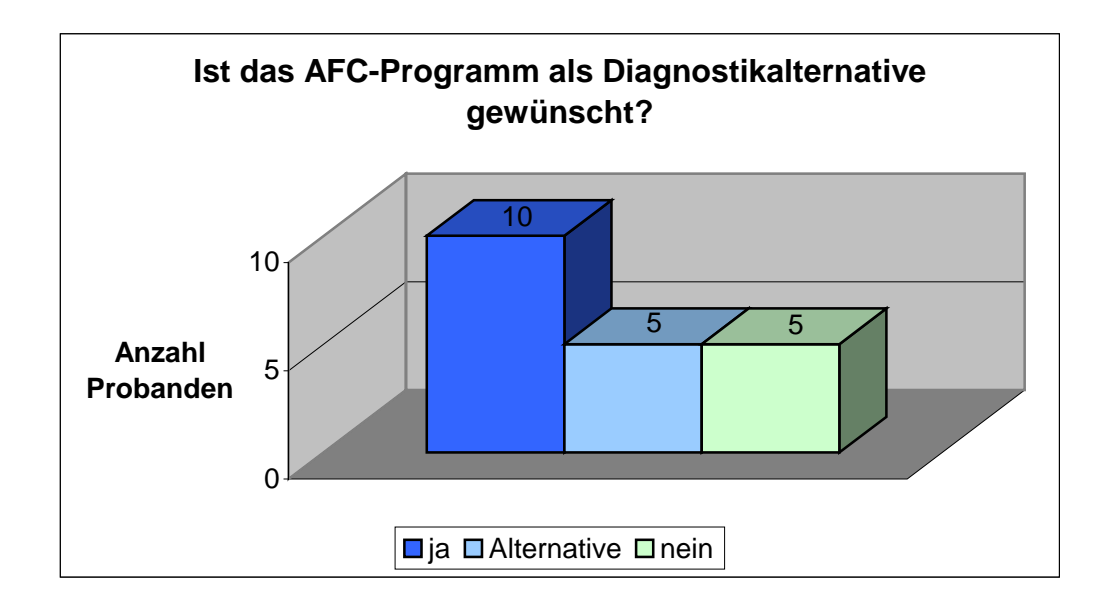

**Tab. 5) Anzahl der Probanden, die das AFC-Programm auch im klinischen Gebrauch einsetzen würden**

Die Probandengruppe 1 hatte durchschnittlich 70,2% Übereinstimmung mit den zuvor ausführlich von Spezialisten der Acetabulumchirurgie vorevaluierten Fallbeispiele. Die Gruppe 2 zeigte durchschnittlich 68,8% Übereinstimmung und die Gruppe 3 der Probanden (größte Berufserfahrung) hatte lediglich 66,3% richtige Klassifikationsergebnisse im Mittel.

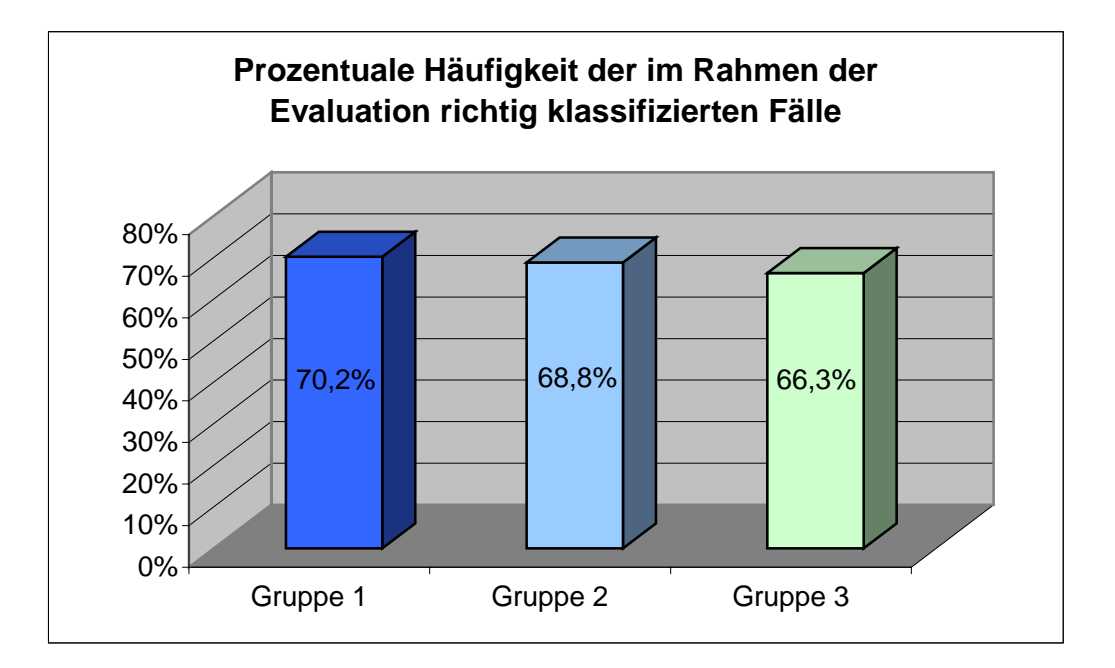

# **Tab. 6) Häufigkeitsverteilung richtig klassifizierter Acetabulumfrakturen innerhalb der Evaluation nach Erfahrungsstand**

Die Auswertung der richtig klassifizierten Fallkombinationen zeigte, dass die Acetabulumfraktur, die mit der Bezeichnung Fall 1 und 9 verschlüsselt war, mit der Betrachtung der konventionellen Diagnostikmethoden 15 mal richtig und unter Zuhilfenahme des AFC-Programms 18 mal richtig klassifiziert worden ist. Bei der Fallkombination 2/12 zeigte sich ein Verhältnis von 7 zu 5 und bei der Fallpaarung 3/8 fand sich ein Verhältnis von 13 zu 18 richtig klassifizierter Frakturen zugunsten des zusätzlich angewandten AFC-Programms. Die Fallkombinationen 4/7, 5/10 und 6/11 zeigten Verhältnisse von 20 zu 13, 10 zu 5 und 18 zu 20 richtig klassifizierter Acetabulumfrakturen.

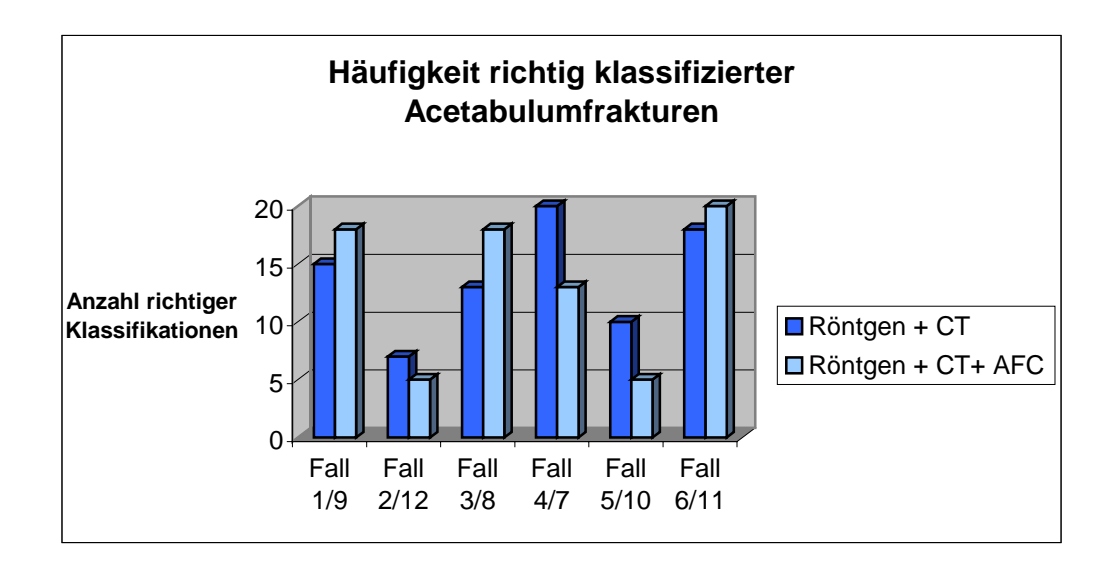

# **Tab. 7) Vergleich der Anzahl der richtig klassifizierten Acetabulumfrakturen mit den vorgegebenen Diagnostikmethoden**

In den Fallgruppen 1-6 (klassifiziert mit Beckenübersicht-, Ala- und Obturatoraufnahme sowie axialen CT-Schichten) wurden insgesamt 70,9% (83 von 117 möglichen richtigen Antworten, drei Enthaltungen) der möglichen richtigen Antworten gegeben. In der Vergleichsgruppe der Fälle 7-12 (zusätzliche Möglichkeit der AFC-Programm Nutzung) waren es 65,8% (79 von 120 richtigen Antworten). Um eine statistisch signifikante Differenz innerhalb der Ergebnisse beider Methoden herauszuarbeiten, wurde für die sechs Fallkombinationen der p-Wert mittels eines durchgeführten McNemar-Tests berechnet [78]. Für die Fallkombination 1/9 ergab sich darauf ein p-Wert von 0,38. Die p-Werte für die Fallkombinationen 2/12, 3/8 und 5/10 zeigten Werte von 0,50, 0,22 und 0,063. Es konnte keine statistische Signifikanz nachgewiesen werden (Signifikanz erst bei Werten von  $p \leq 0.05$ ). Für die Fallkombination 6/11 konnte kein p-Wert bestimmt werden, da in allen Fällen eine richtige Klassifikation durch die Probanden gewählt wurde. Bei der Fallkombination 4/7 konnte der McNemar-Test ebenfalls nicht durchgeführt werden, da bei der Fallgruppe (Fälle 1-6) der konventionellen Diagnostikmethoden nur richtige Klassifikationen vorlagen. Hier wurde zur Bestimmung des p-Wertes ein Binomialtest [78] verwendet. Das Ergebnis lautet: p=0,001 und ist statistisch signifikant. Eine detaillierte Auflistung der oben genannten Werte zeigt die nachfolgende Tabelle. Ein zusätzlich, mit einem t-Test für verbundene Stichproben [78], berechneter p-Wert für die Summe aller Fallkombinationen ergab 0,088 (nicht statistisch signifikant).

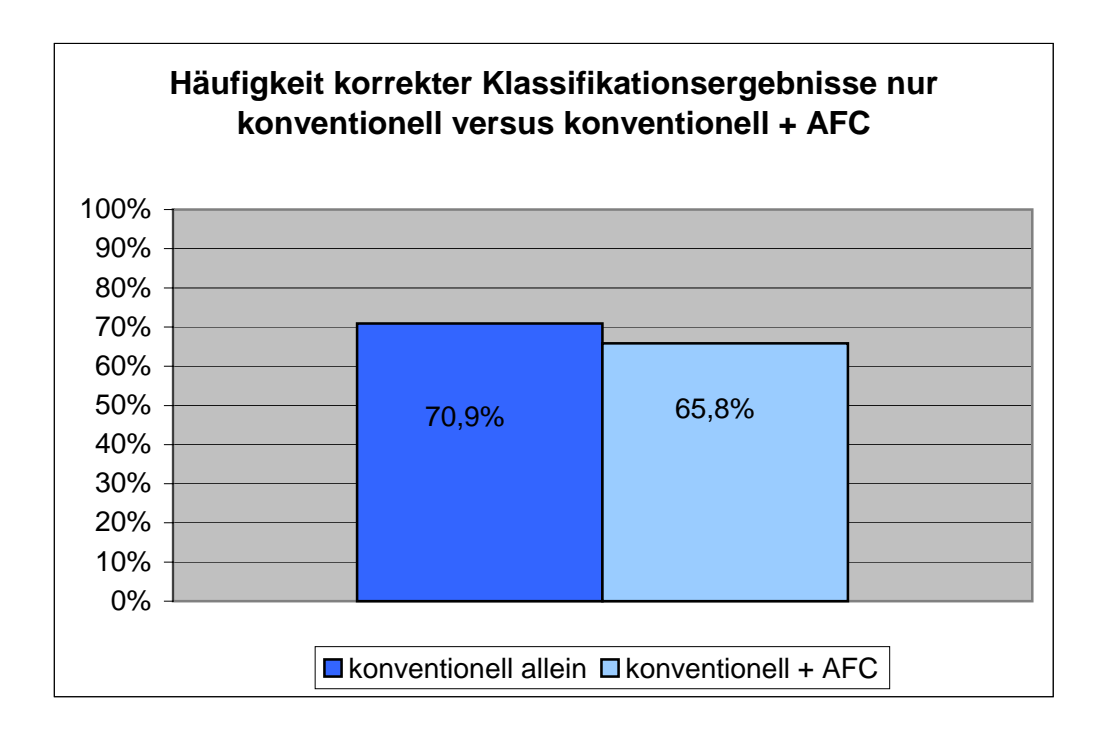

# **Tab. 8) Vergleich der Häufigkeit richtig klassifizierter Acetabulumfrakturen nach den verwendeten diagnostischen Methoden**

## **4.2.2. Evaluation der Handhabung des AFC – Programms**

Um die Praktikabilität des AFC-Programms nachweisen zu können, wurde eine Evaluation an sechs freiwillig teilnehmenden, in der Unfallchirurgie seit mindestens vier Jahren beschäftigten Ärzten durchgeführt. Die Probanden haben dabei selbstständig einen ihnen zugewiesenen Fall einer Acetabulumfraktur bearbeitet. Nach einer kurzen erklärenden Einführung in die zu nutzenden Programme konnten alle Probanden selbstständig und ohne Probleme einen Becken CT-Datensatz in den Dicom-Viewer einladen. Mit Hilfe des Bilddarstellungsprogramms trafen alle Probanden eine Auswahl der Schichten des Gesamtdatensatzes. Diese Schichten wurden dann von den Probanden in einen vorgegebenen Ordner gespeichert und mit dem CTS-Create Programm konvertiert. Zu diesem Zeitpunkt wurde der erste Arbeitsschritt beendet und die benötigte Zeit aller Teilnehmer registriert. Die für die Probanden dokumentierten Zeiten für den ersten Arbeitsschritt, Sichten des Datensatzes, Auswahl und Speichern der relevanten Schichten ergaben folgende Werte: Fall 1=10 Minuten, Fall 8=5 Minuten, Fall 9=7 Minuten, Fall 11=7,5 Minuten, Fall 17=5 Minuten und Fall 23=11 Minuten.

Als nächstes wurden alle zusammengestellten CT-Schichten mit dem AFC-Programm attributiert. Nach dem Überprüfen der automatisiert erstellten, dreidimensionalen Rekonstruktion und der zweidimensionalen Projektion wurde für alle Probanden erneut die benötigte Zeit dokumentiert. Es wurden folgende Werte registriert: Fall 1=35 Minuten, Fall 8=28 Minuten, Fall 9=31,5 Minuten, Fall 11=34 Minuten, Fall 17 =26 Minuten und Fall 23=39 Minuten.

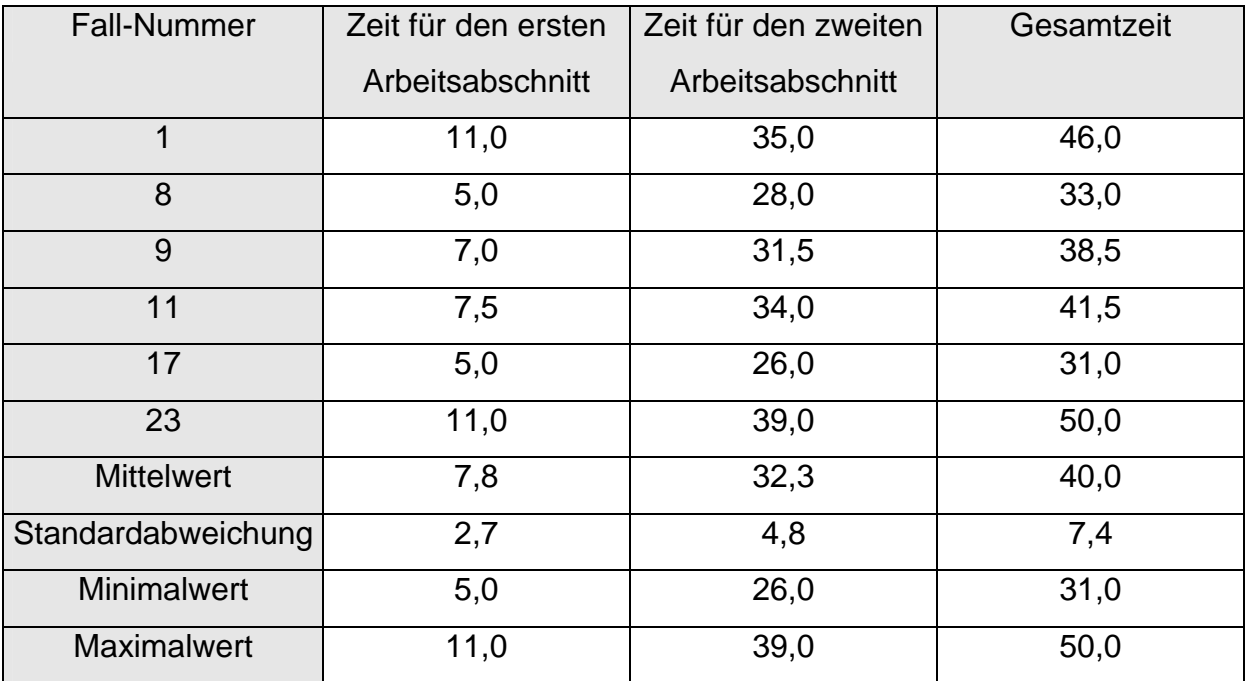

# **Tab. 9) Darstellung der durchschnittlich benötigten Zeiten für die Bearbeitung eines CT-Datensatzes mit dem AFC-Programm**

In dem nach der praktischen Bearbeitung ausgegebenen Evaluationsbögen mit Freitexteingabemöglichkeit wurde von allen Probanden zu den gestellten Fragen Stellung bezogen.

Die erste Frage bezog sich dabei auf die Genauigkeit der oben beschriebenen Kurzeinweisung in die verwendeten Programme. Drei Probanden antworteten mit "ia, ausreichend genau", die drei anderen Probanden benötigten kleinere Hilfestellungen bei der Überführung der Schichten in das CTS-Create Programm, bei der Eingabe des Wurzelpfades zu den Dicom-Daten und beim Aufsuchen des relativen Pfades zu den Dicom-Daten über den Browser. Als schwierig beschrieben alle Probanden das Arbeiten in einer unbekannten Ordnerhierarchie in einem neuen Programm. Technische Probleme fanden sich nicht.

Als nächster Evaluationspunkt wurde nach der Anzahl der im ausgehändigten Becken- CT-Datensatz vorliegenden Schichten gefragt. (Fall 1=112 Schichten, Fall 8=83 Schichten, Fall 9=114 Schichten, Fall 11=110 Schichten, Fall 17=114 Schichten, Fall 23=122 Schichten). Nach der Auswahl der für das Acetabulum relevanten Schichten verblieben für Fall 1=72 Schichten, für Fall 8=83 Schichten, für Fall 9=66 Schichten, für Fall 11=77 Schichten, für Fall 17=64 Schichten und für Fall 23=76 Schichten.

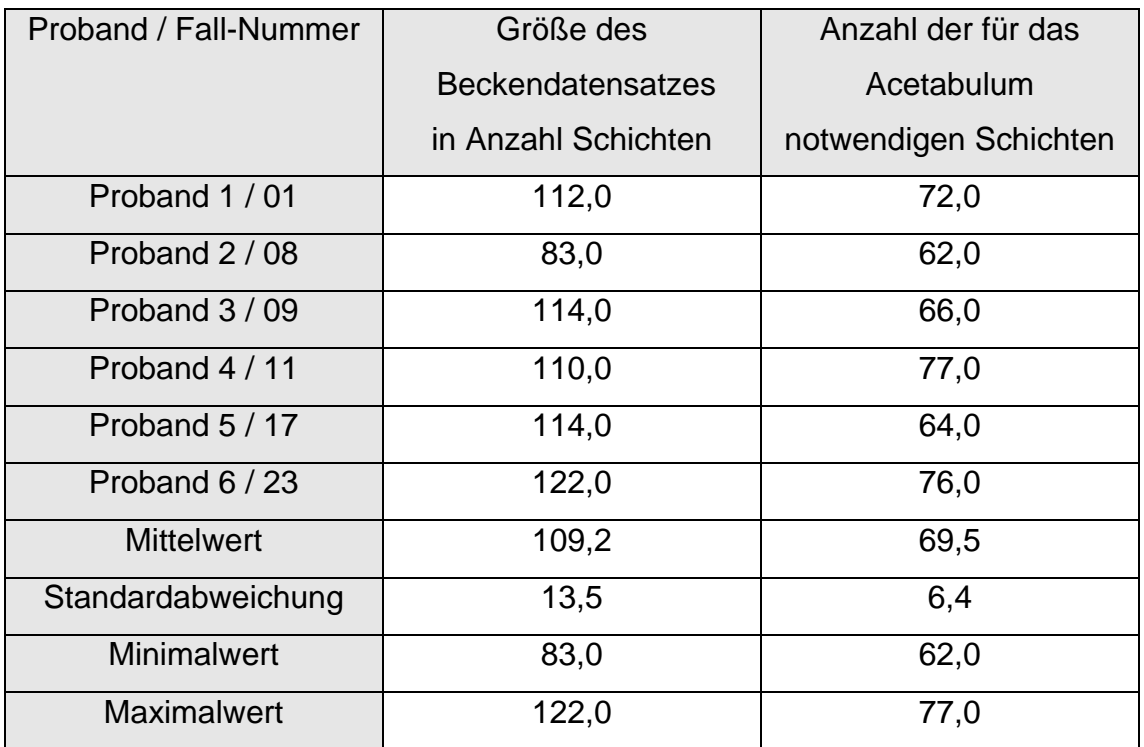

**Tab. 10) Darstellung der durchschnittlich benötigten Schichtanzahl für die Bearbeitung eines CT-Datensatzes mit dem AFC-Programm**

Auswertung der Handhabung des AFC-Programms auf einer Skala von 1 bis 6 (Note 1 entspricht dabei einem sehr guten Eindruck, Note 6 spiegelt eine ungenügende Handhabung wieder). Die Auswertung ergab: Viermal die Note 2 und zweimal die Note 3.

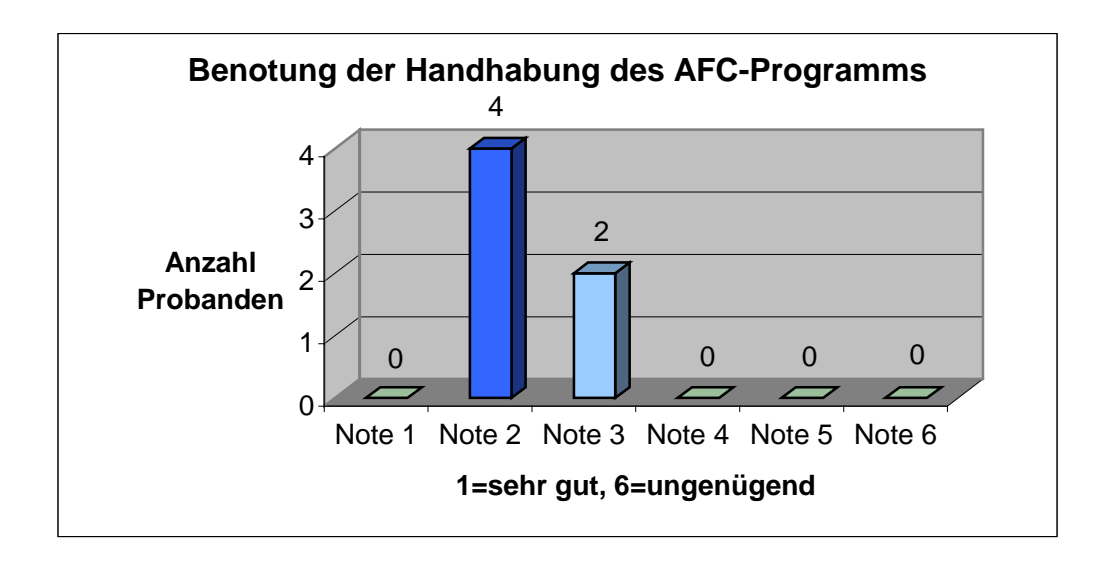

# **Tab. 11) Darstellung der Benotung der AFC-Programmhandhabung durch die Teilnehmer der Evaluation auf einer Schulnotenskala von 1 bis 6**

Zusätzlich gaben alle Probanden nach der erfolgreichen Attributierung und Betrachtung der daraus resultierenden zwei- und dreidimensionalen Visualisierungen eine Einschätzung über die Zufriedenheit ihrer Arbeit im Vergleich zu den vorklassifizierten Visualisierungen an. Zuvor konnten alle einen Fall betreffenden zwei- und dreidimensionalen Abbildungen eingescannt und bearbeitet werden. Die Analyse der Vergleichbarkeit erfolgte rein subjektiv. Es kann jedoch gesagt werden, dass es bei allen bearbeiteten Fällen ein großes Maß an äußerlicher Übereinstimmung gab. Alle wesentlichen Verletzungsmerkmale wurden von den Probanden erkannt und dargestellt (siehe Abbildung 1A im Anhang). Bezüglich der Selbsteinschätzung der Ergebnisse durch die Probanden wurden ebenfalls Noten auf einer Skala von 1 bis 6 vergeben. Als Resultat wurde zweimal die Note 2, dreimal die Note 3 und einmal die Note 4 vergeben.

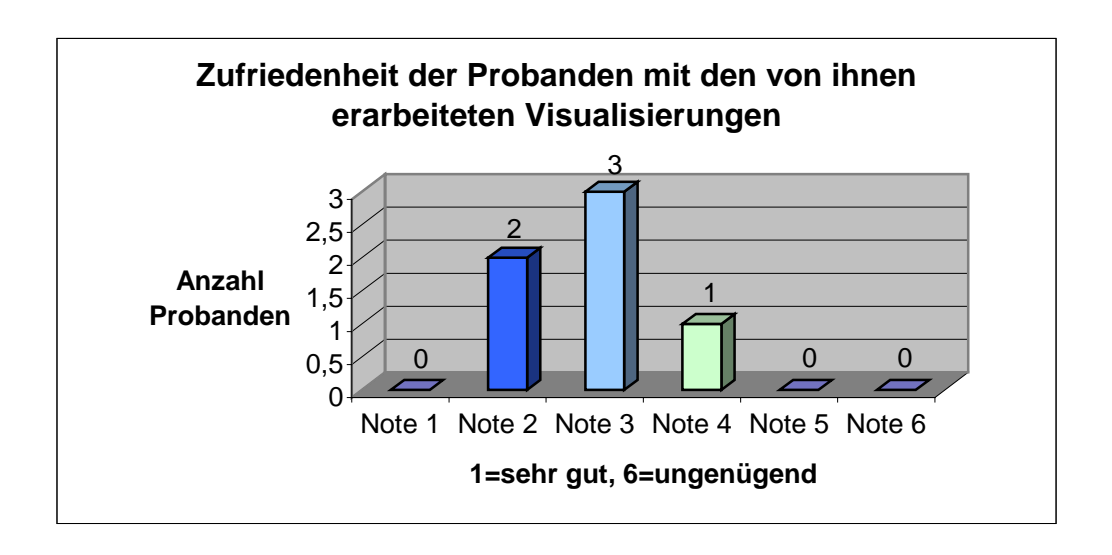

## **Tab. 12) Darstellung der Zufriedenheit der Evaluationsteilnehmer mit den von ihnen, mittels AFC-Programm erstellten Visualisierungen auf einer Skala von 1 bis 6**

Abschließend wurden von den Probanden im Freitext Probleme benannt. Die Probanden mit den Fällen 1, 8, 9 und 23 wiesen darauf hin, dass die Attributierung der Gelenkfläche Schwierigkeiten bereitet hätte. Insbesondere bei Trümmer- und Impressionszonen, sowie am Übergang der Fascia lunata in die Fossa acetabularis wäre eine korrekte Zuordnung nicht sicher möglich gewesen. Im Fall 9 wurde zusätzlich angemerkt, dass für die Beurteilung der Knorpelzone eine CT-Diagnostik die falsche diagnostische Methode wäre. Eine MRT-Untersuchung wäre hier sinnvoller gewesen. Die Probanden mit den Fällen 17 und 23 bemängelten die initial nicht übersichtliche Ordnerhierarchie und das für sie schwierige Konvertieren der Datensätze mittels des CTS-Create Programms. Der Proband mit dem Fall 11 wünschte sich eine standardisierte Druckversion der Fenster, die die zwei- und dreidimensionalen Visualisierungen anzeigen. Ebenfalls forderte er eine Beschriftung der Fenster mit ventral und dorsal, um die Übersichtlichkeit zu verbessern.

# **4.2.3. Evaluation der Zuverlässigkeit des AFC-Programms bei Anwendung durch verschiedene Untersucher (= interobserver reliability)**

## **4.2.3.1. Interobserver reliability der Frakturverlaufsbestimmung**

Die Frakturverläufe wurden entsprechend der Arbeitsanweisung in Abschnitt 3.3.3.1. komplett umgewandelt (siehe Abbildung 21 und 22). Zur Visualisierung des Übereinstimmungsgerades wurde eine unterschiedliche Farbstufengraduierung bei häufigerer Nennung der gleichen Areale gewählt. Daraus resultierten scharfe, farbintensive Linien, die in der gewählten Darstellung semiquantitativ den Übereinstimmungswert anzeigen. Aufgrund der individuell verschiedenen Einschätzungen wurde die in anderen interobserver reliability Studien durchgeführte Statistik hier nicht angewandt.

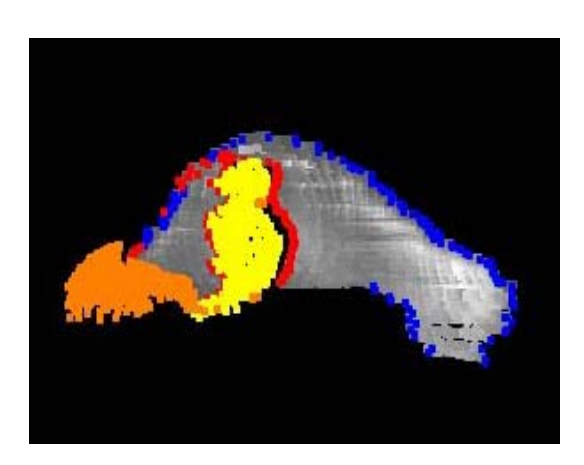

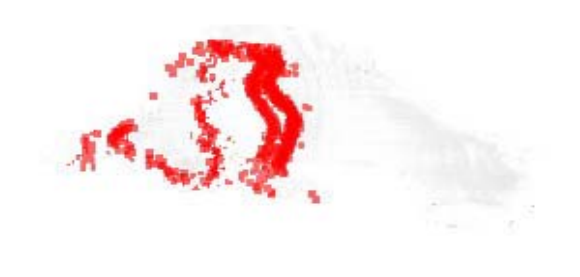

**Abb. 21) Attributierte 2D-Projektion Abb. 22) Übereinstimmung der Frakturverläufe** 

In der Abbildung 22 zeigt sich in den kräftig roten Arealen eine hohe Übereinstimmung. Hier liegt somit der Frakturverlauf bei fast allen Probanden in Übereinstimmung. Die schwach rosa Areale zeigen Ausreißer an, die nur von einzelnen Probanden gewählt wurden. Im Vergleich der Probandenergebnisse mit dem vorher durch die Studiengruppe festgelegten Frakturverlauf zeigt sich ebenfalls eine hohe Übereinstimmung.

## **4.2.3.2. Interobserver reliability der Gelenkflächenbestimmung**

Die Einschätzung der Gelenkflächen durch die Probanden konnte ebenfalls entsprechend der Arbeitsanweisung in Abschnitt 3.3.3.2. komplett umgesetzt werden (siehe Abbildung 21 und 23.). Es resultierte eine Abbildung, in der die Gelenkflächeneinschätzungen übersichtlich und qualitativ gut beurteilbar übereinander dargestellt werden konnten.

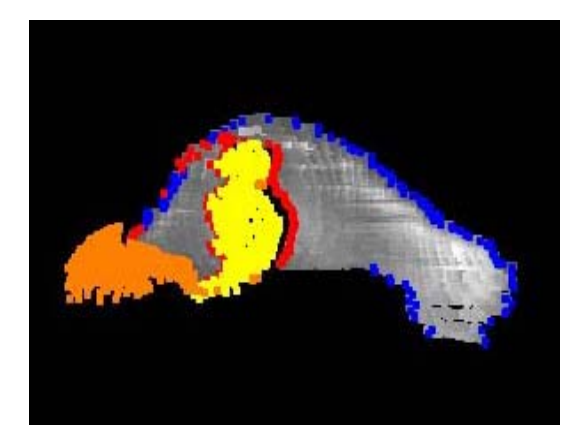

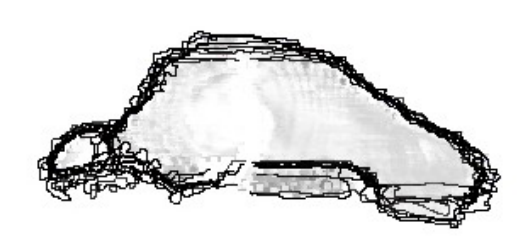

**Abb. 21) Attributierte 2D-Projektion Abb. 23) Übereinstimmung der Gelenkflächen bestimmung bei zehn Probanden** 

Die Abbildung 23 demonstriert die hohe Übereinstimmung der Gelenkflächendarstellung aller 10 Probanden. Wesentliche Abweichungen fanden sich nicht.

# **5. Diskussion**

#### **5.1. Grundlagen und Zielsetzungen der Arbeit**

Im Rahmen von Beckenverletzungen nehmen die Acetabulumfrakturen eine Sonderstellung ein. Als Gelenkfrakturen sind sie, bezüglich der Diagnostik, Klassifikation und Therapiegrundsätze besonderen Regeln unterworfen [53]. War bis zum Ende der 60er Jahre die Therapie der Acetabulumfrakturen aufgrund der fehlenden diagnostischen und operativen Möglichkeiten nahezu ausschließlich konservativ [75], wurde durch die grundlegenden Studien von Judet und Letournel eine standardisierte, konventionelle Röntgenanalyse eingeführt. Darauf basierend entwickelte Letournel eine deskriptive Klassifikation von Acetabulumfrakturen, die eine Änderung des Therapieregimes nach sich zog. Acetabulumfrakturen wurden nun in den folgenden 20 Jahren zunehmend operativ versorgt [54]. Nachuntersuchungen von Letournel und der AG Becken I konnten in den Langzeitergebnissen aber nachweisen, dass auch in der Acetabulumchirurgie geübte Operateure nur eine Rate von 60 % guter oder ausgezeichneter Resultate erzielten [54, 89]. Ursächlich hierfür ist sicherlich die vorhandene Destruktion des Gelenkknorpels, die bisher nicht therapeutisch angegangen werden kann. Andererseits können die knöchernen Strukturen des Acetabulums mit Hilfe der Computertomographie diagnostisch eindeutig dargestellt und somit auch die acetabuläre Gelenkflächenverletzung klassifiziert werden. Harris beschrieb 2004 eine neue CT basierte Klassifikation von Acetabulumfrakturen, die die axialen Schichten im Bereich des zentralen Acetabulums in vier Quadranten aufteilt. Durch Anwendung der deskriptiven Klassifikation von Letournel auf die CT – Schichtung wird eine Frakturklassifikation erstellt, die chirurgisch-therapeutische Gesichtspunkte mit radiologischer Sichtweise kombiniert und laut Harris ein besseres Verständnis der Acetabulumfraktur ergibt [31]. Der Grad der Destruktion der acetabulären Gelenkfläche wird dabei ebenfalls nicht ausreichend beachtet.

Mit der vorgelegten Arbeit wurde, bezüglich der Darstellung als Grundlage einer Klassifikation von Acetabulumfrakturen, ein neuer Ansatz gewählt, dem die Verletzung der acetabulären Gelenkfläche als therapeutisch relevantes Areal zu Grunde liegt. Durch die heute standardmäßige Anwendung der CT bei Acetabulumfrakturen [19, 31, 50, 72, 89] und die aussagekräftigste Darstellung des Areals bei dieser Untersuchung [3, 15, 25, 26, 33, 38, 41, 46, 52, 63, 74, 90] wurde die CT daher als Grundlage zur Analyse der verletzten Gelenkfläche gewählt.

Um die möglichen Verletzungsmuster der Gelenkfläche visualisieren zu können, wurden ihr die Attribute "normale Gelenkfläche", "pathologische Gelenkfläche", "Trümmerzone" und "Impressionszone" im Programm zugeordnet. Die Bearbeitung unterschiedlicher CT-Datensätze von Acetabulumfrakturen zeigte, dass die Beschränkung auf die vier oben genannten Attribute ausreicht, um alle vorgekommenen Verletzungen, Frakturformen und Destruktionen erklärend und übersichtlich darstellen zu können.

Ziel der CT – Datensatzbearbeitung sollte eine zwei- und dreidimensionale Visualisierung des Acetabulums sein, um eine übersichtlichere Darstellung und Vergleichbarkeit der verletzten Gelenkfläche als Klassifikationsgrundlage zu erhalten. Petrisior schrieb hierzu in seiner Untersuchung der Reliabilität der Klassifikation von Acetabulumfrakturen [66], dass insbesondere Unerfahrene eine dreidimensionale Darstellung bei der Klassifikation und Operationsplanung von Acetabulumfrakturen bevorzugen. Als Darstellungsansatz für die eigene Untersuchung wurde angenommen, dass das Acetabulum annähernd eine kugelförmige Anatomie besitzt. Durch die CT – Schichtung entstehen aus der angenommenen "Kugel Acetabulum" innerhalb der sagittalen Ebene Scheiben. Eine Aufsicht auf diese Scheiben ergibt eine kreisförmige Darstellung des Umfanges. Anteile dieser Kreisoberfläche entsprechen somit der acetabulären Gelenkfläche, deren Anfangs- und Endpunkte die oben beschriebenen Attribute besitzen. Über einen automatisierten mathematischen Algorithmus ermöglicht das Programm, alle so erstellten Kreisabschnitte zusammenzufügen und ein dreidimensionales Modell der Gelenkfläche zu erstellen. Entgegen der gewählten Annahme, dass die Geometrie des Acetabulums kreisrund ist, weist das Acetabulum aber anatomisch eine gering ausgeprägte elliptische Form mit einer längeren vertikalen und einer kürzeren horizontalen Achse auf [6, 89]. Da der Hüftkopf eine kreisrunde Form besitzt, kommt es aufgrund dieser anatomischen Gegebenheit unter Belastung zu einem federnden Einsinken des Hüftkopfes in die sich elastisch verformende Gelenkfläche [89]. Diese Gegebenheit ist Inhalt von langfristigen Studien, die die Auswirkungen des traumatischen Verlustes dieses anatomischen Effektes aufzuklären versuchen. Eine endgültige prognostische Aussage steht hier noch aus [61, 62].

# **5.2. Evaluation der Verwendung des AFC-Programms als Klassifikationshilfe**

Zur Handhabung des Programms als Klassifikationshilfe wurden 20 Probanden mit unterschiedlichem Erfahrungsstand in der Acetabulumchirurgie evaluiert. Die Gruppe differierte sowohl in Anzahl der Berufsjahre (1 - 20 Jahre), als auch in operativer Erfahrung (4 - 30 Frakturen/Jahr). Acetabulumfrakturen sind als seltene Verletzungen anzusehen [55]. Dies zeigt sich auch darin, dass keiner der Probanden mehr als 30 Frakturen des Acetabulums pro Jahr behandelte. Petrisior verglich 2003 den Erfahrungsstand von Chirurgen in der Weiterbildung mit ausgebildeten Chirurgen in der Beurteilung von 30 konventionellen Röntgenbildern des Beckens und stellte dabei fest, dass die ausgebildeten Chirurgen auch besser beurteilen konnten [66]. Beaulé stellte 2003 ebenfalls bei seinem Vergleich zwischen konventioneller Röntgendiagnostik und CT – Diagnostik im Rahmen der Klassifikation von Acetabulumfrakturen fest, dass Letournel – Schüler besser klassifizieren konnten als Acetabulumchirurgen und diese wiederum besser als allgemein operierende Unfallchirurgen [5]. Hüfner kam 2000 zu einem ähnlichen Ergebnis. Er fand allerdings heraus, dass selbst in der Gruppe der Spezialisten in noch 20 % der klassifizierten Fälle von Acetabulumfrakturen Differenzen bestehen. Für die Gruppe der Anfänger hat er sogar nur 11% richtig bearbeitete Fälle eruiert [35]. Daher scheint, insbesondere für in der Acetabulumchirurgie unerfahrene Chirurgen, eine Hilfestellung in der Klassifikation notwendig zu sein. Schon die Zuhilfenahme der Leitlinien für die Beurteilung von Acetabulumfrakturen (siehe Abschnitt 2.3.1) führte laut Petrisior zu einem deutlichen Anstieg der Genauigkeit der Beurteilung [66]. Dreidimensionale Modelle der Frakturzone führen nach Munjal ebenfalls zu einer Verbesserung der Klassifikationsgenauigkeit [59]. In der eigenen Untersuchung wurde demgegenüber festgestellt, dass keine Verbesserung unter Zuhilfenahme des AFC – Modells erreicht werden konnte. 65,8 % der mit konventionellen Röntgenbildern, CT – Schichten und zusätzlicher Verwendung des AFC – Programms klassifizierten Fälle erbrachten korrekte Ergebnisse, 70,9 % der nur mit konventionellen Röntgenbildern und CT – Schichten klassifizierten Fälle zeigten

ebenfalls richtige Ergebnisse. Eine signifikante Veränderung konnte somit nicht festgestellt werden. 75 % der Probanden gaben aber an, dass sie aus der Verwendung des AFC- Programms für die Klassifikation relevante Zusatzinformationen erhielten. Interessanterweise war in der Auswertung des Gesamtergebnisses aller klassifizierten Fälle die Gruppe 1 (Unerfahrene) mit 70,2 % richtiger Ergebnisse besser als die Gruppe 2 (Fachärzte) mit 68,8 % und auch besser als die Gruppe 3 (Erfahrene) mit 66,3 %. Bei einer genaueren Aufschlüsselung dieses paradoxen Ergebnisses zeigt sich, dass die Erfahrenen mit der Verwendung der konventionellen Bilder und CT gleich gute Ergebnisse erzielen wie mit der zusätzlichen Verwendung des AFC – Programms (68,1% : 64,8%). Die unerfahrenen Probanden erzielten ebenfalls durch die Verwendung der konventionellen Bilder im Vergleich zur zusätzlichen Verwendung des AFC – Programms nahezu gleiche Ergebnisse (70,8% : 68,8%). Dieses Ergebnis lässt sich nur mit der ungeübten Handhabung und Verständnisschwierigkeiten der zwei- und dreidimensionalen Visualisierung des Acetabulums erklären. Die bekannten Darstellungen im konventionellen Röntgenbild und CT wurden offensichtlich eher zur Erkennung der richtigen Klassifikation genutzt. Auf die Frage, ob das AFC – Programm als Diagnostikmethode innerhalb der eigenen Klinik gewünscht werde, gaben 50 % der Probanden eine zustimmende Antwort, 25 % sahen das Programm nur als Alternative an und 25 % wollten das Programm nicht einsetzen.

Die Auswertung der Häufigkeit richtig klassifizierter Fälle zeigte, dass bei bestimmten Frakturtypen häufiger Schwierigkeiten auftraten als bei anderen. So wurde zum Beispiel eine hintere Wandfraktur von allen Probanden richtig klassifiziert, während es bei der Klassifikation einer T – Fraktur zu einer großen Anzahl von Fehleinschätzungen kam (13/20 falsch). Dieses Ergebnis konnte auch unter Verwendung des AFC – Programms nicht verbessert werden (15/20 falsche Ergebnisse). Auch Petrisior stellte in seiner Arbeit heraus, dass hintere Wandfrakturen einfacher klassifiziert werden konnten, während T – Frakturen ebenfalls häufig falsch klassifiziert wurden [66]. Beaulé konnte ebenfalls in seiner Untersuchung zeigen, dass die schlechtesten Ergebnisse bei der Klassifikation von T – Frakturen (nur 49%) und vorderen Pfeilerfrakturen (52%) erzielt wurden. Demgegenüber erzielten seine Probanden 99% richtige Ergebnisse für die Querfrakturen und 94% bei der Einschätzung der hinteren Wandfrakturen [5].

#### **5.3. Evaluation der Handhabung des AFC-Programms**

Die Evaluation der praktischen Anwendung des AFC-Programms wurde mit sechs freiwillig teilnehmenden Unfallchirurgen durchgeführt. Sinn dieser Evaluation war es, die reale Verwendung des Programms Schritt für Schritt mit Personen zu testen, die keinerlei Bezug zur Entwicklung der AFC-Software hatten. Bisher war die Anwendung nur von Mitgliedern der Entwicklungsgruppe getestet und evaluiert worden, so dass z.B. nach der Attributierung einer Vielzahl von Datensätzen ein Trainings- und Gewöhnungseffekt vorlag. Eine neutrale Beurteilung der Handhabung, wie sie z.B. im klinischen Alltag vorhanden sein würde, war damit durch die Entwicklergruppe nicht möglich. Die für die Probanden im Rahmen der Evaluation dokumentierten Zeiten für das Sichten des Datensatzes und die Auswahl, sowie das Speichern der ausgewählten Schichten ergaben im Mittel 7,8 Minuten. Der schnellste Proband schaffte diese Tätigkeit in 5 Minuten, der langsamste Proband benötigte 11 Minuten. Die Mitglieder der Arbeitsgruppe benötigten trotz Trainingseffekt pro Datensatz eine Zeit von durchschnittlich ca. 4 Minuten. Dies bedeutet, dass ein nicht im Umgang mit dem Programm erfahrener Arzt, der jedoch mit der Anwendung von bildverarbeitender Software vertraut ist, die anfallende Tätigkeit in einer vertretbaren Zeit bewältigen kann. Der Mittelwert von 7,8 Minuten innerhalb der Probandengruppe entstand durch zwei jeweils 11 Minuten benötigende Probanden. Diese gaben zur Erklärung an, dass insbesondere der erste Arbeitsabschnitt aufgrund der verschachtelten Ordnerstrukturierung schwierig zu bewältigen gewesen sei. Ähnliche Ergebnisse zeigten sich auch für den zweiten Arbeitsabschnitt, in dem die Probanden die Beurteilung der Gelenkfläche mittels Attributierung durchführen mussten. Auch hier waren die Probanden, die den Umgang mit einer Bildverarbeitungssoftware gewöhnt waren, deutlich schneller (Minimalwert 26 Minuten) als die ungeübten Probanden (Maximalwert 39 Minuten). Im Vergleich zur Probandengruppe wurde im Rahmen der Programmentwicklung bei der Attributierung der Gelenkfläche durch einen Geübten eine Mindestzeit von ca. 20 Minuten erreicht.

Bei der Auswahl der für die Attributierung notwendigen Schichten aus dem Becken-CT-Datensatz gab es keine wesentlichen Unterschiede zwischen den Probanden. Lediglich ein Proband hat aus einem durchschnittlich großen Beckendatensatz (110 Schichten) den Maximalwert der für die weitere Bearbeitung notwendigen Schichten
von 77 ausgewählt. Die durchschnittliche Anzahl der für eine Bearbeitung als notwendig befundenen Schichten lag bei 69,5. Die Bearbeitung der Schichten der Gesamtdatensätze lag bei 109,2 Schichten.

Die Gesamtzeit, die aus der Absolvierung beider Arbeitsabschnitte resultierte, lag im Mittelwert bei 40 Minuten. Ein im Umgang mit dem Programm erfahrener Chirurg benötigt hierfür, abhängig vom Volumen des zu bearbeiteten Datensatzes, 25 - 35 Minuten. Dieses erscheint für den klinischen Einsatz des Programms grenzwertig hoch. Durch eine Verbesserung der Programmhandhabung in den beschriebenen Abläufen sollte zukünftig eine Vereinfachung erreicht werden und damit eine Zeitersparnis erfolgen. Ein Ansatz hierfür wäre, die Anzahl der zu attributierenden Schichten zu verringern. Dieses kann durch eine Änderung der Rekonstruktionsschichtdicke während der Erzeugung des Datensatzes oder durch die Reduzierung der zu attributierenden Schichten erreicht werden, indem z.B. nur noch jede zweite Schicht bearbeitet wird. Ein weiterer Ansatz wäre die Verbesserung der Bedienelemente der Software, um ein flüssigeres Bearbeiten des Datensatzes zu ermöglichen.

Die oben beschriebene Gesamtbearbeitungszeit hängt letztendlich in großem Ausmaß nicht nur von der Anzahl der zu bearbeitenden Schichten ab, sondern auch von der Anzahl der zu attributierenden Fragmente, Impressions- und Trümmerzonen, die in den einzelnen Schichten vorkommen und den Arbeitsaufwand bestimmen. Insgesamt gesehen schätzten die Probanden die Handhabung des AFC-Programms bei ihrer Benotung (Noten nach dem Schulsystem von 1-6) als gut ein. Das Programm erhielt eine Durchschnittsnote von 2,3. Bei der Benotung der Zufriedenheit mit der von ihnen erarbeiteten Visualisierung im Vergleich mit vorgelegten Visualisierungen der Entwicklergruppe, fand sich lediglich ein zufriedenstellender Wert von 2,8. Dieses zeigt, dass trotz der bewusst einfach gehaltenen Handhabung erst eine gewisse Übung bei der Bearbeitung vorliegen muss, um gute Ergebnisse zu erzielen. Bei dieser Evaluation war die nicht immer eindeutig zu beurteilende Gelenkfläche der am häufigsten genannte Kritikpunkt. Mit einer Darstellungsverbesserung der Übergangszone Knochen - Knorpel kann bei der sich zur Zeit rasant weiter entwickelnden CT-Technik mit immer höherem Auflösungsvermögen gerechnet werden.

### **5.4. Evaluation der Zuverlässigkeit des AFC-Programms bei Anwendung durch verschiedene Untersucher (= interobserver reliability)**

Die Prüfung der Interobserver reliability sollte zeigen, dass verschiedene Probanden bei einer vorgegebenen Acetabulumfraktur zu gleichen oder ähnlichen Ergebnissen bezüglich des Frakturverlaufes und Gelenkflächenschädigung kommen. Die Probanden hatten durchweg keine Probleme, die ihnen gestellte Aufgabe nach einer kurzen Einweisung zu erfüllen. Sie äußerten Probleme, Anregungen und Verbesserungsvorschläge, die ähnlich denen in Abschnitt 4.2.2 aufgeführten waren. Eine statistisch quantifizierende Auswertung konnte mit dem vorliegenden Programm nicht umgesetzt werden. Einerseits waren die vorhandenen technischen Möglichkeiten der Software hierfür nicht ausreichend und andererseits bestand nicht die Möglichkeit, die von den Probanden erstellten Visualisierungen in ihrer Abbildung ausreichend vergleichbar und standardisiert darzustellen. Daraufhin wurden die genutzten zweidimensionalen Projektionen bezüglich ihrer Größe und Ausdehnung gering manuell angepasst und ließen sich anschließend qualitativ bewerten.

Die vorgegebene Vergleichsprojektion konnte ebenfalls in der Studiengruppe nur mit minimalen Abweichungen erstellt werden, sodass zuletzt ein rein deskriptiver Ansatz zum Vergleich der einzeln erstellten Projektionen erstellt wurde. Dieser Vergleich zeigte für die Frakturverläufe und die Gelenkflächenprojektionen eine hohe Übereinstimmung zwischen den Probanden und der Vorgabe der Studiengruppe.

Die in Abb.3A mit 1 beschriftete, zentral durch die Gelenkfläche verlaufende Frakturzone wurde von allen Probanden annähernd deckungsgleich beurteilt. Die Differenz der Einschätzung des mit 2 und 3 beschrifteten Frakturverlaufes entstand aus einer unterschiedlichen Beurteilung einer möglichen Impressionszone zwischen den Arealen 2 und 3. Die Probanden, die diese Impressionszone erkannten (sechs Probanden), haben alle die Areale 1 und 2 als ventrale und dorsale Begrenzung der Hauptfrakturlinie gesehen und die Zone zwischen den Arealen 2 und 3 als Impressionszone attributiert. Die hingegen geringere Anzahl an Probanden (vier), die die Impressionszone nicht korrekt definieren konnten, hatten den gesamten Bereich zwischen den Arealen 1 und 3 als Frakturzone eingeschätzt. Dennoch hatten alle Probanden erkannt, dass zwischen den Arealen 1 und 3 eine pathologische Gelenkfläche vorlag.

Beaulé wies 2003 in seiner Studie zur Zuverlässigkeit der Letournel Acetabulumklassifikation nach, dass die CT bei versierten Acetabulumchirurgen nur eine untergeordnete Rolle spielt. Im Vergleich dazu konnte in der eigenen Studie zumindest qualitativ nachgewiesen werden, dass auch in der Acetabulumchirurgie nicht geübte Chirurgen zu vergleichbaren Ergebnissen mit Hilfe des AFC – Programms kommen können [5]

Petrisor ließ 2003 Probanden ohne Erfahrung in der Acetabulumchirurgie Beckenübersichten und deren Ergänzungen durch Schrägaufnahmen (Ala/Obturator) vergleichend untersuchen [66]. Er stellte fest, dass bezüglich der Letournel Klassifikation eine Steigerung der korrekten Ergebnisse durch Training zu erreichen war und das die Schrägaufnahmen keinen zusätzlichen Effekt auf die Korrektheit der Antworten ergab. In der eigenen Studie konnte ebenfalls ein Trainingseffekt festgestellt werden, da der Umgang mit dem Programm durch Mehrfachanwendung schneller wurde, die Attributierung sicherer erfolgte und sich der Anwender besser in die CT – Darstellung einlesen konnte. Insofern ist das AFC – Programm eine sinnvolle Ergänzung der vorhandenen bildgebenden Diagnostika. Dies gilt insbesondere für den unerfahreneren Probanden.

## **Literaturverzeichnis**

1) Athanasiou K, Agarwal A, Dzida FJ (1994) Comparative study of the intrinsic mechanical properties of the human acetabular and femoral head cartilage. J. Orthop. Res. 12: 340-349

2) Afoke NY, Byers PD, Hutton WC (1984) The incongruous hip joint: a loading study. Ann. Rheum. Dis. 43:295-301

3) Baumgärtel F (1992) Diagnostik, Klassifikation und Indikationsstellung bei Acetabulumfrakturen. Orthopäde 21:427-441

4) Bachmann G, Pfeifer T, Spies H, Katthagen BD (1993) 3D-CT und Angiographie an Ausgußpräparaten von Beckengefäßen: Darstellung der arteriellen Durchblutung der Hüftgelenkspfanne. Rofo. Fortschr. Geb. Röntgenstr. Neuen Bildgeb. Verfahr. 158:214-220

5) Beaulé PE, Dorey FJ, Matta JM (2003) Letournel classification for acetabular fractures: assessment of interobserver and intraobserver reliability. J. Bone Joint Surg. Am. 85-A:1704-1709

6) Benninghoff A, Goerttler K (eds) (1975) Lehrbuch der Anatomie des Menschen. Urban & Schwarzenberg, München

7) Berger PE, Ofstein RA, Jackson DW, Morrisin DS, Silvino N, Amador R (1989) MRI demonstration of radiographically occult fractures: what have we been missing? Radiographics 9:407-436

8) Blum J, Beyermann K, Ritter G (1991) Häufigkeit der Hüftpfannenfrakturen vor und nach Einführung der Gurtanschnallpflicht. Unfallchirurgie 17:274-279

9) Böhler J (1953) Experimentelle Untersuchungen über die Ursache der sog. Kopfnekrose nach Verrenkungen und Verrenkungsbrüchen des Hüftgelenkes. Chirurg 24:344- 349

10) Brandser E, Marsh JL (1998) Acetabular fractures: easier classification with a systematic approach. AJR Am. J. Roentgenol. 171:1217-1228

11) Brandser EA, el-Khoury GY, Marsh JL (1995) Acetabular fractures: a systematic approach to classification. Emerg. Radiol. 2:18-28

12) Burk DL Jr., Mears DC, Cooperstein LA, Herman GT, Udupa JK (1986) Acetabular fractures: three-dimensional computed tomographic imaging and interactive surgical planning. J. Comput. Assist. Tomogr. 10:1-10

13) Burk DL Jr., Mears DC, Kennedy WH, Cooperstein LA, Herbert DL (1985) Threedimensional computed tomography of acetabular fractures. Radiology 155:183-186

14) Burstein AH (1993) Fracture classification systems: do they work and are they useful? J. Bone Joint Surg. Am. 75:1743-1744

15) Canale S, King R (1991) Pelvic and hip fractures. In: Rockwood C Jr., Wilkings K, King R (eds) Fractures in Children. Lippincott, Philadelphia 991-1046

16) Collier BD, Carrera GF, Johnson RP, Isitman AT, Hellmann RS, Knobel J, Finger WA, GonyoJE, Malloy PJ (1985) Detection of femoral head avascular necrosis in adults by SPECT. J. Nucl. Med. 26:979-987

17) Dakin GJ, Eberhardt AW, Alonso JE, Stannard JP, Mann KA (1999) Acetabular fracture patterns: associations with motor vehicle crash information. J. Trauma 47:1063-1071

18) Eckstein F, Eisenhart-Rothe R von, Landgraf J, Adam C, Loehe F, Müller-Gerbl M, Putz R (1997) Quantitative analysis of incongruity, contact areas and cartilage thickness in the human hip joint. Acta Anat. 158:192-204

19) Ertel W, von Lüdinghausen M, Trentz O (1997) Becken und Acetabulum. In Kremer K et al (ed.) Chirurgische Operationslehre, Bd. 8: Platzer W, Trentz O (Bd. Eds.) Posttraumatische Defekt- und Weichteilsanierung. Schädel, Wirbelsäule, Becken. Thieme, Stuttgart:414-557

20) Falchi M, Rollandi GA (2004) CT of pelvic fractures. Eur. Radiol. 50:96-105

21) Fleischer G, Kallieris D, Käppner R, Schmidt G (1995) Zur quantitativen Traumatomechanik der Beckenfraktur. Unfallchirurg 98:398-405

22) Ganz R, Klaue K, Vinh TS, Mast JW (1988) A new periacetabular osteotomy for the treatment of hip dysplasias: technique and preliminary results. Clin. Orthop. Relat. Res. (232):26-36

23) Galanski M, Prokop M (1998) Ganzkörpercomputertomographie. Thieme Verlag Referenzreihe Radiologische Diagnostik

24) Gautsch TL, Johnson EE, Seeger LL (1994) True three dimensional stereographic display of 3D reconstructed CT scans of the pelvis and acetabulum. Clin. Orthop. Relat. Res. (305):138-151

25) Gay B, Schindler G, Hörl M (1985) CT-Diagnostik bei Acetabulumfrakturen. Hefte Unfallheilkd. 174:399-403

26) Gill K, Bucholz RW (1984) The role of computerized tomographic scanning in the evaluation of major pelvic fractures. J. Bone Joint Surg. Am. 66:34-39

27) Gördes W, Viernstein K (1974) Die Kettenfrakturen der unteren Extremitäten. Hefte Unfallheilkd. 124:53-55

28) Gondolph-Zink B (1992) Aktueller Stand der diagnostischen und operativen Hüftarthroskopie. Orthopäde 21:249-256

29) Gruen GS, Mears DC, Tauxe WN (1988) Distinguishing avascular necrosis from segmental impaction of the femoral head following an acetabular fracture: preliminary report. J. Orthop. Trauma 2:5-9

30) Guy RL, Butler-Manuel PA, Holder P, Brueton RN (1992) The role of 3D CT in the assessment of acetabular fractures. Br. J. Radiol. 65:384-389

31) Harris JH, Coupe KJ Jr., Lee JS, Trotscher T (2004) Acetabular fractures revisited: part 2, a new CT-based classification. AJR Am. J. Roentgenol. 182:1367- 1375

32) Haveri M, Junila J, Suramo I, Lahde S (1998) Multiplanar and 3D CT of acetabular fractures. Acta Radiol. 39:257-264

33) Heller M, Bücheler E (1985) Röntgendiagnostik der Acetabulumfraktur: Konventionelles Röntgen – Computertomographie. Hefte Unfallheilkd. 174:441-445

34) Hessmann MH, Nijs S, Rommens PM (2002) Acetabulumfrakturen im Alter – Ergebnisse eines differenzierten Behandlungskonzeptes. Unfallchirurg 105:893-900

35) Hüfner T, Pohlemann T, Gänsslen A, Assassi P, Prokop M, Tscherne H (1999) Die Wertigkeit der CT zur Klassifikation und Entscheidungsfindung nach Acetabulumfrakturen: Eine systematische Analyse. Unfallchirurg 103:124-131

36) Judet R, Letournel E (1973) Surgical management of fractures of the acetabulum. In: Tronzo R (ed) Surgery of the hip joint. Lea & Febiger, Philadelphia. 472-505

37) Judet R., Judet J, Letournel E (1964) Fractures of the acetabulum classification and surgical approaches for open reduction. J. Bone Joint Surg. Am. 46:1615-1646

38) Kellam, J, Messer A (1994) Evaluation of the role of coronal and sagittal axial CT scan reconstructions for the imaging of acetabular fractures. Clin. Orthop. Relat. Res. (305):152-159

39) Kinast C, Wallin A, Perren SM, Isler B (1987) Dreidimensionale Darstellung von Acetabulumfrakturen. Hefte Unfallheilkd. 189:87-90

40) Krueger P, Hartge S, Euler E, Schweiberer L ( 1989) Wandel und Fortschritte in der operativen Behandlung von Frakturen des Beckenringes und des Acetabulums. Orthopäde 18:171-179

41) Kurrat HJ, Oberländer W (1978) The thickness of the cartilage in the hip joint. J. Anat. 126:145-155

42) Langer R, Scholz A, Langer M, Astinet F, Schwetlick G, Ferstel F, Felix R (1991) Superselektive intraarterielle DSA bei Hüftkopfnekrose und Schenkelhalsfraktur. Rofo. Fortschr. Geb. Röntgenstr. Neuen Bildgeb. Verfahr. 154:587-592

43) Lanz J, Wachsmuth W (eds) (1984) Praktische Anatomie, Bd.II 8A: Becken. Springer, Berlin 1-96

44) Letournel E (1993) Fractures of the acetabulum,  $2<sup>nd</sup>$  edn. Springer, Berlin

45) Letournel E, Judet R (1981) Fractures of the acetabulum. Springer, Berlin

46) Letournel E. (1980) Acetabulum fractures: classification and management. Clin. Orthop. Relat. Res. (151):81-106

47) Letournel E. (1961)Fractures of the cotyloid cavity, study of a series of 75 cases. J. Chronic Dis. 82:47-87

48) Mack LA, Harley JD, Winquist RA (1982) CT of acetabular fractures: analysis of fracture patterns. AJR Am. J. Roentgenol.138:407-412

49) Martinek H (1974) Brüche der hinteren Pfannenwand. Hefte Unfallheilkd 124:76- 79

50) Martinez CR, Di Pasquale TG, Helfet DL, Graham AW, Sanders RW, Ray LD (1992) Evaluation of acetabular fractures with two- and three- dimensional CT. Radiographics 12:227-242

51) Matta JM (1996) Fractures of the acetabulum: accuracy of reduction and clinical results in patients managed operatively within three weeks after the injury. J. Bone Joint Surg. Am. 78:1632-1645

52) Matta JM, Anderson LM, Epstein HC, Hendricks P (1986) Fractures of the acetabulum: a retrospective analysis. Clin. Orthop. Relat. Res. (205):230-240

53) Mears DC (1999) Surgical treatment of acetabular fractures in elderly patients with osteoporotic bone. J. Am. Acad. Orthop. Surg. 7:128-141

54) Monks J, Yeoman L (1989) Judet's views of the acetabulum: a demonstration of their importance. Radiogr. Today 55:18-21

55) Moro L, Bolsi A, Baldi M, Bertoli G, Fantinato D. (2001) Single-slice and multislice computerized tomography: dosimetric comparison with diagnostic reference dose levels. Radiol. Med. (Torino) 102:262-265

56) Müller M (1996) The comprehensive classification of fractures, part 2: Pelvis and acetabulum. Springer, Berlin (CD ROM)

57) Munjal S, Leopold SS, Kornreich D, Shott S, Finn HA (2000) CT-generated 3 dimensional models for complex acetabular reconstruction. Arthroplasty 15:644-653

58) Nigst H (ed) (1964) Spezielle Frakturen- und Luxationslehre: Band III, Hüftgelenk und proximaler Oberschenkel. Georg Thieme Verlag, Stuttgart

59) Olson SA, Bay BK, Chapman MW, Sharkey NA (1995) Biomechanical consequences of fracture and repair of the posterior wall of the acetabulum. J. Bone Joint Surg. Am. 77:1184-1192

60) O'Sullivan GS, Goodman SB, Jones HH (1992) Computerized tomographic evaluation of acetabular anatomy. Clin. Orthop. Relat. Res. (277):175-181

61) Otte MT, Helms CA, Fritz RC (1997) MR imaging of supra-acetabular insufficiency fractures. Skeletal Radiol. 26:279-283

62) Pauwels F (1976) Biomechanics of the normal and deseased hip. Springer, Berlin

63) Petrisor BA, Bhandari M, Orr RD, Mandel S, Kwok DC, Schemitsch EH (2003) Improving reliability in the classification of fractures of the acetabulum. Arch. Orthop. Trauma Surg. 123:228-233

64) Potter HG, Montgomery KD, Padgett DE, Salvati EA, Helfet DL (1995) Magnetic resonance imaging of the pelvis. Clin. Orthop. Relat. Res. (319):223-231

65) Potter HG, Montgomery KD, Heise CW, Helfet DL (1994) MR imaging of acetabular fractures: value in detecting femoral head injury, intraarticular fragments, and sciatic nerve injury. AJR Am. J. Roentgenol. 163:881-886

66) Potok PS, Hopper KD, Umlauf M.J. (1995) Fractures of the acetabulum: imaging, classification, and understanding. Radiographics 15:7-23

67) Putz R, Pabst R (1993) Sobotta: Atlas der Anatomie des Menschen, Band 2 Rumpf, Eingeweide, untere Extremität. 20. Aufl. Urban und Schwarzenberg

68) Rafii M, Firooznia H, Golimbu C, Waugh T jr., Naidich D (1983) The impact of CT in clinical management of pelvic and acetabular fractures. Clin. Orthop. Relat. Res. (178):228-235

69) Resnik CS, Stackhouse DJ, Shanmuganathan K, Young JW (1992) Diagnosis of pelvic fractures in patients with acute pelvic trauma: efficacy of plain radiographs. AJR Am. J. Roentgenol. 158:109-112

70) Rommens PM, Broos PL (1996) Zweijahresergebnisse nach operativer Versorgung von 175 Acetabulumfrakturen. Hefte Z. Unfallchir. 262:191

71) Rowe CR, Lowell JD (1961) Prognosis of fractures of the acetabulum. J Bone Joint Surg Am 43:30-59

72) Rosa MA, Maccauro G, D´Arienzo M (1999) Bilateral acetabular fracture without trauma. Int. Orthop. 23:120-121

73) Rüedi T, v. Gumppenberg S, Werber KD (1998) Unfallheilkunde. In: Sievert JR (ed) Chirurgie, 6. Aufl. Springer, Berlin

74) Sabo D, Bernd L (1998) Operative Therapie von Skelettmetastasen der Extremitäten. Orthopäde 27:274-281

75) Sachs L (1999) Angewandte Statistik. Springer, Berlin

76) Saks BJ (1986) Normal acetabular anatomy for acetabular fracture assessment: CT and plain film correlation. Radiology 159:139-145

77) Schachter AK, Roberts CS, Seligson D (2003) Occult bilateral acetabular fractures associated with high-energy trauma and osteoporosis. J. Orthop. Trauma 17:386-389

78) Schiebler TH, Schmidt W, Zilles K (1995) Anatomie. 6. Aufl., Springer, Berlin

79) Scott W jr., Magid D, Fishman EK, Riley LH jr., Brooker A, Johnson CA (1987) Three-dimensional imaging of acetabular trauma. J. Orthop. Trauma 1:227-232

80) Stroszczynski C, Schedel H, Stöckle U, Wellmann A, Beier J, Wicht L, Hoffmann R, Felix R (1996) Klinischer Einsatz multiplanarer und 3D-Rekonstruktionen der Spiral-CT in der Diagnostik der Azetabulumfrakturen. Aktuelle Radiol. 6:91-95

81) Stuhler T (ed) (1991) Hüftkopfnekrose. Springer, Berlin

82) Tehranzadeh J, Kerr R, Amster J (1994) MRI of trauma and sports-related injuries of tendons and ligaments. Part II: Pelvis and lower extremities.Crit Rev Diagn Imaging 35:131-200

83) Tile M (1995) Fractures of the pelvis and acetabulum,  $2^{nd}$  edn. Williams & Wilkins, Baltimore

84) Tillmann B (1987) Untere Extremität. In Rauber A, Kopsch F (eds.) Anatomie des Menschen. Lehrbuch und Atlas, Bd. 1: Tillmann B, Töndury G (Bd. eds.) Bewegungsapparat. Thieme Verlag Stuttgart 495-508

85) Tscherne H, Pohlemann T (eds.) (1998) Becken und Acetabulum. Springer Verlag Berlin

86) Vas WG, Wolverson MK, Sundaram M, Heiberg E, Pilla T, Shields JB, Crepps L (1982) The role of computed tomography in pelvic fractures. J. Comput. Assist. Tomogr. 6:796-801

87) White MS (1991) Three-dimensional computed tomography in the assessment of fractures of the acetabulum. Injury 22:13-19

88) Williams TR, Puckett ML, Denison G, Shin AY, Gorman JD (2002) Acetabular stress fractures in military endurance athletes and recruits: incidence and MRI and scintigraphic findings. Skeletal Radiol. 31:277-281

89) Yiming A, Baqué P, Rahili A, Mayer J, Braccini AL, Fontaine A, Leplatois A, Clavé A, Bourgeon A, de Peretti F (2002): Anatomical study of the blood supply of the coxal bone: radiological and clinical application. Surg. Radiol. Anat. 24:81-86

90) Yue JJ, Sontich JK, Miron SD, Peljovich AE, Wilber JH, Yue DN, Patterson BM, (2001) Acute blood flow changes to the femoral head after acetabular fracture or dislocation in the acute injury and perioperative periods. J. Orthop. Trauma 15(3):170-176

# **Abbildungsverzeichnis**

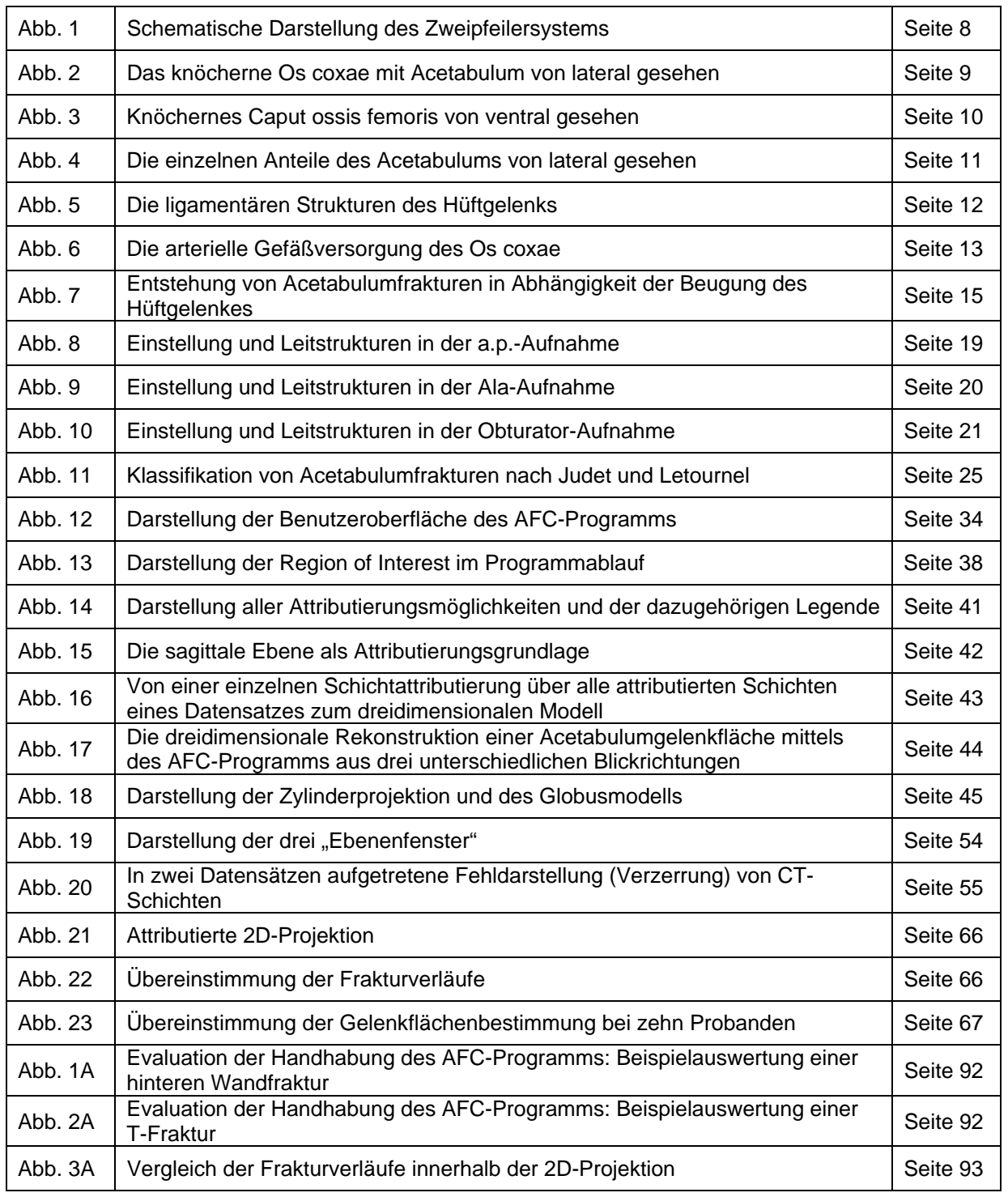

# **Tabellenverzeichnis**

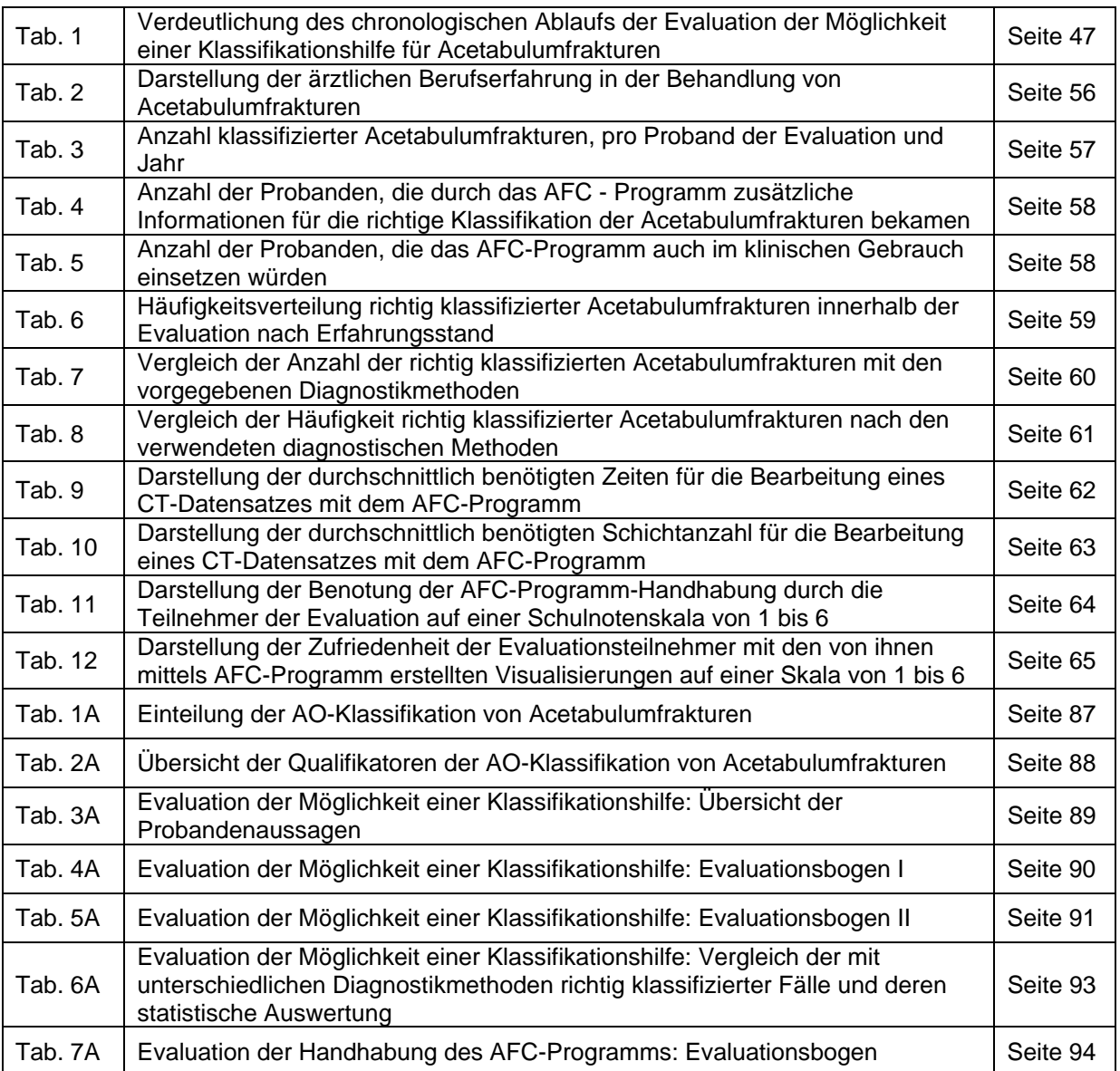

### **Anhang**

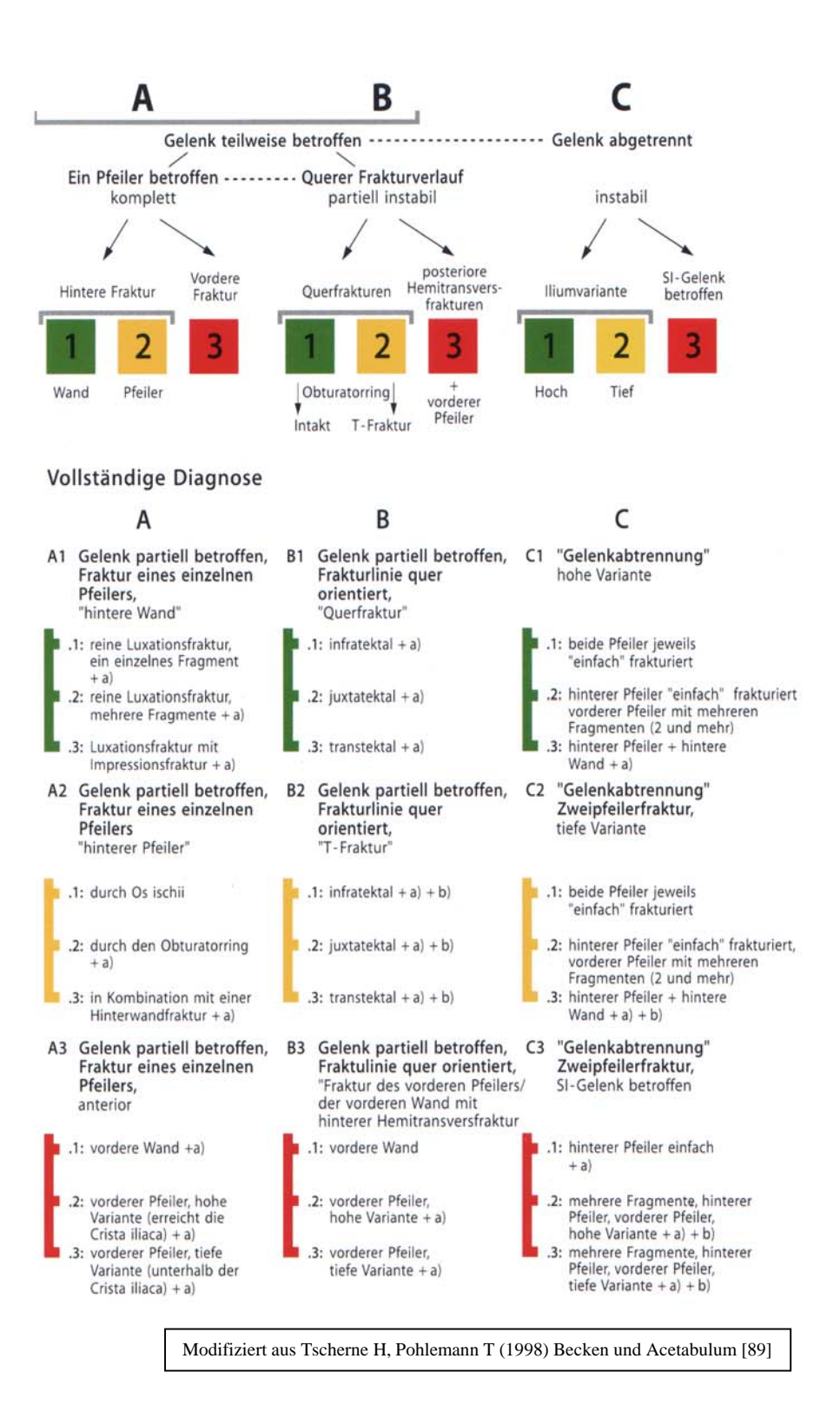

**Tab. 1A) Einteilung der AO-Klassifikation von Acetabulumfrakturen** 

#### 62-Qualifikatoren für die Untergruppen

Die meisten dieser Qualifikatoren können erst während der operativen Behandlung festgelegt werden. Sie sind wichtig für die Prognose der Fraktur.

- a) beschreibt die Hauptläsion näher
- b) Zusatzinformationen zu der Hauptläsion
- Einzuschließen für alle intraoperativ erhobenen Befunde:
- Läsion der azetabulären Gelenkfläche<br>Anzahl der azetabulären Gelenkfragmente  $\mathcal{C}$
- $\overline{d}$
- intraartikuläre Fragmentdislokation  $\rho$
- Läsionen am Femurkopf  $f$
- intraartikuläre Fragmente, die operativ entfernt werden müssen  $\alpha$ )

#### Typ-A-Qualifikatoren a)

- A1.1, A1.2, A1.3:
	- a1) posterior
	- a2) posterior superior
	- a3) posterior inferior
- A2.2 a1) typisch, Tränenfigur erhalten
- a2) ausgedehnt, Tränenfigur betroffen
- A2.3 a1) posterior
	- a2) posterior superior a3) posterior inferior
	-
- A3.1, A3.2, A3.3:
	- a1) 1 Fragment
	- a2) 2 Fragmente
	- a3) mehr als 2 Fragmente

#### Typ-C-Qualifikatoren a) und b)

#### $C1.3, C2.3:$

- a1) vorderer Pfeiler einzelnes Fragment
- a2) vorderer Pfeiler in 2 Fragmente
- a3) vorderer Pfeiler in mehr als 2 Fragmente
- C3.1 a1) vorderer Pfeiler einfach, hohe Variante
	- a2) vorderer Pfeiler einfach, tiefe Variante
	- a3) mehrere Fragmente vorderer Pfeiler, hohe Variante
	- a4) mehrere Fragmente vorderer Pfeiler, tiefe Variante
- $(3.2, 63.3)$ 
	- a1) vorderer Pfeiler einfach
	- a2) mehrere Fragmente vorderer Pfeiler
	- b1) reine Abtrennung
	- b2) zusätzlich hintere Wand

#### Zusätzliche Qulifikatoren für alle operativ behandelten Azetabulumfrakturen:

- c) Läsionen der azetabulären Gelenkfläche
	- c1) Knorpelabrieb
		- c2) stückweise Knorpelabscherung
	- c3) Impression, auch leichte Knochen-Knorpel-Impression
- e) Verschiebung der azetabulären Gelenkfläche
- e1) unverschoben (unter 1 mm)
	- e2) 1-5 mm
	- e3) 6-10 mm
	- e4) >10 mm
	-
- g) intraartikuläre Fragmente, die chirurgisch entfernt werden müssen
- 
- d) Anzahl der azetabulären Gelenkfragmente (einschließlich der Wände) d1) 1 Fragment
	- d2) 2 Fragmente
	- d3) mehr als 2 Fragmente
- f) Läsionen des Femurkopfes
	- f1) Knorpelabrieb
		- f2) stückweise Knorpelabscherung
		- f3) Knorpelimpression
	- f4) osteochondrale Kopffraktur

Modifiziert aus Tscherne H, Pohlemann T (1998) Becken und Acetabulum [89]

**Tab. 2A) Übersicht der Qualifikatoren der AO-Klassifikation von Acetabulumfrakturen** 

B1.1, B1.2, B1.3:

Typ-B-Qualifikatioren a) und b)

- a1) reine Querfraktur
	- a2) zusätzlich Fraktur der Hinterwand
- B2.1 a1) reine "T-Fraktur'
	- a2) zusätzlich Fraktur der Hinterwand
	- b1) distale Frakturlinie posterior
	- b2) distale Frakturlinie durch Foramen obturatum
	- b3) distale Frakturlinie anterior
- B<sub>2.2</sub>, B<sub>2.3</sub>:
	- a1) reine Querfraktur
	- a2) zusätzlich Fraktur der Hinterwand
	- b1) distale Frakturlinie posterior
	- b2) distale Frakturlinie durch Foramen obturatum
	- b3) distale Frakturlinie anterior
- B3.1, B3.2, B3.3:
	- a1) in 1 Fragment
	- a2) in 2 Fragmente
	- a3) in mehr als 2 Fragmente

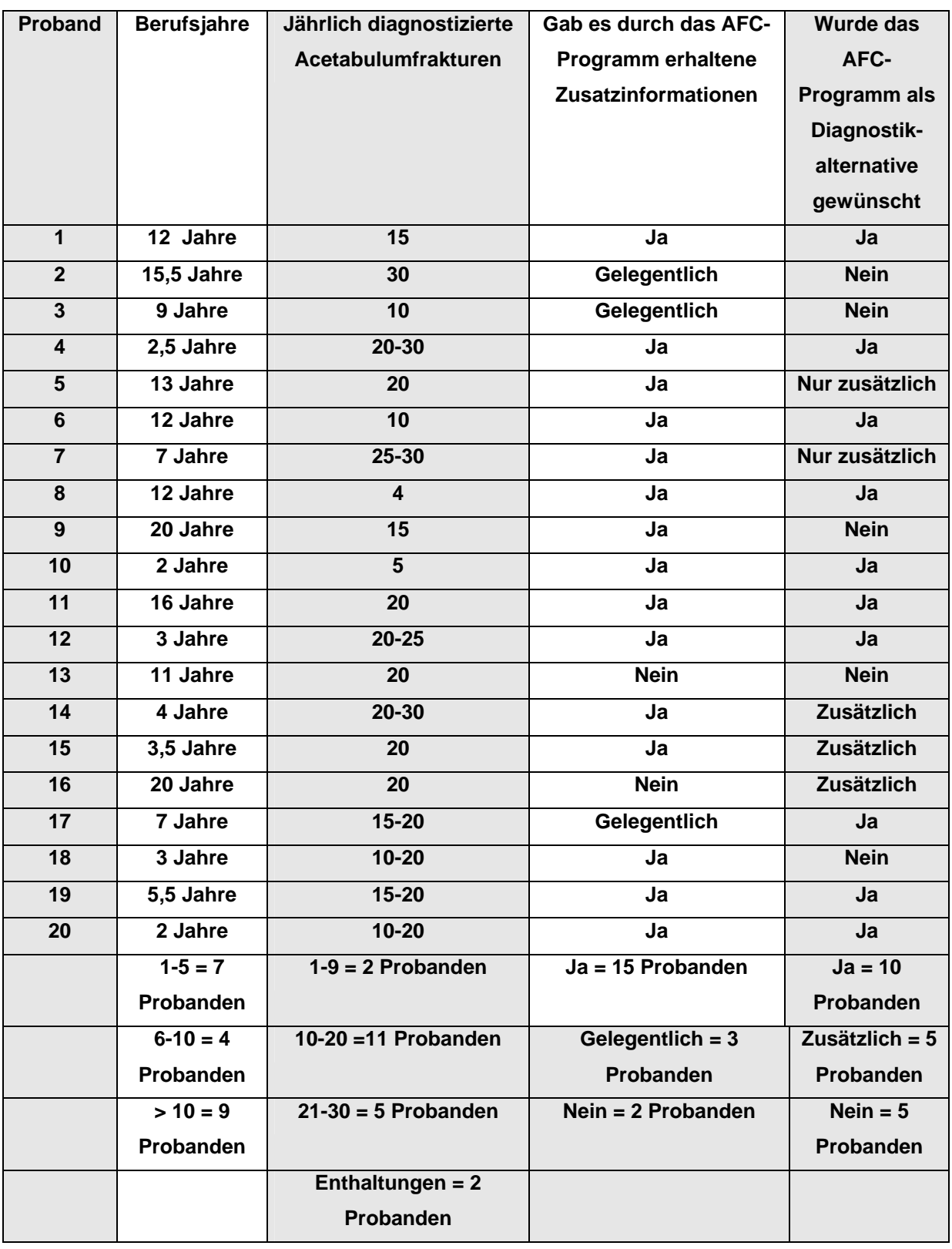

**Tab. 3A) Evaluation der Möglichkeit einer Klassifikationshilfe: Übersicht der Probandenaussagen** 

### **Evaluation zum AFC-Programm**

### **Acetabulum-Klassifikation nach Judet / Letournel**

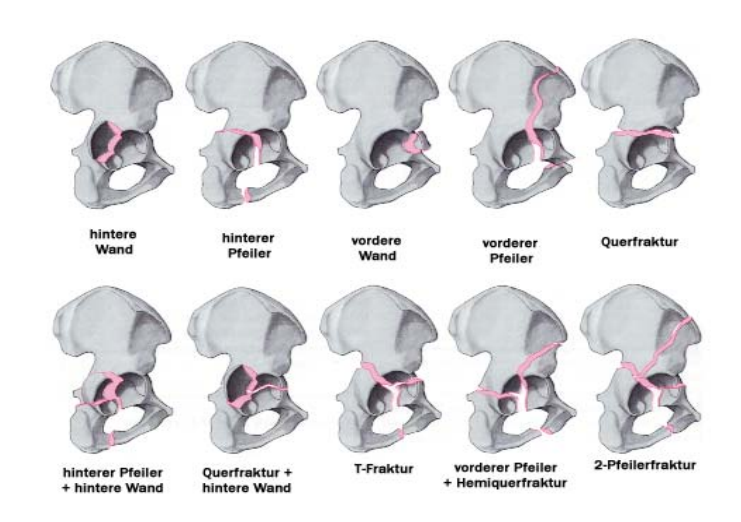

zu Fall 1...12:

**Ergebnis:** 

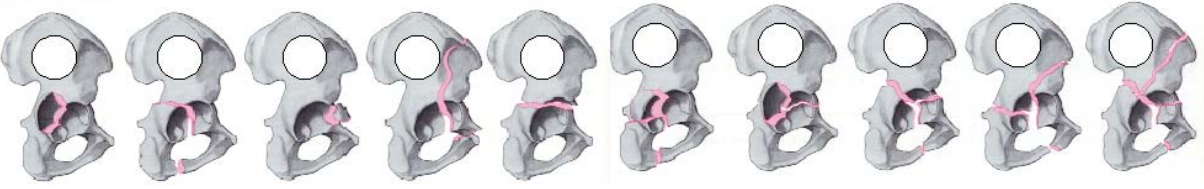

( bitte richtige Lösung ankreuzen )

Wie viele Informationen haben sie genutzt, um Fall 1 sicher klassifizieren zu können ?

Nur die konventionellen Röntgenaufnahmen \_\_\_ Die konventionellen Röntgenaufnahmen + CT \_\_\_ Zusätzlich das AFC-Programm \_\_\_

Konnte sie das AFC-Programm bei der Ergebnisfindung unterstützen ?

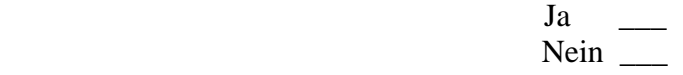

Warum \_\_\_\_\_\_\_\_\_\_\_\_\_\_\_\_\_\_\_\_\_\_\_\_\_\_\_\_\_\_\_\_\_\_\_\_\_\_\_\_\_\_\_\_\_\_\_\_\_\_\_\_\_\_\_\_\_\_\_\_\_\_\_\_\_\_

Warum nicht

**Tab. 4A) Evaluation der Möglichkeit einer Klassifikationshilfe: Evaluationsbogen I** 

### **Evaluation zum AFC-Programm**

Wie lange sind Sie schon in Ihrem Beruf tätig?\_\_\_\_\_\_\_\_\_\_\_\_\_\_\_\_\_\_\_\_\_\_\_\_\_\_\_\_\_\_\_\_\_\_

Wie viele Acetabulumfrakturen diagnostizieren Sie pro Jahr in etwa?\_\_\_\_\_\_\_\_\_\_\_\_\_\_\_\_\_\_\_\_

Konnte Ihnen das AFC-Programm verwertbare Zusatzinformationen über die Lokalisation der Fraktur innerhalb des Acetabulums geben?

\_\_\_\_\_\_\_\_\_\_\_\_\_\_\_\_\_\_\_\_\_\_\_\_\_\_\_\_\_\_\_\_\_\_\_\_\_\_\_\_\_\_\_\_\_\_\_\_\_\_\_\_\_\_\_\_\_\_\_\_\_\_\_\_\_\_\_\_\_\_\_\_\_\_\_

### Würden Sie es begrüßen das AFC-Programm als Diagnostikalternative in Ihrer Klinik verwenden zu können?

\_\_\_\_\_\_\_\_\_\_\_\_\_\_\_\_\_\_\_\_\_\_\_\_\_\_\_\_\_\_\_\_\_\_\_\_\_\_\_\_\_\_\_\_\_\_\_\_\_\_\_\_\_\_\_\_\_\_\_\_\_\_\_\_\_\_\_\_\_\_\_\_\_\_\_

Bitte nennen Sie uns Verbesserungsvorschläge und / oder Anregungen. \_\_\_\_\_\_\_\_\_\_\_\_\_\_\_\_\_\_\_\_\_\_\_\_\_\_\_\_\_\_\_\_\_\_\_\_\_\_\_\_\_\_\_\_\_\_\_\_\_\_\_\_\_\_\_\_\_\_\_\_\_\_\_\_\_\_\_\_\_\_\_\_\_\_\_

\_\_\_\_\_\_\_\_\_\_\_\_\_\_\_\_\_\_\_\_\_\_\_\_\_\_\_\_\_\_\_\_\_\_\_\_\_\_\_\_\_\_\_\_\_\_\_\_\_\_\_\_\_\_\_\_\_\_\_\_\_\_\_\_\_\_\_\_\_\_\_\_\_\_\_ \_\_\_\_\_\_\_\_\_\_\_\_\_\_\_\_\_\_\_\_\_\_\_\_\_\_\_\_\_\_\_\_\_\_\_\_\_\_\_\_\_\_\_\_\_\_\_\_\_\_\_\_\_\_\_\_\_\_\_\_\_\_\_\_\_\_\_\_\_\_\_\_\_\_\_ \_\_\_\_\_\_\_\_\_\_\_\_\_\_\_\_\_\_\_\_\_\_\_\_\_\_\_\_\_\_\_\_\_\_\_\_\_\_\_\_\_\_\_\_\_\_\_\_\_\_\_\_\_\_\_\_\_\_\_\_\_\_\_\_\_\_\_\_\_\_\_\_\_\_\_ \_\_\_\_\_\_\_\_\_\_\_\_\_\_\_\_\_\_\_\_\_\_\_\_\_\_\_\_\_\_\_\_\_\_\_\_\_\_\_\_\_\_\_\_\_\_\_\_\_\_\_\_\_\_\_\_\_\_\_\_\_\_\_\_\_\_\_\_\_\_\_\_\_\_\_ \_\_\_\_\_\_\_\_\_\_\_\_\_\_\_\_\_\_\_\_\_\_\_\_\_\_\_\_\_\_\_\_\_\_\_\_\_\_\_\_\_\_\_\_\_\_\_\_\_\_\_\_\_\_\_\_\_\_\_\_\_\_\_\_\_\_\_\_\_\_\_\_\_\_\_ \_\_\_\_\_\_\_\_\_\_\_\_\_\_\_\_\_\_\_\_\_\_\_\_\_\_\_\_\_\_\_\_\_\_\_\_\_\_\_\_\_\_\_\_\_\_\_\_\_\_\_\_\_\_\_\_\_\_\_\_\_\_\_\_\_\_\_\_\_\_\_\_\_\_\_ \_\_\_\_\_\_\_\_\_\_\_\_\_\_\_\_\_\_\_\_\_\_\_\_\_\_\_\_\_\_\_\_\_\_\_\_\_\_\_\_\_\_\_\_\_\_\_\_\_\_\_\_\_\_\_\_\_\_\_\_\_\_\_\_\_\_\_\_\_\_\_\_\_\_\_ \_\_\_\_\_\_\_\_\_\_\_\_\_\_\_\_\_\_\_\_\_\_\_\_\_\_\_\_\_\_\_\_\_\_\_\_\_\_\_\_\_\_\_\_\_\_\_\_\_\_\_\_\_\_\_\_\_\_\_\_\_\_\_\_\_\_\_\_\_\_\_\_\_\_\_

Vielen Dank für Ihre Mitarbeit

**Tab.5A) Evaluation der Möglichkeit einer Klassifikationshilfe: Evaluationsbogen** II

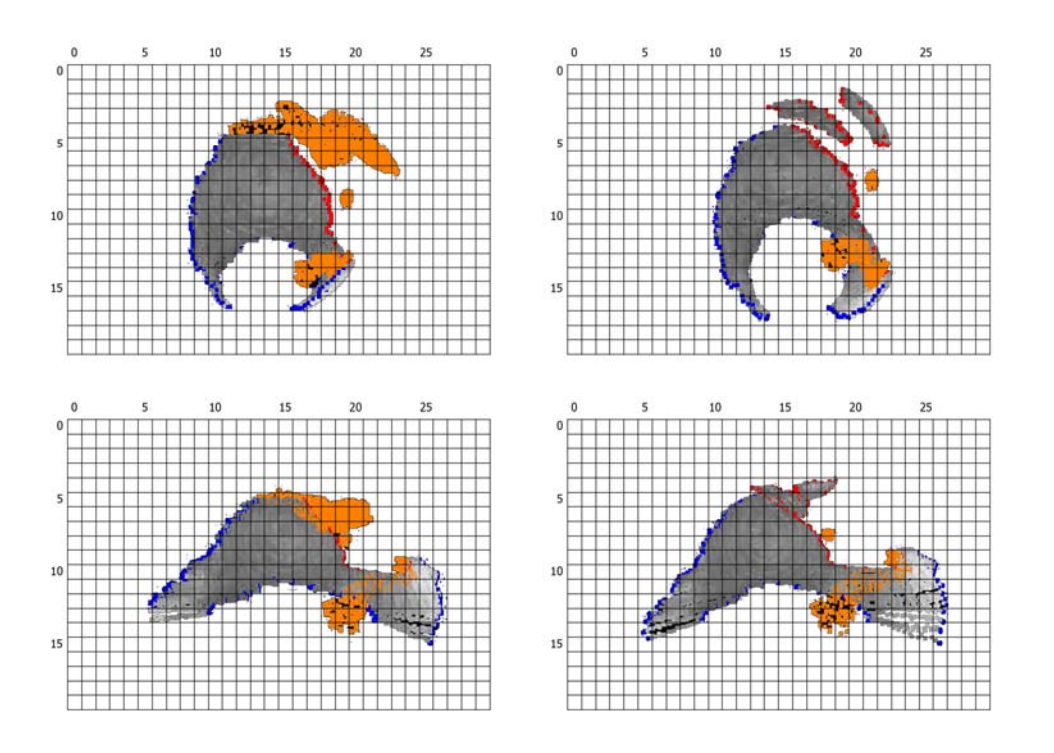

**Abb 1A) Evaluation der Handhabung des AFC-Programms: Beispielauswertung einer hinteren Wandfraktur (Oben und unten links Arbeitsgruppe, oben und unten rechts Proband).** 

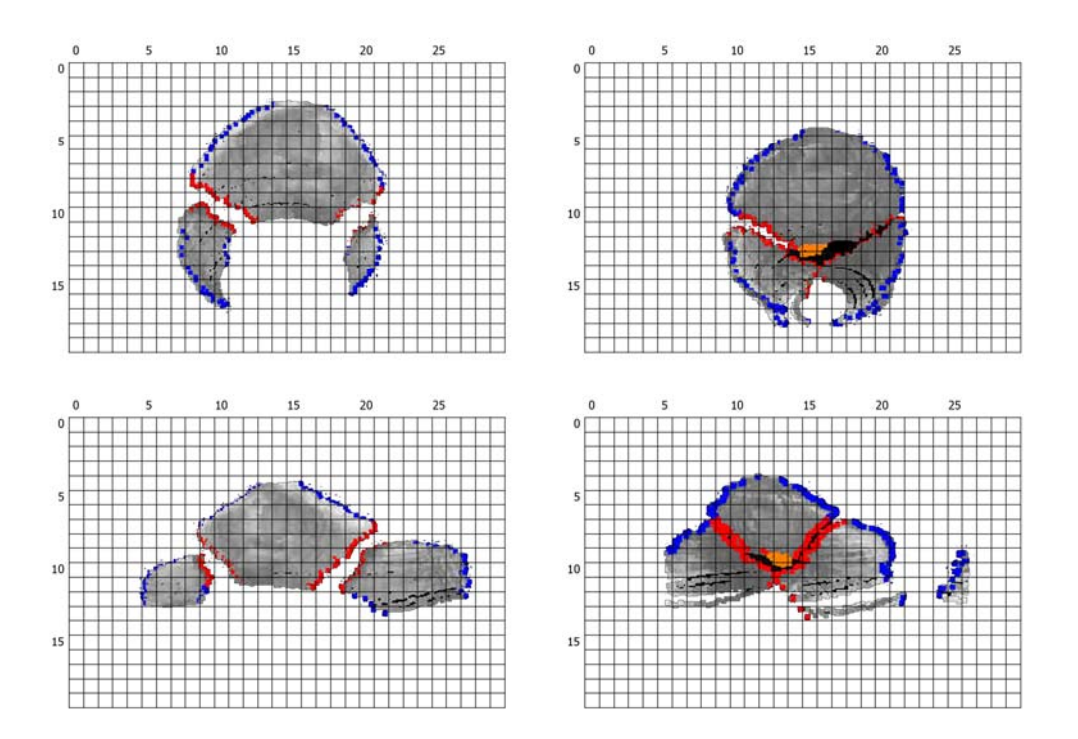

**Abb 2A) Evaluation der Handhabung des AFC-Programms: Beispielauswertung einer T-Fraktur (Oben und unten links Arbeitsgruppe, oben und unten rechts Proband).** 

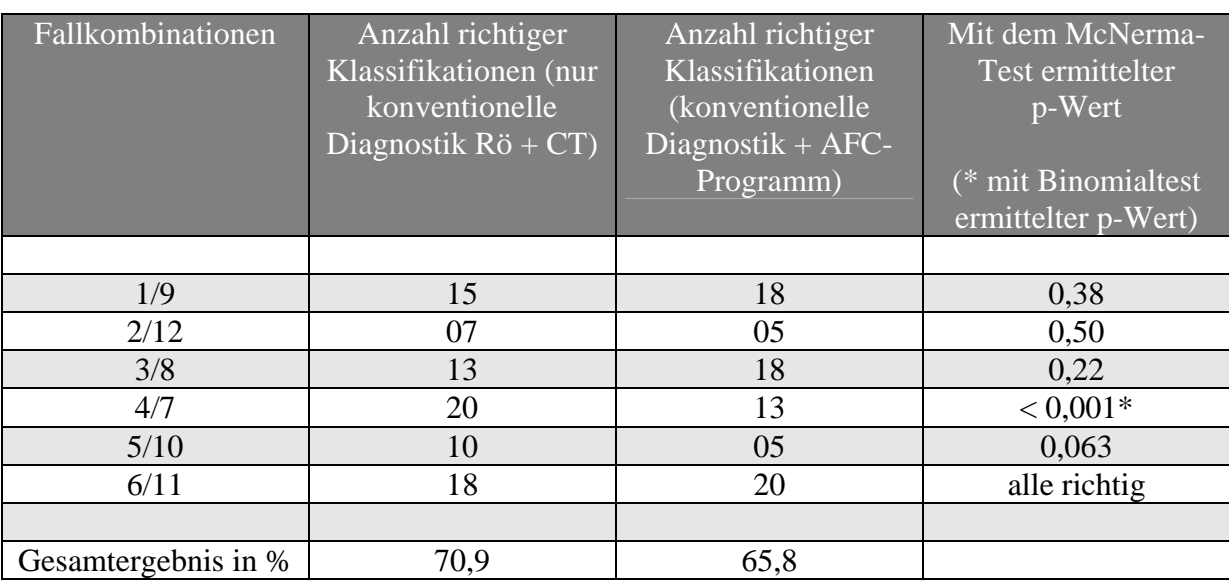

**Tab. 6A) Evaluation der Möglichkeit einer Klassifikationshilfe: Vergleich der mit unterschiedlichen Diagnostikmethoden richtig klassifizierter Fälle und deren statistische Auswertung** 

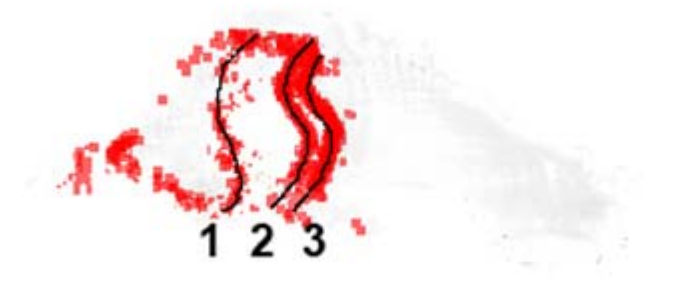

**Abb. 3A) Evaluation der Zuverlässigkeit des AFC-Programms bei Anwendung durch verschiedene Untersucher (= interobserver reliability). Darstellung der unterschiedlichen Einschätzungen des Frakturverlaufs.** 

### **Evaluation zur klinischen Handhabung des AFC-Programms**

Fall-Nr.:  $\vert 01 \vert$ 

1.) War Ihrer Meinung nach die kurze, erklärende Vorstellung ausreichend, um den ihnen vorgelegten Datensatz selbstständig attributieren zu können?

\_\_\_\_\_\_\_\_\_\_\_\_\_\_\_\_\_\_\_\_\_\_\_\_\_\_\_\_\_\_\_\_\_\_\_\_\_\_\_\_\_\_\_\_\_\_\_\_\_\_\_\_\_\_\_\_\_\_\_\_\_\_\_\_\_\_\_\_\_\_\_\_\_

2.) Anzahl der vorliegenden Schichten des zu bearbeitenden Dicom-Datensatzes.\_\_\_\_\_\_\_\_\_

3.) Wie viele Schichten haben Sie für die Attributierung des Datensatzes benötigt? \_\_\_\_\_\_\_\_

4.) Wie lange dauerte in Ihrem Fall die Auswahl und die Speicherung der notwendigen Schichten des Ihnen vorgelegten Datensatzes in Minuten? \_\_\_\_\_\_\_\_

5.) Wie lange dauerte das Attributieren der ausgewählten Schichten in Minuten? \_\_\_\_\_\_\_\_\_

6.) Wie beurteilen Sie die Handhabung des AFC-Programms auf einer Skala von 1 bis 6? (1= sehr gut, 2= gut, 3= zufriedenstellend, 4=ausreichend, 5=mangelhaft, 6=ungenügend)

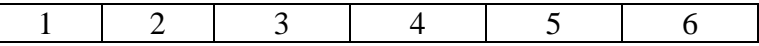

7.) Sind Sie zufrieden mit dem von Ihnen erzielten Ergebnis? (1= sehr gut, 2= gut, 3= zufriedenstellend, 4=ausreichend, 5=mangelhaft, 6=ungenügend)

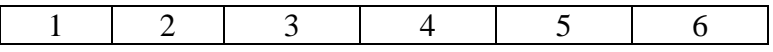

8.) Haben Sie Anregungen oder Vorschläge, die eine überarbeitete Version des AFC-Programms verbessern oder vereinfachen könnte?

\_\_\_\_\_\_\_\_\_\_\_\_\_\_\_\_\_\_\_\_\_\_\_\_\_\_\_\_\_\_\_\_\_\_\_\_\_\_\_\_\_\_\_\_\_\_\_\_\_\_\_\_\_\_\_\_\_\_\_\_\_\_\_\_\_\_\_\_\_\_\_\_\_\_\_ \_\_\_\_\_\_\_\_\_\_\_\_\_\_\_\_\_\_\_\_\_\_\_\_\_\_\_\_\_\_\_\_\_\_\_\_\_\_\_\_\_\_\_\_\_\_\_\_\_\_\_\_\_\_\_\_\_\_\_\_\_\_\_\_\_\_\_\_\_\_\_\_\_\_\_ \_\_\_\_\_\_\_\_\_\_\_\_\_\_\_\_\_\_\_\_\_\_\_\_\_\_\_\_\_\_\_\_\_\_\_\_\_\_\_\_\_\_\_\_\_\_\_\_\_\_\_\_\_\_\_\_\_\_\_\_\_\_\_\_\_\_\_\_\_\_\_\_\_\_\_ \_\_\_\_\_\_\_\_\_\_\_\_\_\_\_\_\_\_\_\_\_\_\_\_\_\_\_\_\_\_\_\_\_\_\_\_\_\_\_\_\_\_\_\_\_\_\_\_\_\_\_\_\_\_\_\_\_\_\_\_\_\_\_\_\_\_\_\_\_\_\_\_\_\_\_ \_\_\_\_\_\_\_\_\_\_\_\_\_\_\_\_\_\_\_\_\_\_\_\_\_\_\_\_\_\_\_\_\_\_\_\_\_\_\_\_\_\_\_\_\_\_\_\_\_\_\_\_\_\_\_\_\_\_\_\_\_\_\_\_\_\_\_\_\_\_\_\_\_\_\_ \_\_\_\_\_\_\_\_\_\_\_\_\_\_\_\_\_\_\_\_\_\_\_\_\_\_\_\_\_\_\_\_\_\_\_\_\_\_\_\_\_\_\_\_\_\_\_\_\_\_\_\_\_\_\_\_\_\_\_\_\_\_\_\_\_\_\_\_\_\_\_\_\_\_\_ \_\_\_\_\_\_\_\_\_\_\_\_\_\_\_\_\_\_\_\_\_\_\_\_\_\_\_\_\_\_\_\_\_\_\_\_\_\_\_\_\_\_\_\_\_\_\_\_\_\_\_\_\_\_\_\_\_\_\_\_\_\_\_\_\_\_\_\_\_\_\_\_\_\_\_

Vielen Dank für Ihre Mitarbeit

**Tab.7A) Evaluation der Handhabung des AFC-Programms: Evaluationsbogen** 

## **Danksagung und Publikation**

Ich danke Herrn Prof. Dr. Tim Pohlemann für die Überlassung des interessanten Themas dieser Arbeit, die kompetente Hilfe und die Möglichkeit, die Arbeit wie vorgesehen beenden zu können.

Herrn Dr. Ulf Culemann und Herrn Dr. Jochen Dormeier danke ich für die intensive, fachliche Beratung. Besonders dankbar bin ich für die vielfachen Anregungen und Hinweise und für die langen, produktiven Gespräche und Diskussionen in einer sehr freundschaftlichen und hilfsbereiten Atmosphäre während der Erstellung dieser Arbeit auch über größere Entfernungen hinweg.

Ich bedanke mich für die großzügige finanzielle Förderung des Projektes durch die Robert-Matthys-Stiftung / Schweiz.

Im Weiteren danke ich Herrn Dr. Axel Gänsslen, Herrn Dr. Carsten Braune, allen beteiligten Mitarbeitern des Instituts für Medizinische Informatik der TU Braunschweig und den beteiligten Mitarbeitern des Instituts für Diagnostische Radiologie der Medizinischen Hochschule Hannover. Ohne Sie wäre diese Arbeit nicht zustande gekommen.

Katja Steckelberg, meiner Familie und meinen Freunden schulde ich Dank für die anhaltende moralische Unterstützung und das Vertrauen während der Bewältigung des Studiums, der Dissertation, der Arbeit und des Alltags.

Die vorliegende Arbeit wurde bereits im Oktober 2004 auf der 68. Jahrestagung der Deutschen Gesellschaft für Unfallchirurgie, 90. Tagung der Deutschen Gesellschaft für Orthopädie und orthopädischen Chirurgie und 45. Tagung des Berufsverbandes der Fachärzte für Orthopädie als Beitrag des Dissertationsforums ausgewählt und vorgestellt.

## **Lebenslauf**

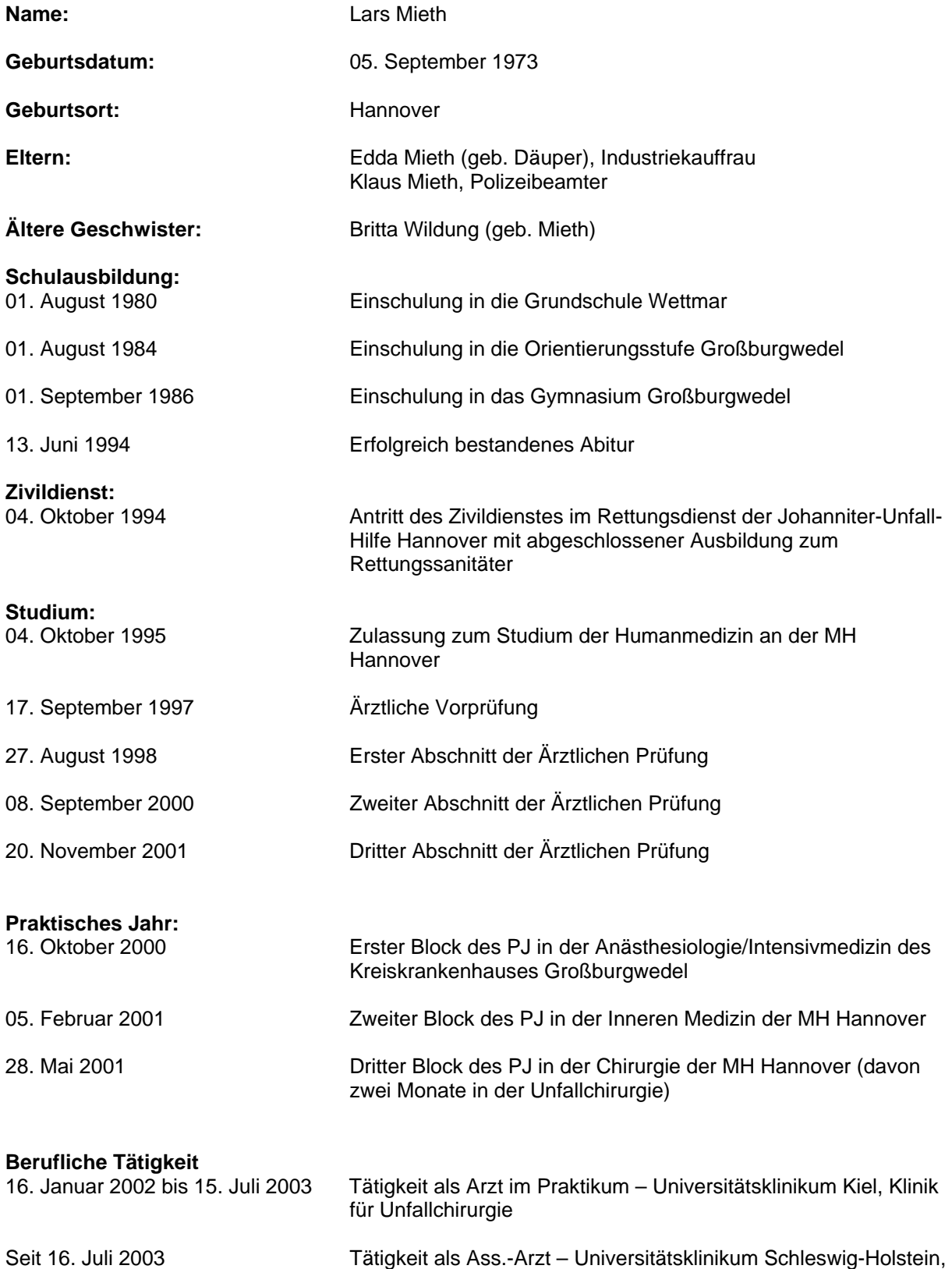

Campus Kiel, Klinik für Unfallchirurgie